**UNIVERSIDADE FEDERAL DO PAMPA**

**RODRIGO DO COUTO POLINO**

### **IMPACTO DO CONTROLE DE ALINHAMENTO COM O VENTO NA EFICIÊNCIA DE AEROGERADORES**

**Bagé 2021**

#### **RODRIGO DO COUTO POLINO**

#### **IMPACTO DO CONTROLE DE ALINHAMENTO COM O VENTO NA EFICIÊNCIA DE AEROGERADORES**

Trabalho de Conclusão de Curso apresentado ao curso de Graduação em Engenharia de Energia da Universidade Federal do Pampa, como requisito parcial para obtenção do Título de Engenheiro de Energia.

Orientador: Fabio Luis Tomm

Coorientador: Cristiano Corrêa Ferreira

**Bagé 2021**

Ficha catalográfica elaborada automaticamente com os dados fornecidos pelo(a) autor(a) através do Módulo de Biblioteca do Sistema GURI (Gestão Unificada de Recursos Institucionais).

P685i Polino, Rodrigo do Couto Impacto do Controle de Alinhamento com o Vento na Eficiência de Aerogeradores / Rodrigo do Couto Polino. 156 p. Trabalho de Conclusão de Curso (Graduação) -- Universidade Federal do Pampa, ENGENHARIA DE ENERGIA, 2021. "Orientação: Fabio Luis Tomm". 1. Eficiência de aerogeradores. 2. Sistemas de direcionamento (yaw). 3. Sistemas de controle. 4. Eficiência em função do sistema de direção (ativo ou passivo). I. Título.

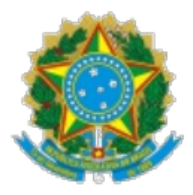

SERVIÇO PÚBLICO FEDERAL MINISTÉRIO DA EDUCAÇÃO Universidade Federal do Pampa

# **RODRIGO DO COUTO POLINO**

# IMPACTO DO CONTROLE DE ALINHAMENTO COM O VENTO NA EFICIÊNCIA DE **AEROGERADORES**

Trabalho de Conclusão de Curso apresentado ao Curso de Engenharia de Energia da Universidade Federal do Pampa, como requisito parcial para obtenção do Título de Bacharel em Engenharia de Energia.

Trabalho de Conclusão de Curso defendido e aprovado em: 11/06/2021.

Banca examinadora:

Prof. Dr. Fabio Luis Tomm Orientador

**UNIPAMPA** 

Prof. Dr. Cristiano Correa Ferreira

Co-Orientador

**UNIPAMPA** 

# Prof. Dr. Jocemar Biasi Parizzi **UNIPAMPA**

### Prof. Dr. Enoque Dutra Garcia

### **UNIPAMPA**

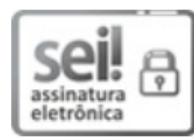

Assinado eletronicamente por JOCEMAR BIASI PARIZZI, PROFESSOR DO MAGISTERIO SUPERIOR, em 11/06/2021, às 11:29, conforme horário oficial de Brasília, de acordo com as normativas legais aplicáveis.

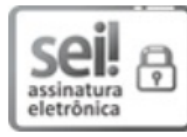

Assinado eletronicamente por ENOQUE DUTRA GARCIA. PROFESSOR DO MAGISTERIO SUPERIOR, em 11/06/2021, às 11:29, conforme horário oficial de Brasília, de acordo com as normativas legais aplicáveis.

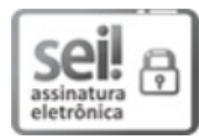

Assinado eletronicamente por CRISTIANO CORREA FERREIRA, PROFESSOR DO MAGISTERIO SUPERIOR, em 11/06/2021, às 11:29, conforme horário oficial de Brasília, de acordo com as normativas legais aplicáveis.

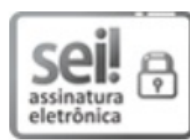

Assinado eletronicamente por FABIO LUIS TOMM, PROFESSOR DO MAGISTERIO SUPERIOR, em 11/06/2021, às 11:29, conforme horário oficial de Brasília, de acordo com as normativas legais aplicáveis.

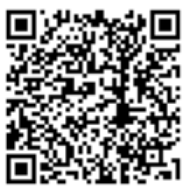

A autenticidade deste documento pode ser conferida no site https://sei.unipampa.edu.br/sei/controlador externo.php? acao=documento conferir&id orgao acesso externo=0, informando o código verificador 0545731 e o código CRC FEEC6DFD.

Referência: Processo nº 23100.009640/2021-95 SEI nº 0545731

#### **AGRADECIMENTOS**

Agradeço a Deus pela existência e por me dar saúde, pois sem ela nenhum homem se mantém em pé. Também a Ele agradeço pela força e luz para que durante a caminhada os obstáculos não me fizessem desistir.

Agradeço à minha mãe Jeane e meu pai Fernando, por me darem o carinho, a educação e o apoio necessário para a minha formação e posterior conclusão do curso de Engenharia de Energia.

Aos meus irmãos Renata e Ricardo, pelo carinho e apoio em todos os momentos.

Às minhas avós Lenir e Cloda, pelo carinho e apoio desde minha infância até a formação.

À minha namorada Giovana, pelo carinho e apoio ombreando comigo nos bons e maus momentos.

Ao professor Fábio Tomm, por me alcançar grande parte dos conhecimentos que tornaram possível a realização desse trabalho e formação como engenheiro de energia. Agradeço pela paciência e perseverança como docente e orientador durante a jornada de estudos em engenharia de energia.

Ao professor Cristiano Ferreira por prestar grande ajuda e orientação para projetos envolvendo desenho e prototipagem desde cadeiras anteriores até o TCC. Sem esta ajuda todo trabalho se tornaria mais difícil e de qualidade inferior devido a imprecisão do modelo com metodologias alternativas.

Ao professor Pedro Castro do curso de física da UNIPAMPA por me redespertar (se o neologismo me permite) o interesse pelo saber das exatas nos primeiros semestres do curso. Pela paciência e determinação que teve como docente para passar parte de seus conhecimentos para mim. Pela firmeza e assertividade em todas suas deduções de modelos que provava aos alunos com o rigor da álgebra o quão preciso estes mesmos modelos matemáticos (leis e teoremas da física) poderiam ser para predizer acontecimentos físicos.

Ao professor Enoque Garcia pelas orientações, conhecimentos e apoio sempre que foi necessário. Por estar sempre disposto a ajudar.

Ao professor Carlos Sonier pelas orientações nesse trabalho e em diferentes etapas da formação como engenheiro.

Ao professor Jocemar pelos conhecimentos passados e orientação dada em diversas etapas do curso e para realização desse trabalho.

Agradeço ao professor Anderson Bihain do curso da matemática por me orientar durante cerca de 2 anos em projetos de pesquisa. Por passar seus conhecimentos sobre modelos matemáticos e formas de trabalho em pesquisa. E por estar sempre dedicado a atender as demandas que surgiam.

Agradeço aos amigos, colegas de curso e futuros colegas de profissão, Arthur, Caique e Rodrigo por compartilharem comigo os bons e maus momentos durante essa jornada e me apoiarem nesse momento de grande empenho.

Agradeço a todos os professores e técnicos do curso de engenharia de energia pelos conhecimentos passados e apoio prestado para que eu pudesse me tornar um engenheiro.

"Moderação na defesa da verdade é serviço prestado à mentira.

O homem medíocre não acredita no que vê, mas no que aprende a dizer."

Olavo de Carvalho

#### **RESUMO**

Sistemas de controle de alinhamento com o vento em aerogeradores são mecanismos utilizados para aumentar a eficiência dessas máquinas. Em aerogeradores de pequeno porte o ajuste de direção é feito com a força do próprio vento (controle passivo). Porém, a partir de um certo porte, os aerogeradores passam a utilizar um sistema de controle eletromecânico (controle ativo). Neste último, sistemas eletrônicos de controle com atuadores eletromecânicos substituem parcialmente o vento como agente motriz e executam a tarefa de forma contínua e confiável. A ausência em literatura de uma potência de geração mínima viável para implementação de sistemas de controle ativos em aerogeradores foi uma das justificativas para a realização deste trabalho. Portanto objetiva-se comparar o efeito do emprego dos sistemas de controle ativo (discreto) e passivo num aerogerador modelo. Para comparação em ensaios fora construído um sistema de direcionamento híbrido e implementado no aerogerador modelo de pequeno porte. Ou seja, com algumas mudanças de peças o sistema de direção poderia ser trocado do ativo para o passivo. Com isso, puderam ser testados separadamente os dois sistemas na mesma planta aumentando a credibilidade da comparação. Para verificar a capacidade de alinhamento dos sistemas, foi aplicado a propulsão de ar por ventilador em ambiente controlado fora do alinhamento da turbina do aerogerador. Diferentes velocidades de vento foram aplicadas para se verificar o impacto destas no controle de direção. Com isso foram coletados dados de esforços, rotação da turbina, tensão e corrente na carga. Os resultados demonstraram em velocidades de vento iguais para os dois sistemas e quando a diferença de geração se tornou significativa, que a potência de geração foi em média 16,5% maior quando aplicado o sistema ativo. O modelo com sistema ativo de direcionamento, mostrou melhor desempenho que quando empregando o passivo a partir da velocidade de 4,9m/s. A melhora da eficiência da máquina é mostrada em gráficos e tabelas dos dados obtidos. Para velocidades menores que 4,9m/s, o sistema passivo se mostrou superior, mas a diferença em valores absolutos de potência não fora tão expressiva quanto fora para velocidades a partir de 4,9m/s. O pior desempenho do sistema ativo em baixas velocidades se deve a área menor da biruta utilizada neste sistema. Melhorias contínuas estão sendo realizadas no aerogerador modelo que permanecerá

no laboratório a fim de ser possível a obtenção de conjunto maior de dados para artigos e estudos futuros.

Palavras-Chave: Aerogeradores. Sistemas de controle. Sistema yaw. Eficiência. Geração.

#### **ABSTRACT**

Wind aligment control systems on wind turbines are mechanisms used to increase the efficiency of those machines. For small wind generator the direction adjust is done just by wind force (passive control). However from a certain size, the wind generators start to use a eletromechanical control system (active control). On this last type, control eletronic systems with eletromechanical actuators can partially replace the wind as a motion agent and execute the task in a continuous and realiable way. The lack in literature of the viable minimum generation power to implementation of active control systems in windgenerators was one of the justifications for accomplishment of this work. Therefore we aim to compare the effect of employment of active (discrete) and passive control systems on a windgenerator model. To compare the systems on essays we built a hibrid direct system and implemented on the small wind turbine. In other words, with little changes of parts, the direction system could be changed from passive to active. Thus the both systems could be tested separately on the same plant increasing the comparison crediblity. To verify the systems' capability to allign, it was applied the air propulsion by fans in a controlled environment out of wind turbine allignment. Also different wind speeds were applied to verify the impact of those on direction control. Thus effort data, turbine rotation speed, voltage and eletric current on load were collected. The results showed in same wind speeds to both systems and when the difference of power became significant, that the power generation was on average 16,5% greater when using the active system. The model with active direction system showed greater performance than the passive system from speed of 4,9 to 5,3m/s. The greater efficience of the machine is demonstrated with obtained data on graphs and tables. For smaller than 4,9m/s wind speeds, the passive system showed to be superior, but the difference in absolute power values were not expressive as the they were on speeds from 4,9 to 5,3m/s. The worse performance of active system on small velocities is due the smaller area used on the birute of this system. Continuous improvements are being accomplished on model windgenerator that will remain on laboratory so will be possible to obtain more data for other articles and future studies.

Key-Words: Windgenerators. Control systems. Yaw system. Efficiency. Generation.

### **LISTA DE FIGURAS**

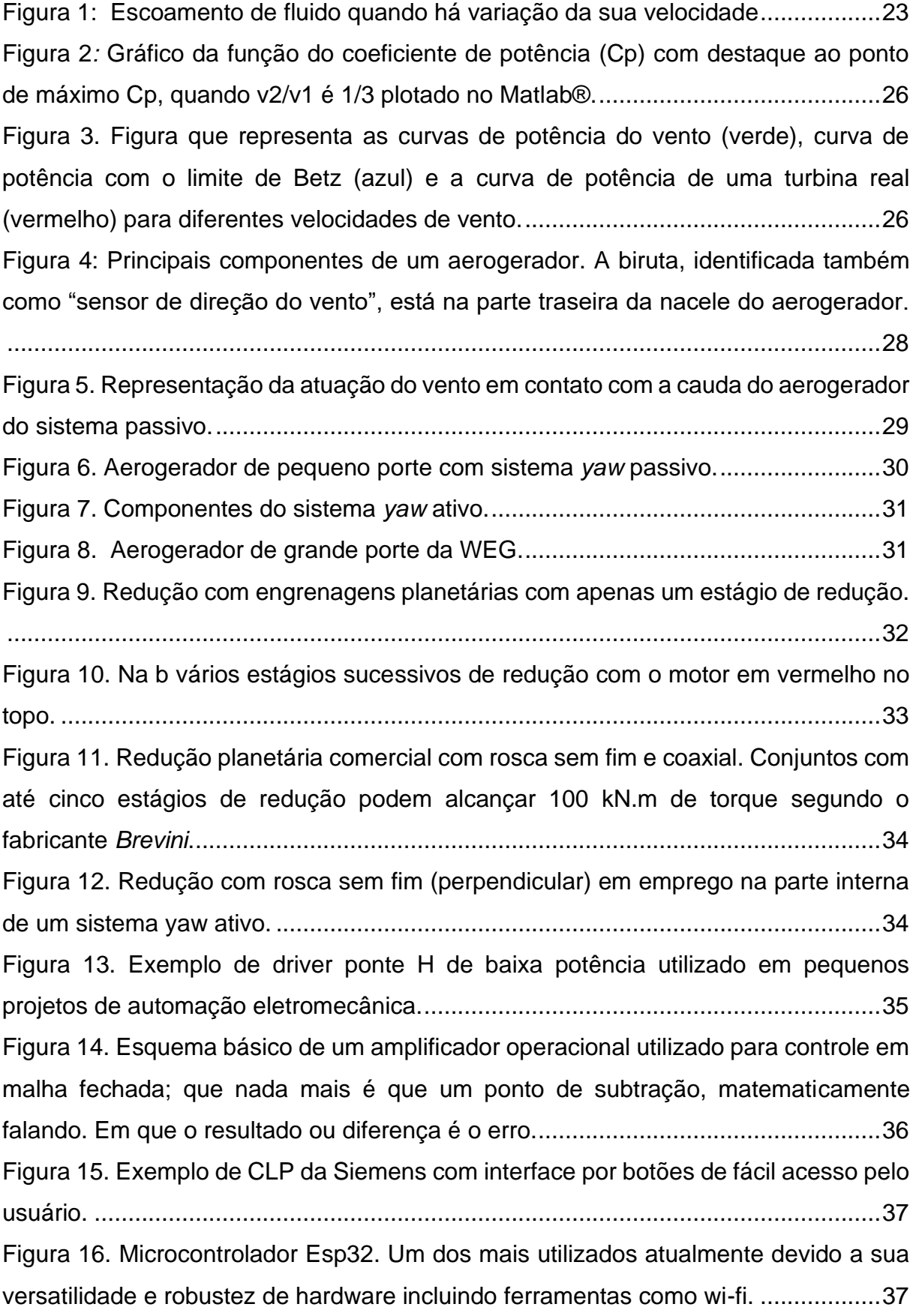

[Figura 17. Coeficiente de Potência em função da rotação da turbina para diferentes](#page-41-0)  modelos de aerogerador. [..........................................................................................42](#page-41-0) [Figura 18. Gerador acoplado ao multiplicador de velocidade com relação 1:7 na](#page-42-0)  [nacele........................................................................................................................43](#page-42-0) [Figura 19. Modelo do circuito elétrico da máquina CC com excitação independente.](#page-43-0) [..................................................................................................................................44](#page-43-0) [Figura 20. Reta do ajuste linear que relaciona velocidade angular \(rad/s\) do motor com](#page-45-0)  [sua tensão \(V\)...........................................................................................................46](#page-45-0) [Figura 21. Mecanismo de Giro 1.0 do primeiro aerogerador com sistema ativo](#page-46-0)  [projetado. A peça 1 acopla o motor à engrenagem com redução de 1:5 do eixo do](#page-46-0) *yaw*  [transmitindo o giro para a mesma que é fixa à peça 2 através do eixo do sistema](#page-46-0) *yaw*. As medidas estão em centímetros. [...........................................................................47](#page-46-0) [Figura 22. Mecanismo de Giro 1.1 idealizado no ano de 2020 para melhorar a](#page-47-0)  [qualidade dos experimentos feitos com o sistema ativo. Não chegou a ser](#page-47-0)  [implementado por questões de prazo, apenas foi impresso.](#page-47-0) ....................................48 [Figura 23. Na figura 15\(a\) o desenho do sistema](#page-48-0) *yaw* híbrido montado sobre uma torre [curta e com a primeira nacele da primeira turbina. Na 15\(b\) detalhes das furações do](#page-48-0)  [mecanismo de giro 2.0 montado com as medidas em centímetros das principais](#page-48-0)  [arestas. E nas figuras 15\(c\) e 15\(d\) os detalhes internos do mecanismo com as peças](#page-48-0)  que o compõem em diferentes cores. [.......................................................................49](#page-48-0) Figura 24. Eixo do *yaw* [feito de forma maciça para aumentar sua resistência](#page-50-0) mecânica. [..................................................................................................................................51](#page-50-0) [Figura 25. Modelo do sistema yaw ativo em vista explodida.....................................52](#page-51-0) [Figura 26. Foto de uma transmissão diferencial por rosca sem fim.](#page-52-0) .........................53 [Figura 27. Medidas do conjunto motor-redução com rosca sem fim utilizado no projeto.](#page-52-1) [..................................................................................................................................53](#page-52-1) [Figura 28. Dimensões do rolamento utilizado com algumas de suas características.](#page-54-0) [..................................................................................................................................55](#page-54-0) [Figura 29. Topologia do rolamento com esferas utilizado.](#page-56-0) ........................................57 [Figura 30. A figura 27 \(a\) traz o destaque das entradas de ar do sistema de](#page-56-1)  [arrefecimento natural do sistema de giro 2.0. Já a figura 27 \(b\), ilustra as saídas de ar](#page-56-1)  [do sistema.................................................................................................................57](#page-56-1)

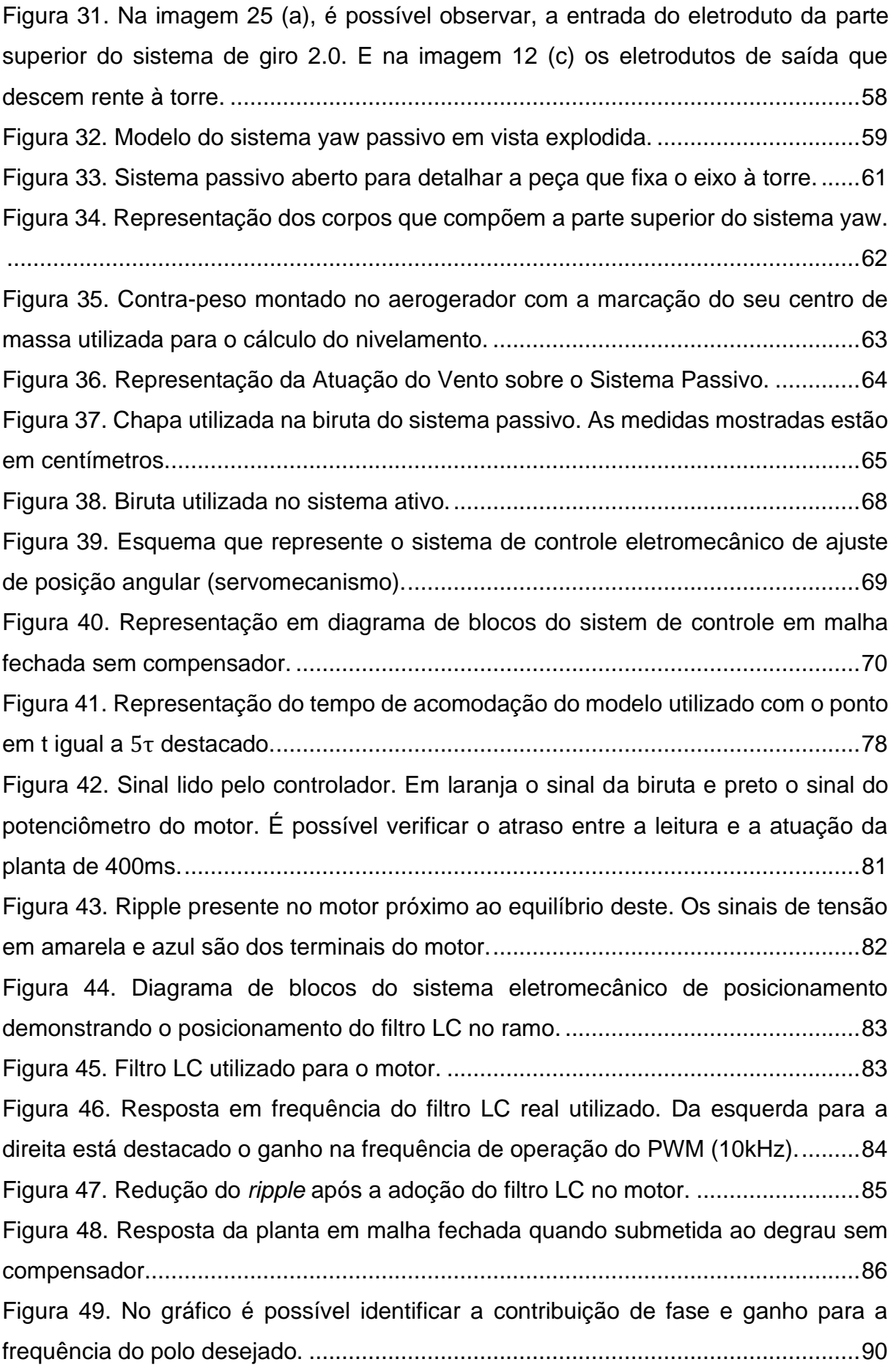

[Figura 50. Lugar Geométrico das raízes em malha fechada. As linhas coloridas](#page-90-0)  [representam o deslocamento dos polos em malha fechada conforme o ganho é](#page-90-0)  variado o ganho. O quadro *b* é apenas um zoom do *a*. [............................................91](#page-90-0) [Figura 51. Representação da margem de ganho em decibéis..................................92](#page-91-0) [Figura 52. Resposta ao degrau da planta compensada............................................93](#page-92-0) [Figura 53. Gráfico que demonstra a mudança de atuação do controle discreto em](#page-95-0)  [laranja acompanhando a atuação do controle em malha fechada contínua da planta](#page-95-0)  sem compensação. [...................................................................................................96](#page-95-0) [Figura 54. Diagrama de blocos para o sistema com biruta remota.](#page-96-0) ..........................97 [Figura 55. Ruído aferido pelo registrador e traduzido para angulação do sistema.](#page-97-0) ..98 [Figura 56. Sinal do ângulo de saída do modelo teórico da planta simulada.](#page-99-0) ..........100 [Figura 57. Sinal do erro do modelo teórico simulado.](#page-99-1) .............................................100 [Figura 58. Sinal do ângulo de saída da planta compensada com os ganhos projetados.](#page-100-0) [................................................................................................................................101](#page-100-0) [Figura 59. Sinal de erro angular do sistema compensado com os ganhos projetados.](#page-101-0) [................................................................................................................................102](#page-101-0) [Figura 60. Corredor de vento criado com os dois ventiladores em série.................103](#page-102-0) [Figura 61. Inversor trifásico utilizado para variar a frequência dos motores. No quadro](#page-103-0)  [a a parte frontal do inversor e no b a traseira com as derivações para os ventiladores.](#page-103-0) [................................................................................................................................104](#page-103-0) [Figura 62. Esquema do experimento em que demonstra a posição em que se](#page-104-0)  [encontrava a biruta e o aerogerador em relação ao corredor de vento...................105](#page-104-0) [Figura 63. Representação do fluxo aproximado de ar que chega até a turbina.](#page-104-1) .....105 [Figura 64. Circuito utilizado em bancada. Onde os quadros em destaque são os](#page-106-0)  [seguintes. a: carga para geração; b: filtro LC do motor; c: driver do motor yaw ativo; d:](#page-106-0)  controlador ESP32. [.................................................................................................107](#page-106-0) [Figura 65. Mecanismo de giro 2.0 montado em testes. Vista da lateral direita no quadro](#page-107-0)  *a* e da esquerda no *b*. [.............................................................................................108](#page-107-0) [Figura 66. Resposta da planta sem compensador ao ser submetida ao degrau de](#page-109-0)  [59,14°. Em laranja o sinal do ângulo da biruta, em preto o da nacele e verde o erro](#page-109-0)  [entre estes dois.......................................................................................................110](#page-109-0) [Figura 67. Resposta da planta compensada ao ser submetida ao degrau de 33,25°.](#page-110-0)  [Em laranja o sinal do ângulo da biruta, em preto o da nacele e verde o erro entre estes](#page-110-0)  [dois..........................................................................................................................111](#page-110-0)

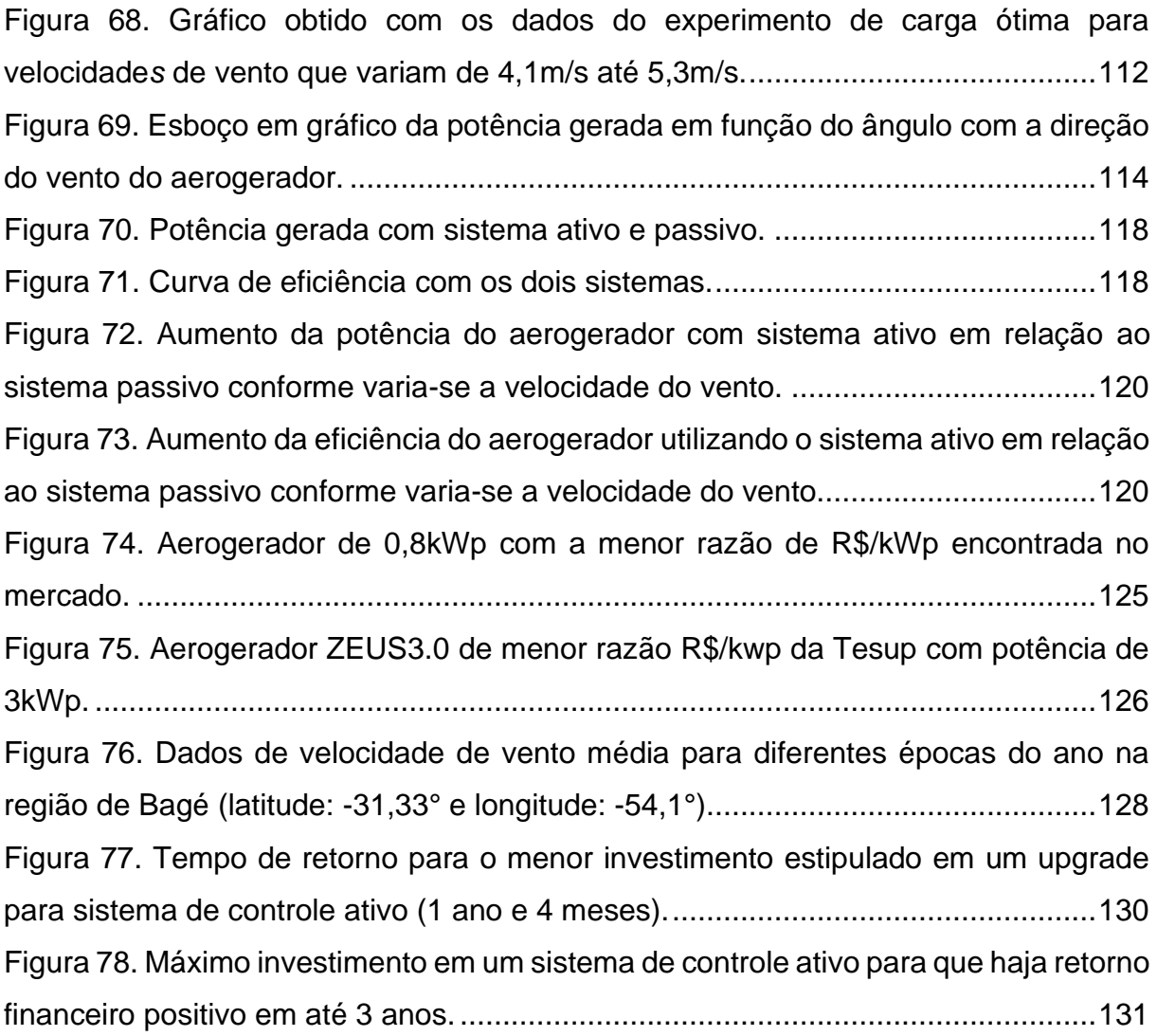

# **LISTA DE QUADROS**

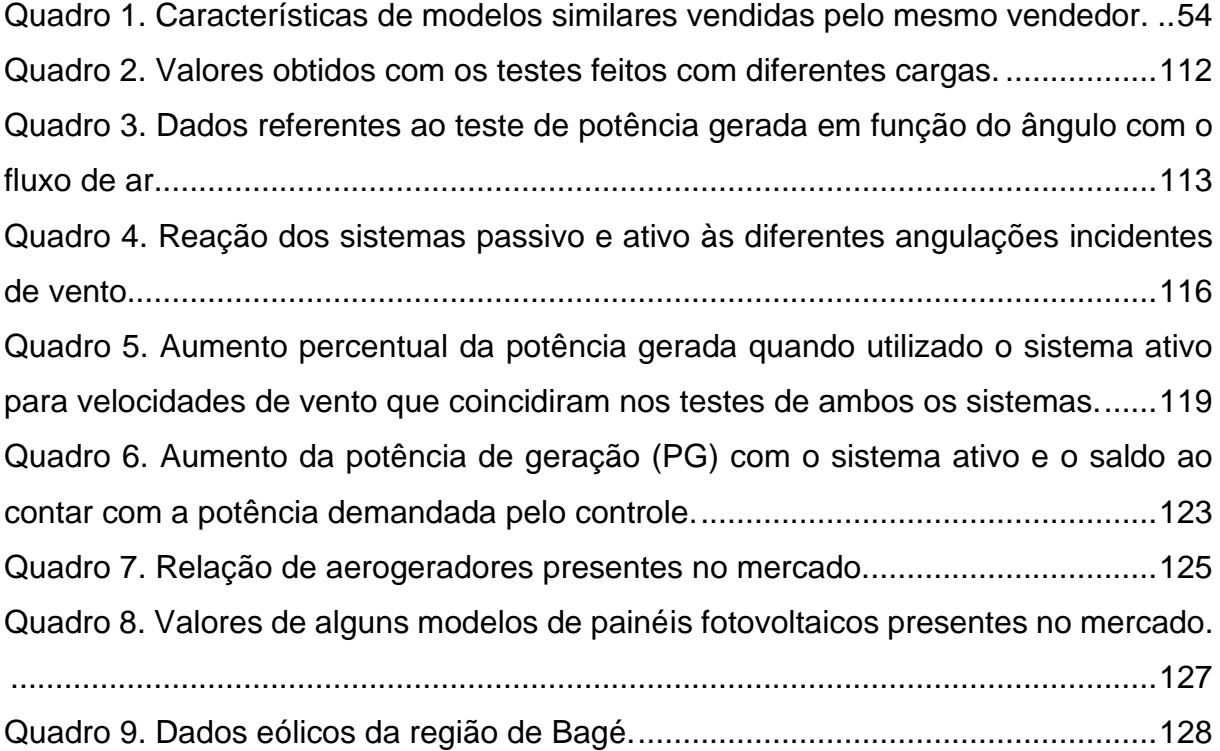

# **LISTA DE TABELAS**

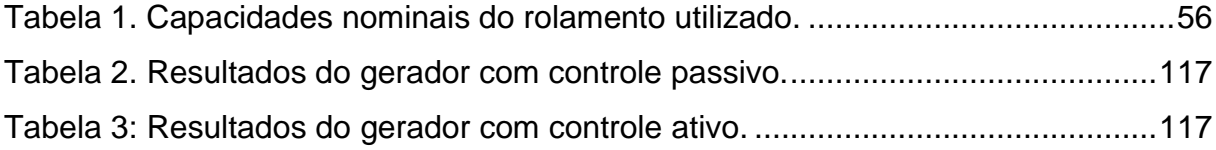

# **SUMÁRIO**

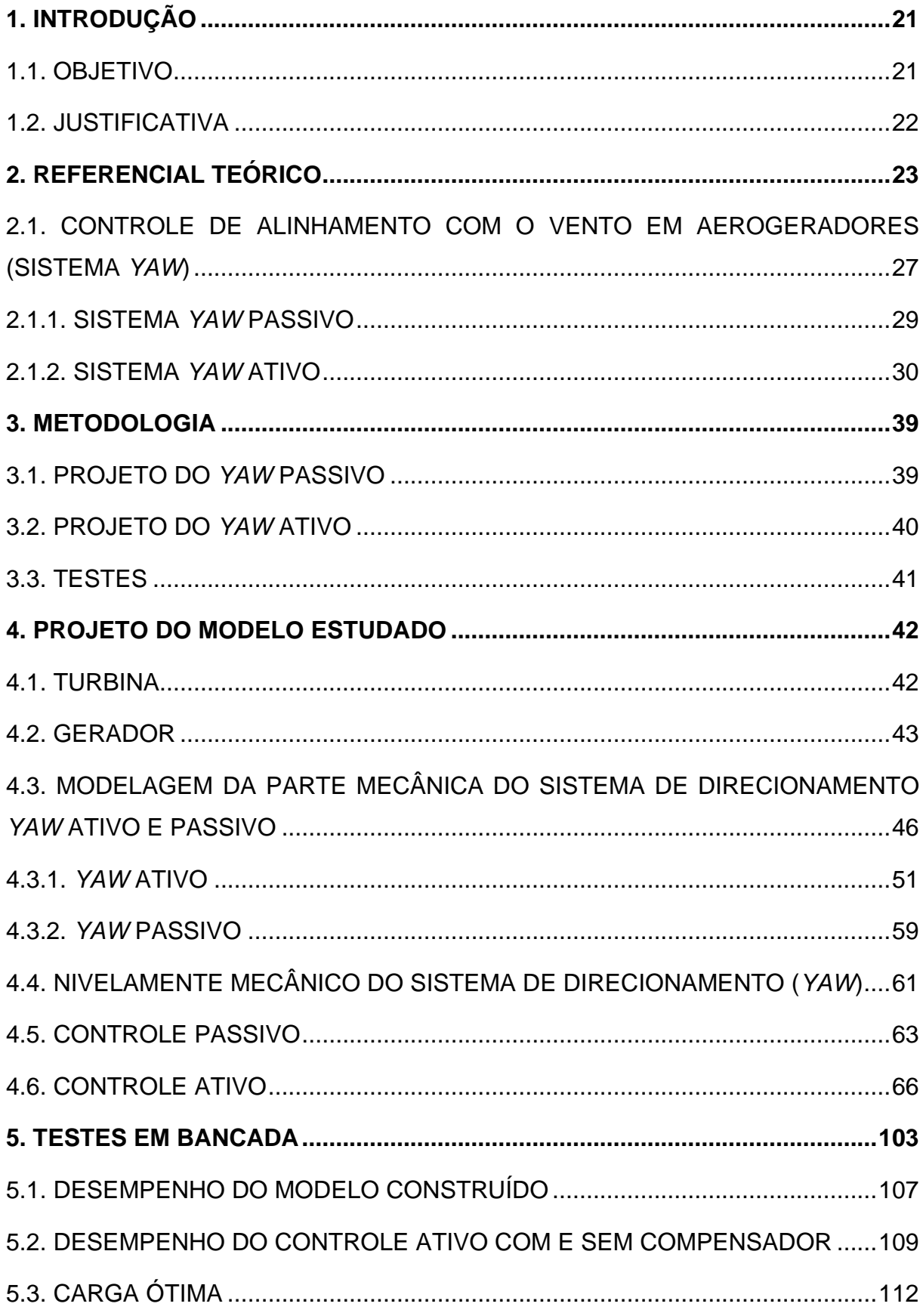

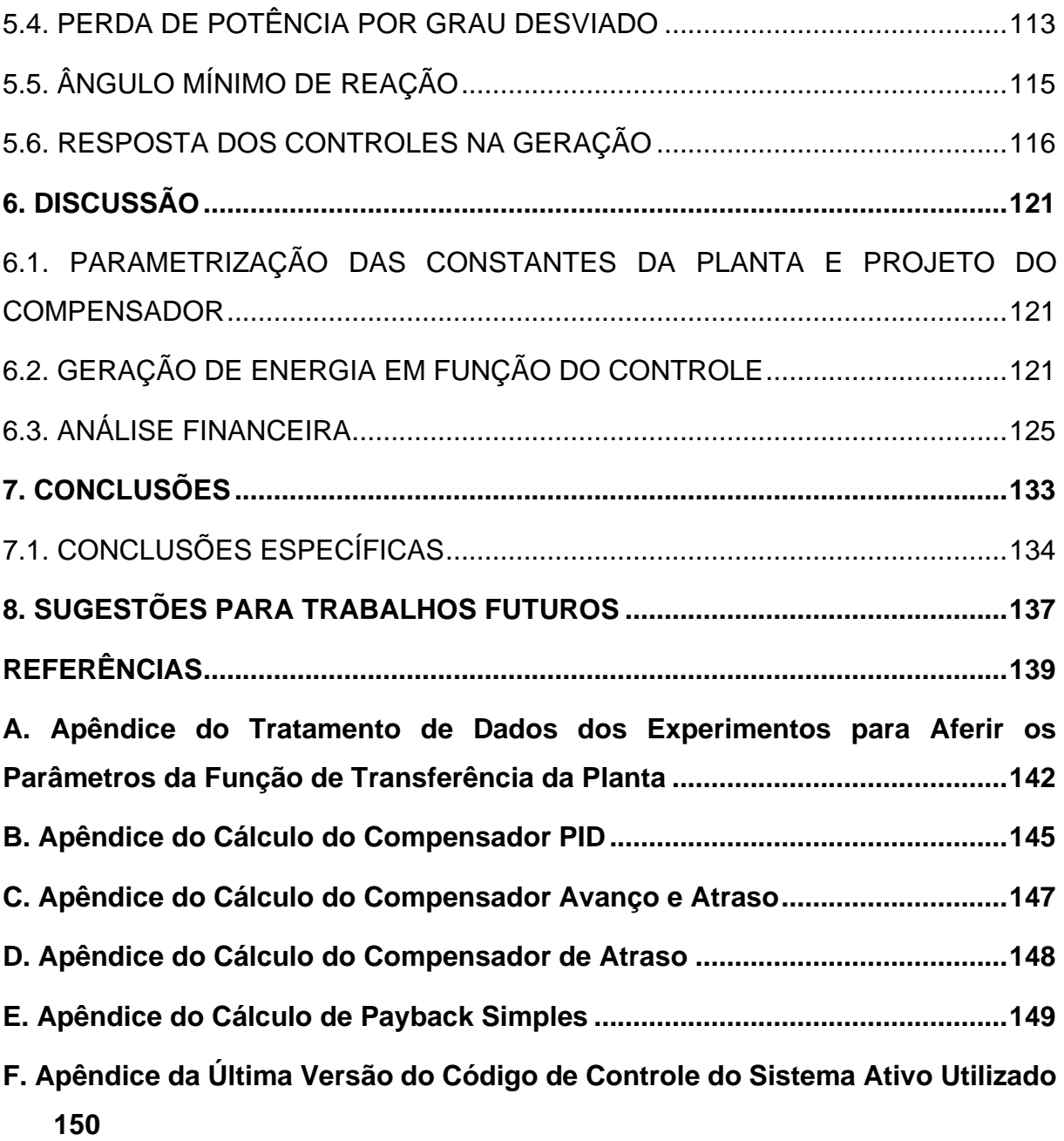

### <span id="page-20-0"></span>**1. INTRODUÇÃO**

Sistemas de direcionamento em aerogeradores (sistemas *yaw*) são dispositivos utilizados para tornar os aerogeradores mais eficientes através direcionamento do eixo da turbina. Porém, para que empreendamos qualquer esforço direcionado ao aumento da eficiência dessa máquina, precisamos ter em mãos o limite de eficiência que estas podem atingir. Este limite será abordado nos próximos tópicos deste trabalho.

Dentro dos sistemas de direcionamento com o vento em aerogeradores, existem dois principais, os sistemas que utilizam a força do próprio vento para rotacionar a máquina (passivos) e os que utilizam sistemas eletromecânicos (ativos).

Os que utilizam a força do vento têm limitada precisão se comparados com os motorizados. Esta limitação é um dos objetos de estudo deste trabalho e será abordada com mais detalhes nos tópicos a seguir.

O presente trabalho sobre o impacto dos sistemas de controle na eficiência dos aerogeradores foi dividido nas seguintes etapas:

- Análise de Teorias Relacionadas
- Obtenção de Metodologia de Projeto dos Sistemas de Controle
- Realização dos Testes dos dois Tipos de Controle
- Discussão dos Resultados
- Conclusões

#### <span id="page-20-1"></span>**1.1.OBJETIVO**

Objetiva-se projetar um sistema de controle de direção (*yaw*) ativo e passivo implementando num mesmo modelo de aerogerador. E posteriormente comparar o efeito do emprego separadamente destes sistemas nesta planta modelo. Na comparação será verificada a variação da potência de geração, a eficiência da máquina para cada sistema e a capacidade de resposta de cada sistema para a variação do ângulo do vento incidente sobre a máquina. Também serão verificadas as

perdas ocasionadas por erro de alinhamento para se mensurar o rendimento que poderá propiciar a adoção do sistema mais eficiente.

Com isso será possível aferir a faixa de potência de aerogeradores na qual se torna viável a implementação de um sistema *yaw* ativo.

#### <span id="page-21-0"></span>**1.2.JUSTIFICATIVA**

Aerogeradores de potência abaixo dos 75kW (microgeração) são máquinas que geralmente não utilizam sistemas de direcionamento ativo. Com isso há uma lacuna de resposta para qual potência passa a se tornar viável a utilização de tais sistemas.

Essa resposta deverá ser embasada nos estudos realizados neste trabalho.

#### <span id="page-22-1"></span>**2. REFERENCIAL TEÓRICO**

Aerogeradores são máquinas que transformam parte da energia cinética do vento em energia elétrica. Porém como todo processo de transformação de energia, este também envolve perdas.

Em 1919 o físico alemão chamado Albert Betz publicou um trabalho em que estabelece um limite máximo de eficiência que uma turbina eólica pode atingir.

Conhecer este limite é importante para que esforços direcionados ao aumento da eficiência dessa máquina sejam feitos de forma coerente.

Sabe-se que pela lei da continuidade, quando há variação da velocidade de um fluido (neste caso o vento), a área por onde este fluido escoa deve aumentar para que a vazão mássica se mantenha constante (quando a densidade não varia devido à pressão).

A figura 1 mostra o escoamento quando ocorre a variação da sua velocidade.

<span id="page-22-0"></span>Figura 1: Escoamento de fluido quando há variação da sua velocidade

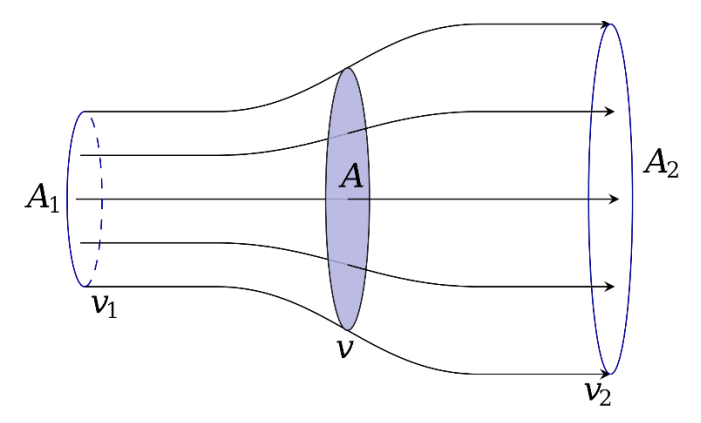

Fonte: Lei de Betz em Wikipédia.

Portanto Betz define, segundo *Danish Wind Industry Association* (2003), que a vazão mássica  $(m)$  pode ser dada pela média entre a velocidade de entrada e saída de uma turbina, conforme a equação 1.1.

$$
\dot{m} = \rho A \frac{(v_1 + v_2)}{2} \tag{1.1}
$$

Onde:

- $\rho \neq \rho$  é a densidade do fluído que escoa pela turbina;
- $\bullet$  A é a área da turbina;
- $\bullet$   $v_1$  é a velocidade de entrada do fluido;
- $\bullet$   $v_2$  é a velocidade de saída do fluido;

Pode-se deduzir facilmente que a potência extraída do vento pela turbina é dada pela equação 1.2 que descreve a variação instantânea entre a energia cinética do vento que entra da que sai da turbina.

$$
P_{turbina} = \frac{1}{2}\dot{m}(v_1^2 - v_2^2)
$$
 (1.2)

Onde:

 $\bullet$   $P_{turbina}$  é a potência absorvida pela turbina em forma de rotação e atrito;

Já a potência que chega à turbina é dada pela energia cinética de entrada do vento. Cuja formula é análoga à anterior.

$$
P_1 = \frac{1}{2} \dot{m} v_1^2 \to
$$
  

$$
P_1 = \frac{1}{2} (\rho A v_1) v_1^2 \to
$$
  

$$
P_1 = \frac{1}{2} \rho A v_1^3 \qquad (1.3)
$$

Sendo  $P_1$  a potência eólica de entrada.

Então Betz define o coeficiente de potência  $(C_p)$  de uma turbina (análogo à razão de eficiência) como sendo:

$$
C_p = \frac{P_{turbina}}{P_1} \qquad (1.4)
$$

Com isso, substitui-se as equações 1.2 e 1.3 em 1.4.

$$
C_p = \frac{P_{turbina}}{P_1} = \frac{\frac{1}{2}m(v_1^2 - v_2^2)}{\frac{1}{2}\rho A v_1^3} = \frac{m(v_1^2 - v_2^2)}{\rho A v_1^3} \rightarrow
$$

Como  $\dot{m}$  é dado pela equação 1 segundo Betz, a equação 4 se torna a seguinte.

$$
C_p = \frac{1}{2v_1^2} \left( 1 + \frac{v_2}{v_1} \right) \left( v_1^2 - v_2^2 \right)
$$

E fazendo algumas manipulações algébricas chega-se à equação 1.5.

$$
C_p = \frac{1}{2} \left( 1 + \frac{v_2}{v_1} \right) \left( 1 - \left( \frac{v_2}{v_1} \right)^2 \right) \tag{1.5}
$$

Considera-se $\frac{v_2}{v_1}$  $\frac{\nu_2}{\nu_1}$ como uma variável qualquer *x* para facilitar a análise.

$$
C_p \left(\frac{v_2}{v_1}\right) = \frac{1}{2} \left(1 + \frac{v_2}{v_1} - \left(\frac{v_2}{v_1}\right)^2 - \left(\frac{v_2}{v_1}\right)^3\right) \to
$$
  

$$
C_p(x) = \frac{1}{2} (1 + x - x^2 - x^3) \qquad (1.6)
$$

Percebe-se que a equação 1.6 é de grau 3 completa, devendo possuir pontos de máximos e mínimos. Ou seja, deve haver intervalos de desempenho da máquina para os quais há valores de máxima e mínima eficiências conforme se varia a razão  $v<sub>2</sub>$  $\frac{\nu_2}{\nu_1}$ . Esses valores de máximos e mínimos podem ser descobertos através da derivada da função.

Derivando a equação 1.5 em relação à  $x$  e igualando a zero chega-se na seguinte equação quadrática.

$$
\frac{dC_p}{dx} = \frac{1}{2}(-3x^2 - 2x + 1) = 0
$$

Sendo como raízes os valores de -1 e 1/3. Como velocidades negativas não são de nosso interesse, consideramos apenas o valor de 1/3 que ao substituir em 1.5 resulta num valor de *Cp* de 0,5926, ou seja, 59,26% de rendimento.

$$
C_p\left(\frac{1}{3}\right) = 0,5926
$$

A figura 2, mostra o gráfico da função do coeficiente de potência com destaque ao ponto máximo.

<span id="page-25-0"></span>Figura 2*:* Gráfico da função do coeficiente de potência (Cp) com destaque ao ponto de máximo Cp, quando v2/v1 é 1/3 plotado no Matlab®.

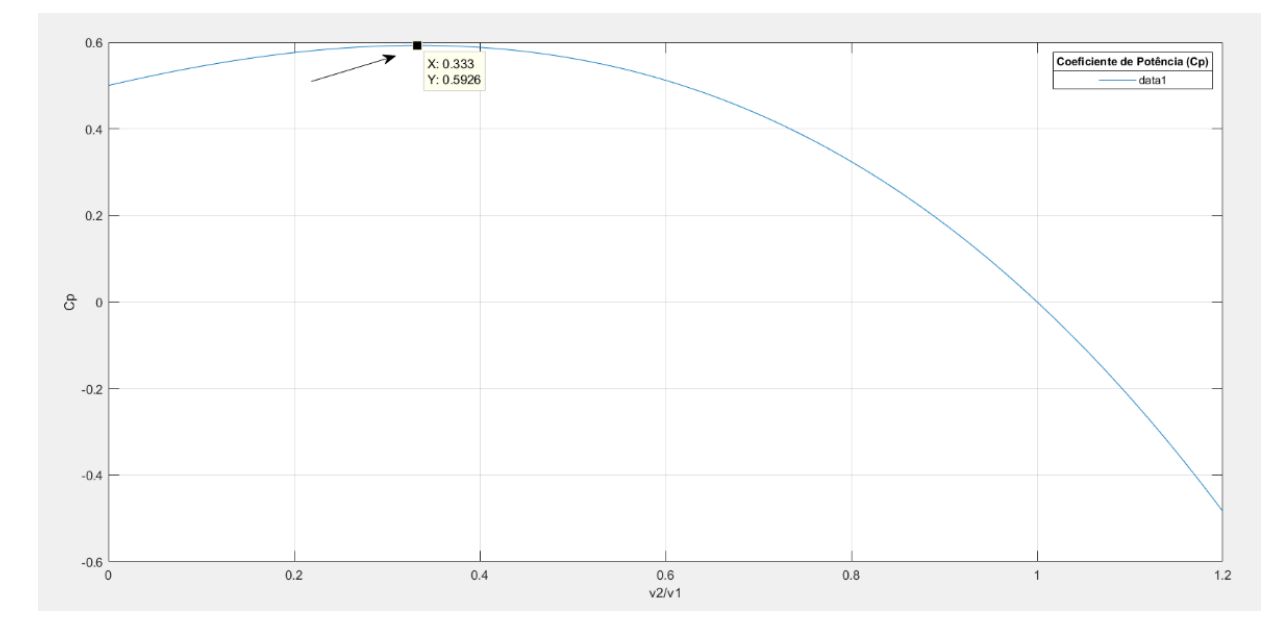

Fonte: Autores<sup>1</sup> (2021).

Isso quer dizer que quando a razão entre velocidade que sai e a que entra de uma turbina for igual a 1/3, a turbina estará trabalhando em sua máxima eficiência que deve ser de no máximo 59,26%.

O controle da potência de saída pode ser feito através de diferentes métodos, conversores eletrônicos que regulam a tensão; pela mudança de angulação das pás (controle de *pitch*) ou pelo sistema de direcionamento com o vento (*yaw*). Esses métodos alteram a rotação da máquina para diferentes velocidades de vento e com isso controlam o coeficiente de potência desta. Pois o coeficiente de potência relaciona a velocidade do vento com a velocidade de rotação das pás.

<span id="page-25-1"></span>Figura 3. Figura que representa as curvas de potência do vento (verde), curva de potência com o limite de Betz (azul) e a curva de potência de uma turbina real (vermelho) para diferentes velocidades de vento.

<sup>&</sup>lt;sup>1</sup> Com auxílio da ferramenta Matlab®.

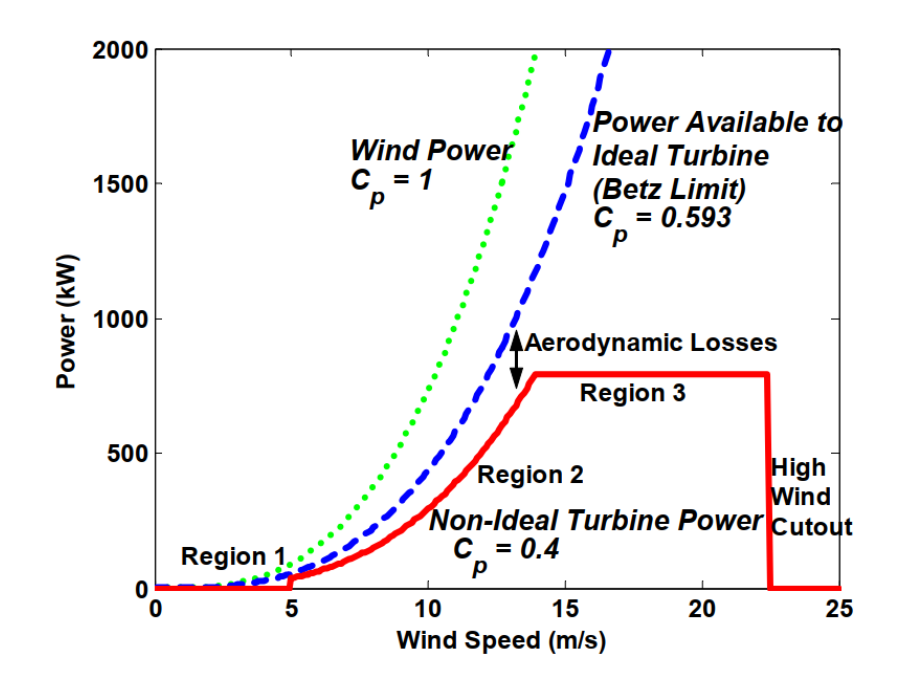

Fonte: National Renewable Energy Laboratory (NREL) (2004).

Para que a geração ocorra de forma segura e eficiente é preciso que a máquina esteja com um correto alinhamento em relação à direção do vento. Ou seja, operando com um ângulo próximo de zero em relação à direção de deslocamento do ar. Isto propicia maior eficiência ao aerogerador, pois mais área da turbina estará recebendo energia do vento.

Este incremento de eficiência será estudado com mais detalhes nos próximos capítulos.

### <span id="page-26-0"></span>**2.1.CONTROLE DE ALINHAMENTO COM O VENTO EM AEROGERADORES (SISTEMA** *YAW***)**

Sistemas de controle autônomos de alinhamento com o vento em aerogeradores, também denominados sistemas *yaw*, são mecanismos utilizados para aumentar a eficiência e estabilidade mecânica de geração. Dispositivos mecânicos ou eletromecânicos executam a tarefa de forma que haja maior eficiência possível no processo segundo Garcia (2020).

Com base na obra "Engenharia de Controle Moderno" de Ogata (2003), a planta (objeto controlado) neste estudo é a nacele do aerogerador, esta é controlada pela variável de controle. A variável de controle é a quantidade de energia que é enviada à planta para que ela cumpra a tarefa ou se adeque ao status desejado (*setpoint*). Esse status é o ângulo do vento com o eixo da turbina. E a variável controlada é o ângulo do eixo da turbina em relação à direção do vento. Em sistemas de controle ativos esse ângulo do vento é sensoriado por uma biruta que fica fixa (local) na parte traseira da nacele ou em lugar remoto. A Figura 3 a seguir, mostra a biruta; identificada também como sensor de direção do vento e partes que compõem um aerogerador de grande porte.

<span id="page-27-0"></span>Figura 4: Principais componentes de um aerogerador. A biruta, identificada também como "sensor de direção do vento", está na parte traseira da nacele do aerogerador.

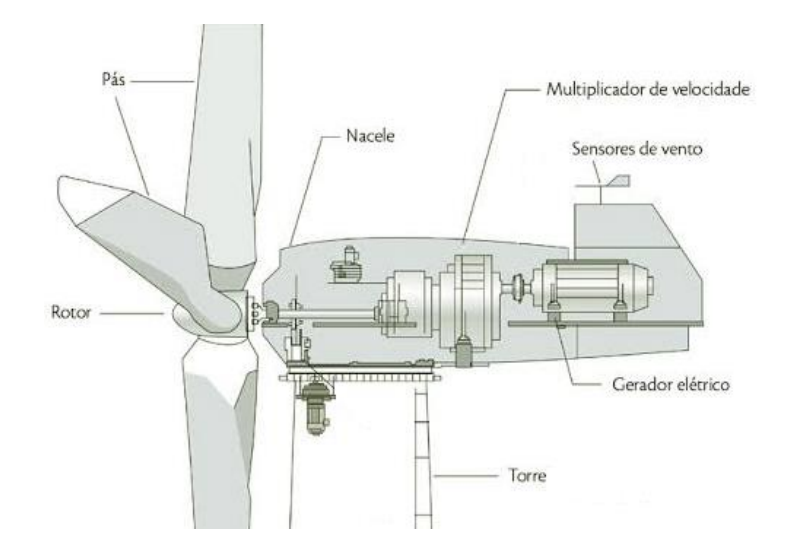

Fonte: Windbox (2019).

Portanto, os sistemas de controle em aerogeradores são constituídos principalmente por:

- Planta (nacele do aerogerador);
- Variável de controle (potência injetada no direcionamento);
- Variável controlada (ângulo do eixo da turbina em relação ao vento).

Em métodos eletromecânicos de controle, quando se passa o comando para o equipamento (planta) executar, é desejado que ele chegue a um determinado status de funcionamento que normalmente denomina-se *setpoint*. Porém, no caminho para que se atinja esse *setpoint*, podem ocorrer distúrbios que afetarão a variável controlada, excesso de potência utilizada (*overshoot*) ou atraso na execução da tarefa. E para que se corrijam esses problemas é necessário que o controlador seja informado sobre o status da variável controlada e que haja um projeto de compensador de controle adequado. Para que isso ocorra em aerogeradores de grande porte é utilizado o controle em malha fechada com devido compensador.

Os aerogeradores são equipamentos que necessitam um ajuste preciso de angulação em relação ao vento para que operem com a máxima eficiência. Tendo a sua posição alterada constantemente. Portanto, para esse direcionamento utiliza-se o sistema *yaw* (de direção) que pode ser passivo ou ativo.

O controle de alinhamento com o vento ativo funciona com componentes eletromecânicos e através de controladores eletrônicos e o passivo através da força do próprio vento que com o arraste direciona o aerogerador para uma posição próxima à desejada.

#### <span id="page-28-1"></span>**2.1.1. SISTEMA** *YAW* **PASSIVO**

Para aerogeradores de pequeno porte o ajuste de direção é feito com a força do próprio vento, que ao empurrar a cauda traseira (biruta do sistema passivo) acaba levando o aerogerador para a direção próxima à desejada.

No desenho da figura 5 a seguir é representado o seu funcionamento. Já a figura 6 mostra um aerogerador de pequeno porte com sistema *yaw* passivo.

<span id="page-28-0"></span>Figura 5. Representação da atuação do vento em contato com a cauda do aerogerador do sistema passivo.

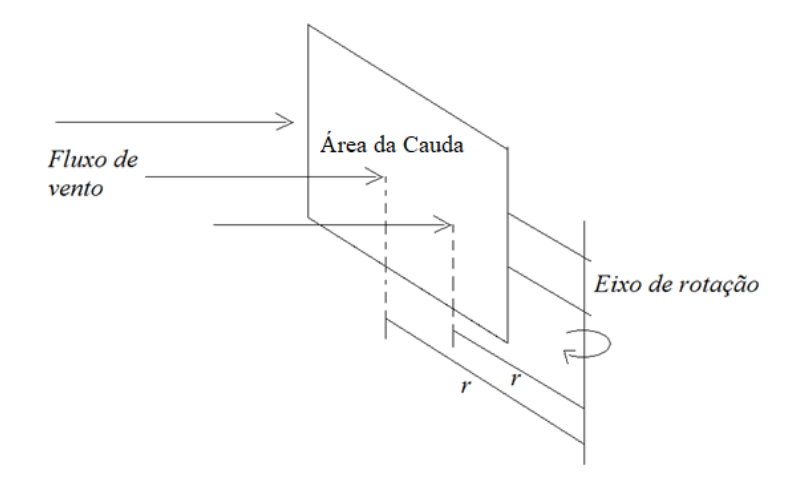

Fonte: Autores (2019).

<span id="page-29-0"></span>Figura 6. Aerogerador de pequeno porte com sistema *yaw* passivo.

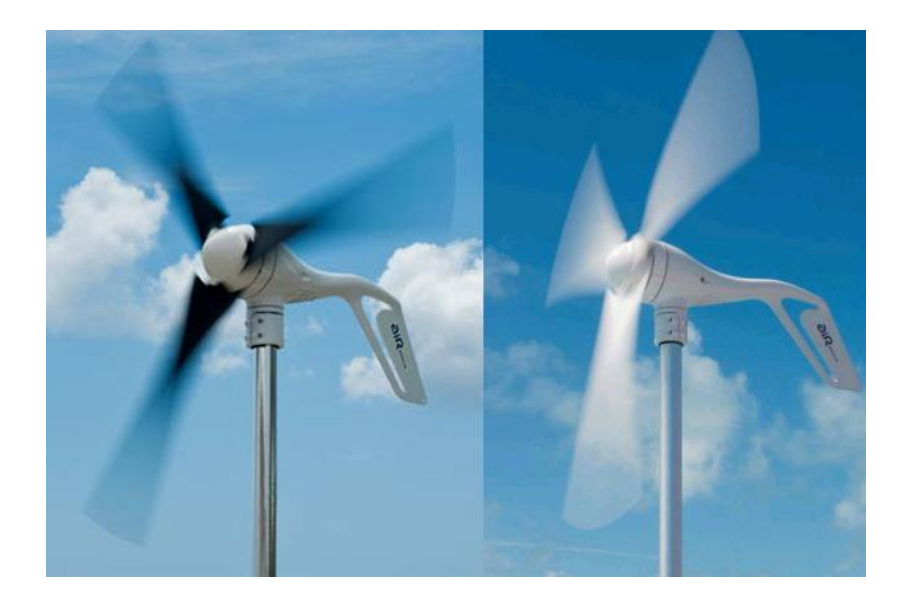

Fonte: Energia Lateral (2019).

#### <span id="page-29-1"></span>**2.1.2. SISTEMA** *YAW* **ATIVO**

A partir de um certo porte, os aerogeradores passam a ter massas que não são facilmente deslocadas pela força do vento como os anteriores. E também, a imprecisão do ângulo da turbina, presente na utilização do sistema passivo, acaba se tornando algo muito custoso, energeticamente e financeiramente. Para contornar isso,

introduz-se um sistema de controle eletromecânico com realimentação para o controle da direção.

Esse sistema eletromecânico pode ter algumas limitações em seu ajuste fino que iremos explorar nesse trabalho. As figuras 7 e 8 apresentam os principais componentes do sistema *yaw* ativo e um aerogerador de grande porte da fabricante brasileira WEG que emprega tal sistema.

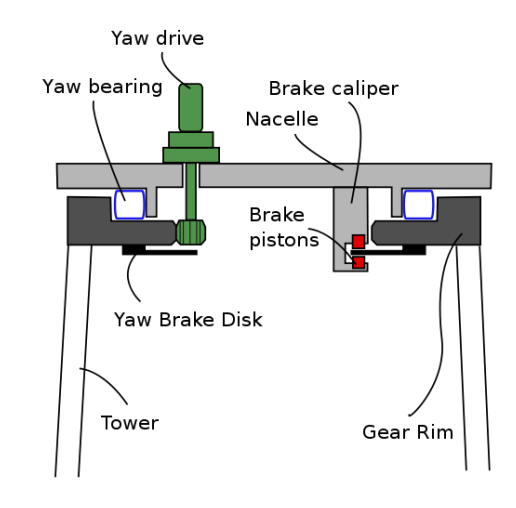

<span id="page-30-0"></span>Figura 7. Componentes do sistema *yaw* ativo.

Fonte: Wikipédia (2019).

<span id="page-30-1"></span>Figura 8. Aerogerador de grande porte da WEG.

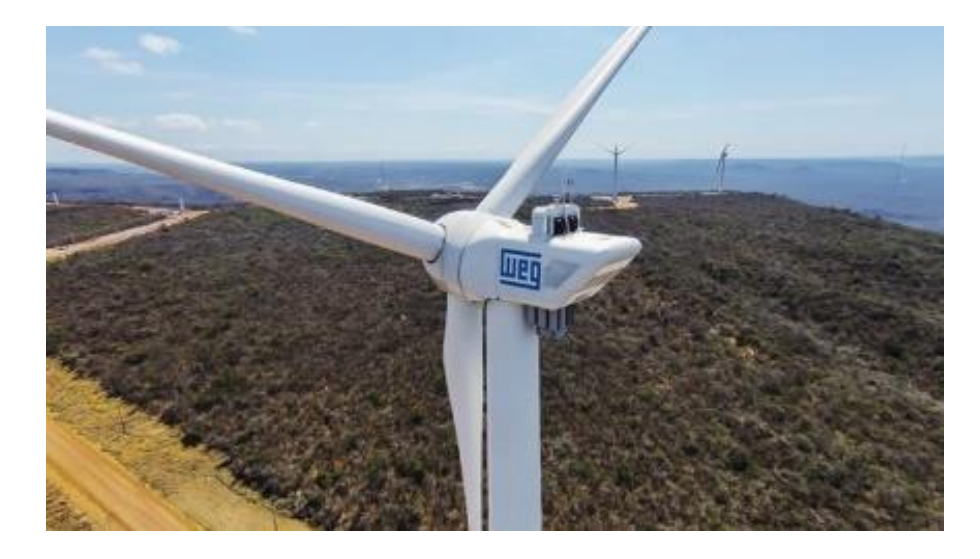

Fonte: WEG (2016).

O sistema de controle responsável pelo posicionamento angular do aerogerador faz a leitura da direção do vento e posteriormente compara com a direção do aerogerador. A partir daí, o atuador (motor) recebe a potência necessária e de forma compensada para que o ângulo seja corrigido com o mais alto grau de precisão e eficiência possíveis.

Com base em princípios eletromecânicos presentes na obra "Máquinas Elétricas" de Fitzgerald (2006), atuadores (motores) responsáveis por imprimir o torque necessário à rotação da nacele, não possuem torque suficiente se empregados sozinhos nessa tarefa. Ademais, necessitariam muitos polos (baixa rotação) caso operassem em velocidades próximas à do giro da nacele. Por isso são empregados acoplados à sistemas de engrenagens de alta redução de giro. Essas reduções realizam a interface motor-planta com ganhos que adaptam o funcionamento do motor ao requisitado pela planta.

<span id="page-31-0"></span>Figura 9. Redução com engrenagens planetárias com apenas um estágio de redução.

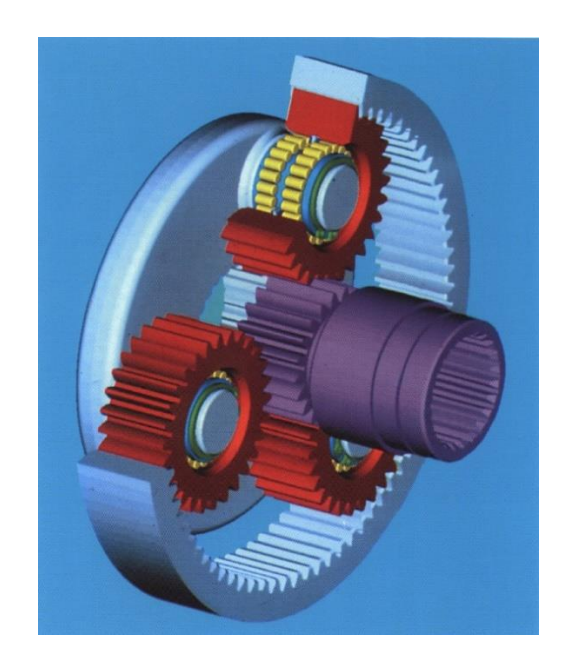

Fonte: Revista Virtual Engineer Live (2021).

<span id="page-32-0"></span>Figura 10. Na b vários estágios sucessivos de redução com o motor em vermelho no topo.

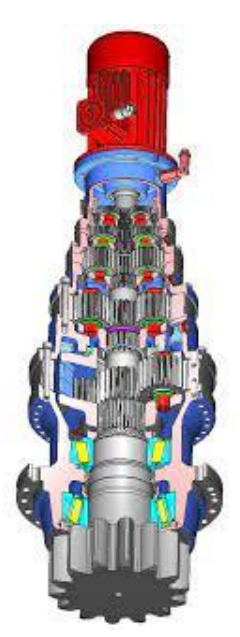

Fonte: Brevini Power Transmission (2021).

Para que se garanta o travamento do ângulo sem a necessidade de freios extras quando o sistema ativo encontra-se inoperante, pode-se utilizar o conjunto de redução com rosca sem fim que será explicado com mais detalhe no tópico 4.1.1.

<span id="page-33-0"></span>Figura 11. Redução planetária comercial com rosca sem fim e coaxial. Conjuntos com até cinco estágios de redução podem alcançar 100 kN.m de torque segundo o fabricante *Brevini*.

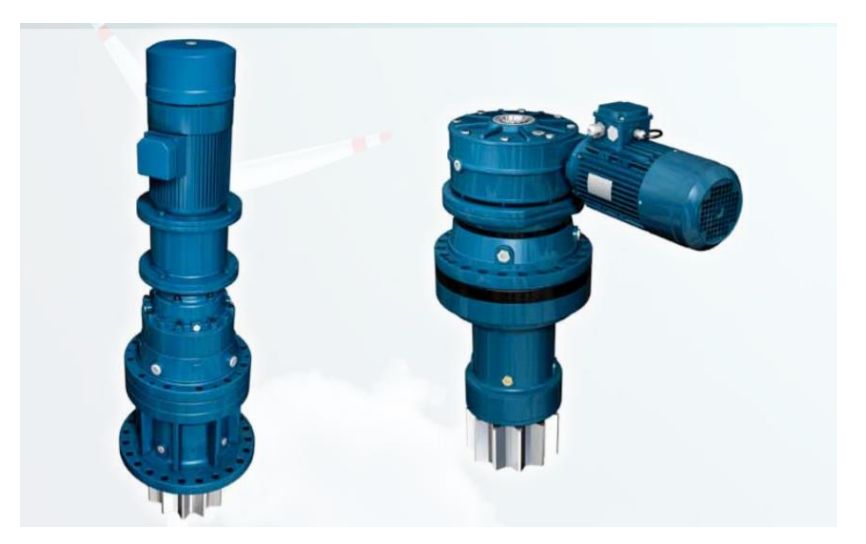

Fonte: Brevini Power Transmission (2021).

<span id="page-33-1"></span>Figura 12. Redução com rosca sem fim (perpendicular) em emprego na parte interna de um sistema *yaw* ativo.

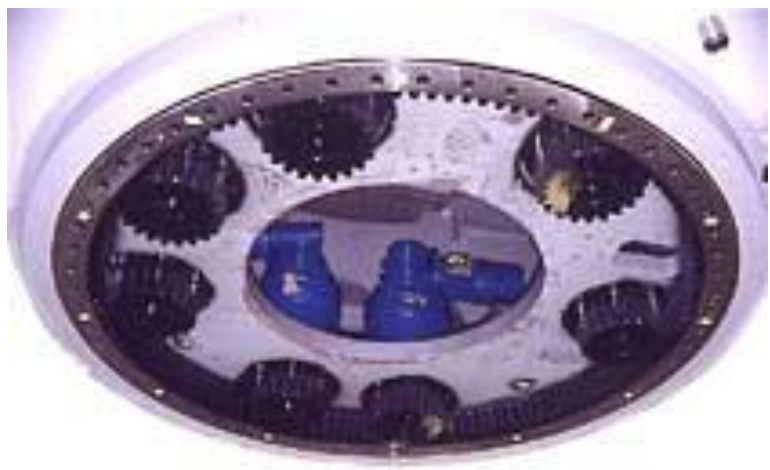

### @ 1998 www.WINDPOWER.org

Fonte: Danish Wind Industry Association (2021).

Os circuitos de controle normalmente não possuem capacidade de corrente suficiente para acionar sozinhos as plantas, e para isso são utilizados drivers que realizam a interface entre o controle e o atuador amplificando a potência injetada. A figura 11, apresenta um exemplo de driver com ponte H de baixa potência para pequenos projetos de automação.

<span id="page-34-0"></span>Figura 13. Exemplo de driver ponte H de baixa potência utilizado em pequenos projetos de automação eletromecânica.

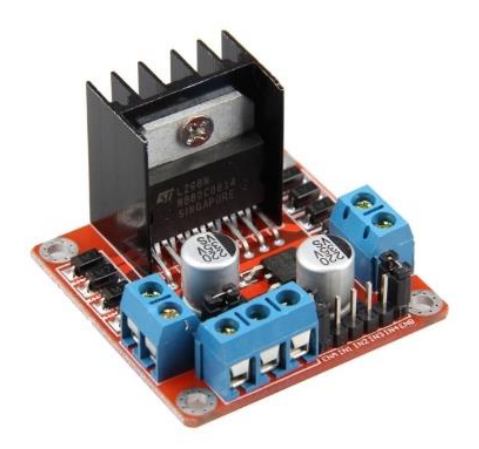

Fonte: FelipeFlop (2021).

Dentro desses sistemas ativos, existem duas técnicas de controle, por tempo discreto (atuam por períodos de amostragem e são empregadas em microcontroladores ou CLPs) e por tempo contínuo (amplificadores operacionais que atuam de forma contínua).

### **2.1.2.1. SISTEMA DE CONTROLE CONTÍNUO**

Os sistemas de controle contínuo normalmente utilizam amplificadores operacionais para realizar o controle. São sistemas que agregam menos ferramentas, mas que tem resultados satisfatórios para determinados requisitos de projeto. São também mais baratos por isso largamente utilizados.

Esses componentes são em linguagem matemática, pontos de comparação ou subtração. Em que se há diferença entre um sinal e outro o resultado (erro) é um valor diferente de zero.

A entrada na porta negativa é a entrada inversora, já na positiva é a não inversora.

<span id="page-35-0"></span>Figura 14. Esquema básico de um amplificador operacional utilizado para controle em malha fechada; que nada mais é que um ponto de subtração, matematicamente falando. Em que o resultado ou diferença é o erro.

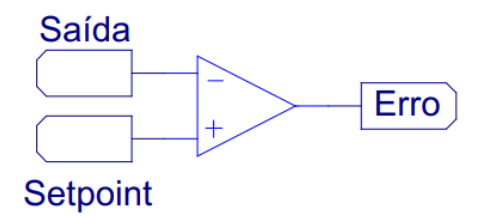

Fonte: Autores<sup>2</sup> (2021).

### **2.1.2.2. SISTEMA DE CONTROLE DISCRETO**

Os sistemas de controle discreto atualizam sua atuação periodicamente, ou seja, em períodos de amostragem (sample time) corrigindo sua resposta de forma discreta (não contínua). Esse período de amostragem pode ser fixo ou não, com base na lógica de programação utilizada.

Esses sistemas trabalham dessa forma devido ao tempo de cálculo do código que tem limitações de hardware e software. Essas limitações podem ser intrínsecas ou impostas através de código.

O Microcontrolador ou CLP (Computador Lógico Programável) obtém uma amostra (medida) realizando as operações do código com esta. Após, é enviado um

<sup>2</sup> Com auxílio da ferramenta PSim®.
comando com base nessas operações. Atualizando o sinal para o atuador em um período *Tz*. Alguns exemplos de controladores são dados nas figuras 13 e 14 a seguir.

Figura 15. Exemplo de CLP da Siemens com interface por botões de fácil acesso pelo usuário.

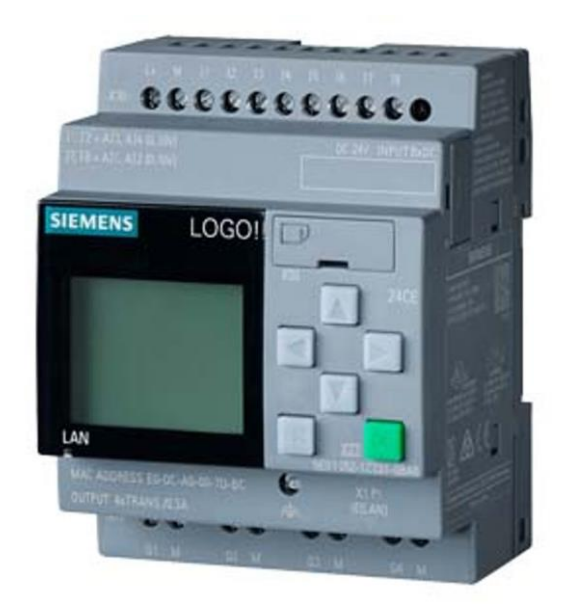

Fonte: Loja Dimensional (2021).

Figura 16. Microcontrolador Esp32. Um dos mais utilizados atualmente devido a sua versatilidade e robustez de hardware incluindo ferramentas como wi-fi.

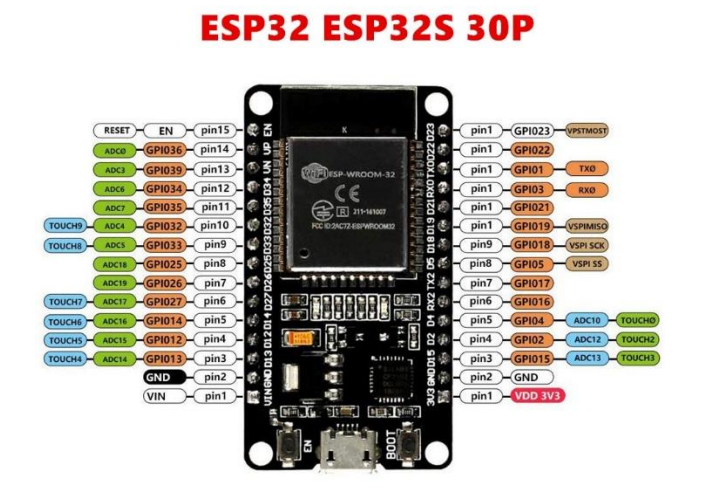

Fonte: Loja Aliexpress (2021).

## **3. METODOLOGIA**

Para cumprir com o objetivo proposto que é comparar os dois sistemas de direcionamento (ativo e passivo), o modelo utilizado na comparação precisava ser projetado e construído.

O projeto do sistema de direcionamento passivo e ativo utilizou leis básicas da mecânica geral presentes nas obras de Halliday e Resnick (Fundamentos da Física) e Marion (Dinâmica Clássica de Partículas e Sistemas), por exemplo.

A construção da parte mecânica de ambos os sistemas foi feita com a utilização de peças impressas em impressora 3D.

## **3.1.PROJETO DO** *YAW* **PASSIVO**

O projeto do sistema de direcionamento passivo foi dividido nas seguintes etapas:

- Desenho do mecanismo de direcionamento passivo;
- Prototipagem em impressora 3D;
- Teste de aceitação ou montagem do sistema;
- Medidas de atrito estático do mecanismo de direcionamento passivo (após montagem);
- Projeto da biruta do sistema passivo.

Tendo realizado estas etapas, os testes envolvendo o sistema passivo pôde ser começado.

Para confecção da biruta utilizada no sistema de direcionamento passivo fora medido o torque de atrito estático do mecanismo de giro. E com este foi possível dimensionar a área mínima que esta deveria possuir para que reagisse a requisitos mínimos de velocidade e direção de incidência do vento.

A medida do torque foi feita com um dinamômetro aplicando uma força perpendicular ao braço de alavanca de rotação do sistema. Mais detalhes deste experimento são dados no subtópico que trata do projeto do sistema passivo.

# **3.2.PROJETO DO** *YAW* **ATIVO**

O projeto do sistema de direcionamento ativo foi dividido nas seguintes etapas:

- Desenho do mecanismo de direcionamento ativo;
- Prototipagem em impressora 3D;
- Teste de aceitação ou montagem do sistema;
- Medidas de atrito estático de giro final (após montagem);
- Medida do atrito estático do potenciômetro usado na biruta;
- Dimensionamento da biruta do sistema ativo com base nas medidas anteriores;
- Parametrização da função de transferência do sistema;
- Simulação da planta sem compensador;
- Projeto do compensador do sistema de controle;
- Simulação da planta com compensador;

Para o projeto do sistema ativo de direcionamento angular, utilizou-se como referência o modelo eletromecânico de direcionamento angular presente na obra de Ogata (Engenharia de Controle Moderno). Este modelo caracteriza-se por ser o modelo básico de servomecanismos.

O modelo presente na obra de Ogata serve como base para diferentes projetos envolvendo posicionamento angular na indústria de controle. Alguns exemplos de aplicação são:

- Mudança de ângulo da nacele de aerogeradores (*yaw* do presente trabalho);
- Mudança de ângulo de pás de aerogeradores (*pitch*);
- Controle de fluxo de fluidos em usinas de geração hídricas e térmicas;
- Braços robóticos;
- Aviação;
- Controle de armamentos autônomos ou controlados remotamente;
- Modelismo recreativo;
- Robótica e automação mecânica em geral.

Os cálculos do projeto do compensador e parametrização do sistema ativo do modelo foram realizados com ajuda da ferramenta de programação Matlab® e são dados do apêndice A ao D.

Os cálculos detalhados utilizados no projeto do sistema ativo são dados no subtópico sobre projeto do sistema ativo.

## **3.3.TESTES**

Já para realização dos testes e obtenção dos dados foi necessário a construção de um corredor de vento com dois ventiladores e com velocidade de vento controlada por inversor de frequência (já que os ventiladores são impulsionados por motores de indução).

O aerogerador modelo fora submetido com ambos sistemas de controle a este corredor de vento.

Nos testes te comparação dos sistemas, ambos foram submetidos a situações idênticas para que a comparação fosse coerente e não desfavorecesse nenhum deles, aumentando a credibilidade do estudo.

Mais detalhes sobre a realização destes testes estão presentes no tópico 5 deste trabalho.

#### **4. PROJETO DO MODELO ESTUDADO**

Neste tópico serão demonstradas as características e partes que compõem o modelo estudado. Bem como, detalhes do projeto deste modelo e suas variantes.

#### **4.1.TURBINA**

Optou-se pela utilização do modelo de eixo horizontal com três pás para realização desse estudo por ser o modelo que apresenta o maior pico de coeficiente de potência dentre todos os disponíveis no mercado, segundo o laboratório americano NREL.

Figura 17. Coeficiente de Potência em função da rotação da turbina para diferentes modelos de aerogerador.

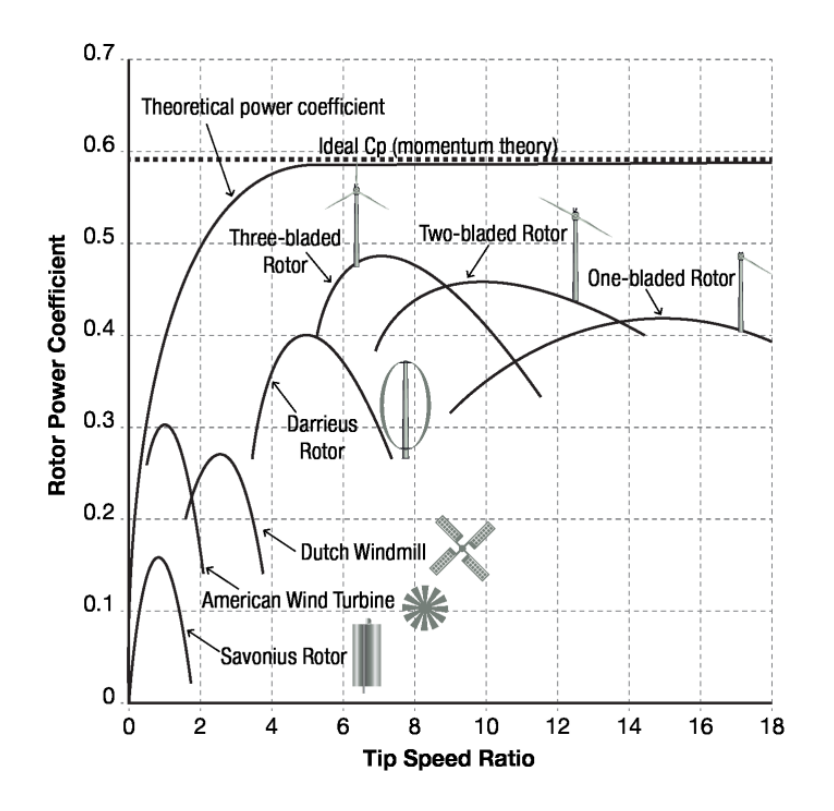

Fonte: National Renewable Energy Laboratory (NREL) (2011).

O modelo da turbina possui potência nominal de 400W segundo dados de modelo semelhante no mercado.

## **4.2.GERADOR**

O gerador utilizado no projeto fora o de maior potência disponível em laboratório. Sendo este de corrente contínua (CC) com excitação independente (por imãs permanentes) de pequeno porte com potência estimada de 10 a 20W segundo modelos semelhantes no mercado.

Suas dimensões são aproximadamente 4,9cm de comprimento e 2,9cm de diâmetro. Seu datasheet com características específicas não pôde ser obtido. O gerador pode ser visto montado na nacele na figura 33.

Este gerador é acoplado em um multiplicador de velocidade, com relação turbina-gerador de 1:7. Ou seja, a velocidade de rotação do gerador é sete vezes maior que a da turbina. Na imagem a seguir é dado o esquema do conjunto utilizado.

Figura 18. Gerador acoplado ao multiplicador de velocidade com relação 1:7 na nacele.

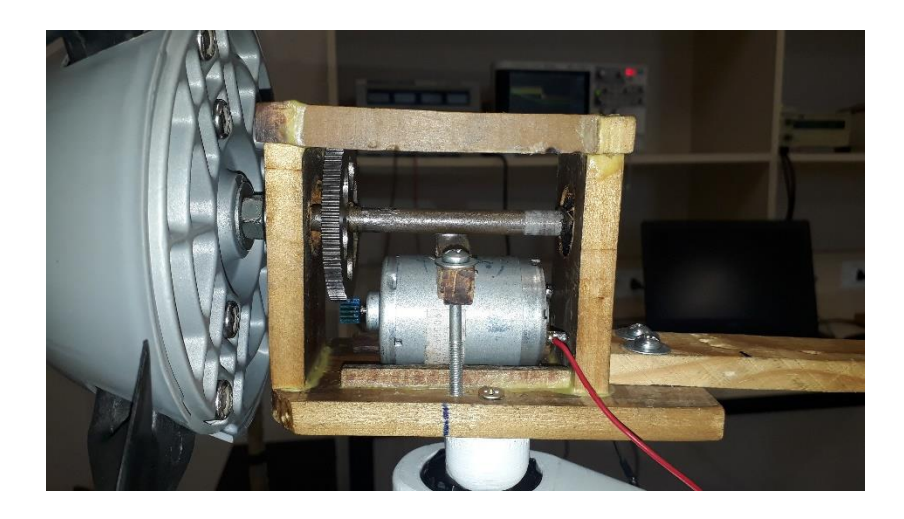

Fonte: Autores (2021).

O gerador de excitação independente utilizado possui o seguinte modelo de circuito.

Figura 19. Modelo do circuito elétrico da máquina CC com excitação independente.

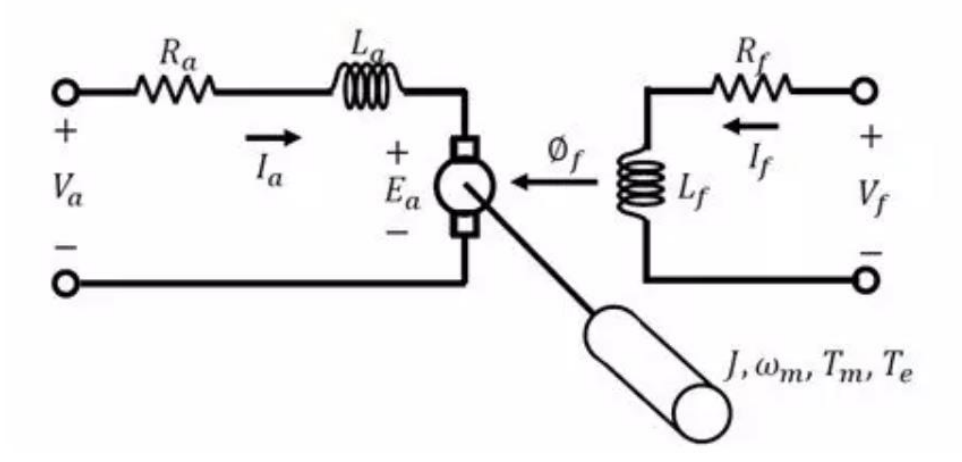

Fonte: Mattede (2021).

Importante notar no modelo que o sentido da corrente na armadura é para máquina operando como motor. Ou seja, com a tensão da armadura menor que a tensão dos terminais da máquina. Para a máquina operar como geradora essa corrente deve ter o sentido invertido e a tensão da armadura deve ser maior que a tensão dos terminais da máquina.

Segundo Sonier (2021), geradores CC possuem a seguinte equação (4.2) que relaciona a tensão de armadura  $(E_a)$  com a rotação da máquina.

$$
E_a = K_a \varphi_B \omega_m \qquad (4.2)
$$

E que o torque  $(\tau)$  de uma máquina CC é dado por:

$$
\tau = K_a \varphi_B i_a \qquad (4.3)
$$

Sendo que  $K_a$  é dado pela seguinte equação.

$$
K_a = \frac{Np}{\pi a}
$$

Onde:

- $\bullet$  *N*  $\acute{e}$  o total de espiras;
- $p \neq 0$  número de polos do motor (neste caso é 2);
- $a \neq 0$  número de caminhos em paralelo nas bobinas (1);
- $\bullet$   $\varphi_B$  é o fluxo magnético;
- $\bullet$   $\omega_m$  é a velocidade angular mecânica da máquina;
- $\bullet$   $i_a$  é a corrente da armadura.

Os valores característicos do gerador utilizado são dados nos parágrafos a seguir.

O valor da resistência da armadura  $(R_a)$ , facilmente obtido, fora de 14Ω, aproximadamente.

No ensaio de carga do aerogerador (figura 35), pode-se obter o valor da constante  $K_a\varphi_B$  da máquina CC utilizada.

 pode ser obtida através da lei de *Kirchhoff* das tensões aplicada ao modelo da figura 34 considerando que a máquina opere como gerador.

$$
E_a = V_o + R_a i_a \qquad (4.4)
$$

Onde  $V<sub>o</sub>$  é a tensão nos terminais da carga.

Com essas informações pode ser obtida a seguinte reta que relaciona tensão na armadura à velocidade de rotação da máquina utilizada.

Figura 20. Reta do ajuste linear que relaciona velocidade angular (rad/s) do motor com sua tensão (V).

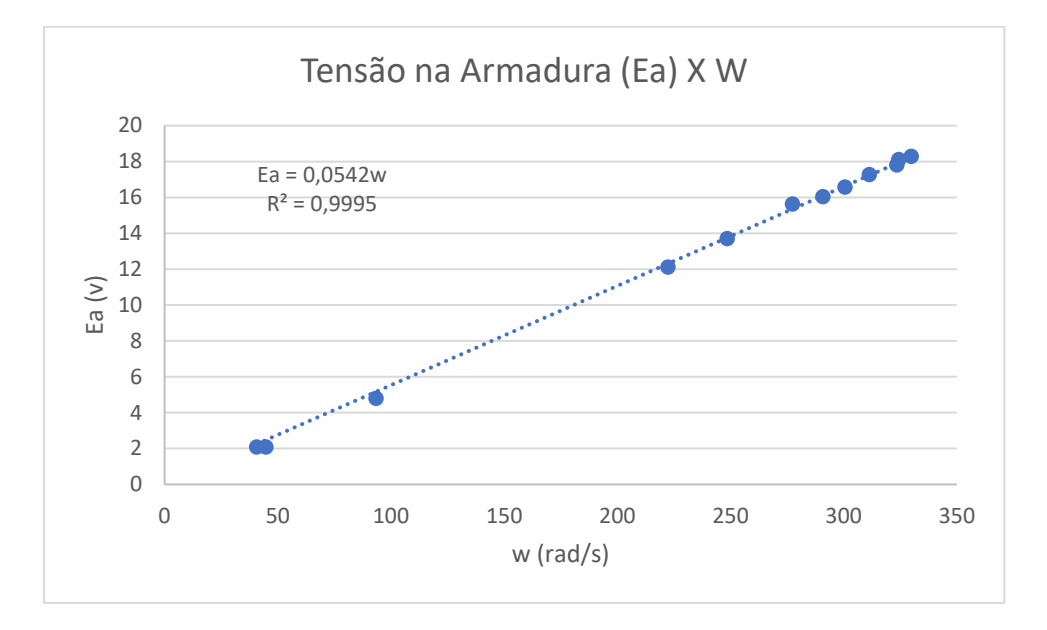

Fonte: Autores<sup>3</sup> (2021).

O valor da constante  $(K_a \varphi_B)$  obtido foi 0,0542 V. s/rad, tendo o coeficiente de determinação (*R²*) de 0,9995, próximo de 1, caracterizando como um modelo de elevada precisão.

Dadas as características do gerador utilizado, parte-se para o projeto dos sistemas de direcionamento *yaw*.

Nos tópicos a seguir serão demonstrados os procedimentos para fabricar o mecanismo de giro ativo e passivo que serão utilizados posteriormente na comparação de ambos sistemas.

# **4.3.MODELAGEM DA PARTE MECÂNICA DO SISTEMA DE DIRECIONAMENTO**  *YAW* **ATIVO E PASSIVO**

O projeto do sistema de direcionamento passivo possui apenas etapa mecânica, ao passo que o sistema ativo possui um projeto mais complexo envolvendo

<sup>3</sup> Com auxílio da ferramenta Microsoft Office®

esforços eletromecânicos e engenharia de controle para que a planta se comporte de forma satisfatória.

O projeto da parte mecânica do sistema *yaw* está sendo aprimorado desde a componente curricular de Tópicos Especiais em Engenharia que foi ofertada no ano de 2019. Momento em que houve o primeiro contato do autor Rodrigo Polino com a modelagem 3D direcionada para o desenvolvimento da prototipagem de peças em impressora 3D. Sendo esta componente ministrada pelo professor Cristiano Ferreira.

O primeiro modelo projetado possui uma redução no mecanismo de giro do sistema ativo muito pequena (1:5), dificultando o controle e diminuindo a eficiência energética deste. Na imagem a seguir, apresenta-se o primeiro mecanismo de giro do sistema *yaw* projetado junto à primeira turbina.

Figura 21. Mecanismo de Giro 1.0 do primeiro aerogerador com sistema ativo projetado. A peça 1 acopla o motor à engrenagem com redução de 1:5 do eixo do *yaw*  transmitindo o giro para a mesma que é fixa à peça 2 através do eixo do sistema *yaw*. As medidas estão em centímetros.

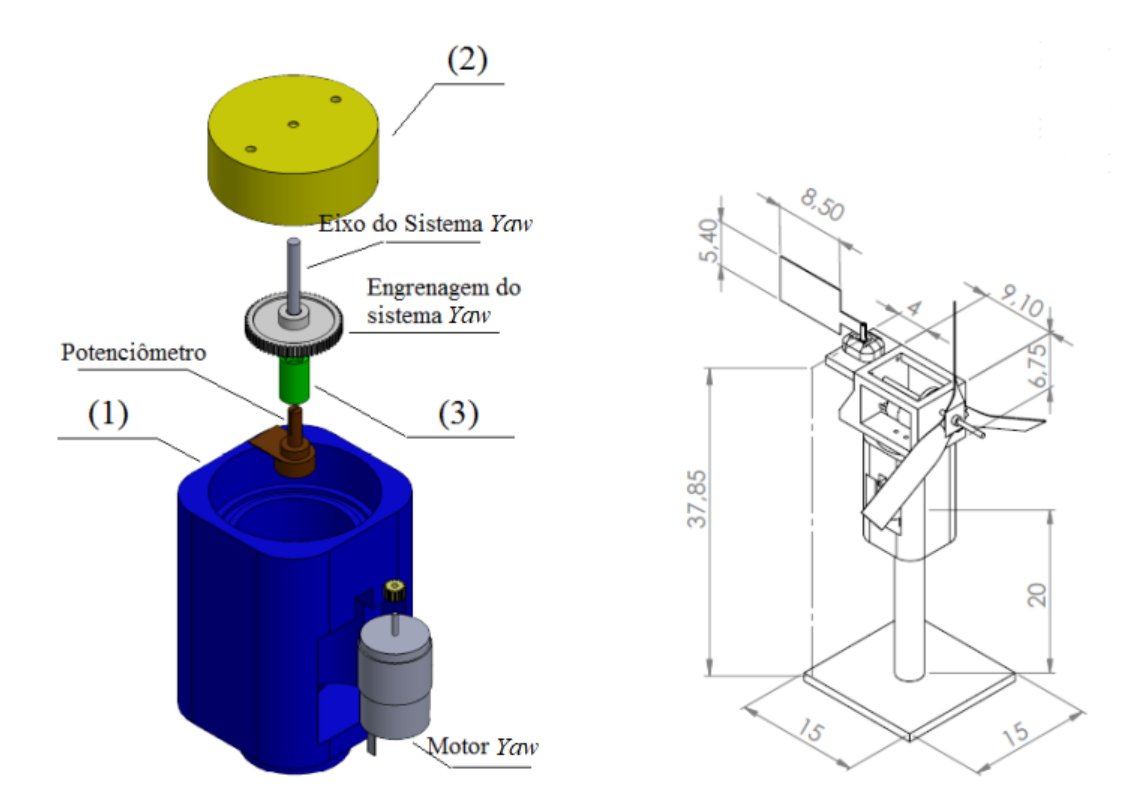

Fonte: Autores<sup>4</sup> (2019).

No ano seguinte, o mecanismo 1.0 passou por uma reformulação, quando foram implementadas melhorias que o tornaram mais robusto, compacto e com encaixe de peças mais firmes, dando origem ao sistema de giro 1.1 (versão 1.0 com pequenos upgrades).

Também foi inserido nessa melhoria eletrodutos para cabos de controle e potência separados, conforme figura que segue.

Figura 22. Mecanismo de Giro 1.1 idealizado no ano de 2020 para melhorar a qualidade dos experimentos feitos com o sistema ativo. Não chegou a ser implementado por questões de prazo, apenas foi impresso.

<sup>4</sup> Com auxílio da ferramenta SolidWorks®

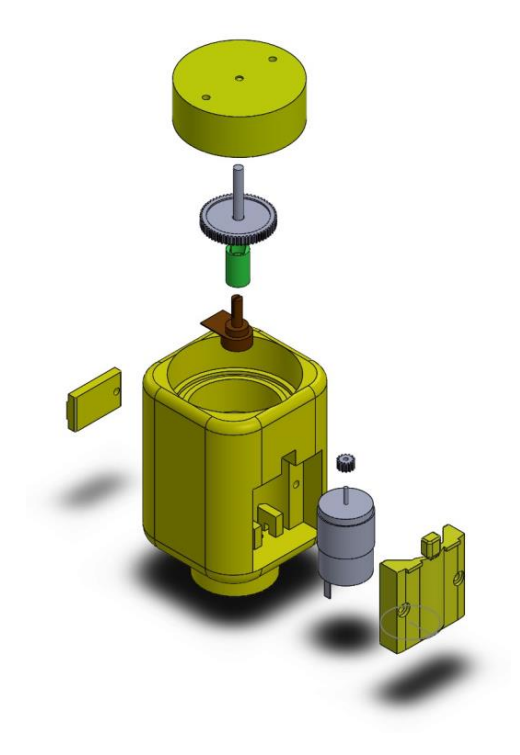

Fonte: Autores<sup>5</sup> (2020).

O novo conjunto mecânico do sistema *yaw* (mecanismo de giro 2.0) projetado para este trabalho de conclusão de curso, foi idealizado para ser híbrido, assim como a versão anterior. Ou seja, que alojasse tanto o *yaw* passivo quanto o ativo. Com isso haveria economia de material e tempo na confecção das peças.

Os principais objetivos do novo projeto foram trazer menos atrito dinâmico com emprego de rolamentos e uma redução para o motor mais adequada ao projeto. As Figuras 15 *a* e *b* ilustram os desenhos do sistema *yaw* híbrido.

Figura 23. Na figura 15(a) o desenho do sistema *yaw* híbrido montado sobre uma torre curta e com a primeira nacele da primeira turbina. Na 15(b) detalhes das furações do mecanismo de giro 2.0 montado com as medidas em centímetros das principais arestas. E nas figuras 15(c) e 15(d) os detalhes internos do mecanismo com as peças que o compõem em diferentes cores.

<sup>5</sup> Com auxílio da ferramenta SolidWorks®

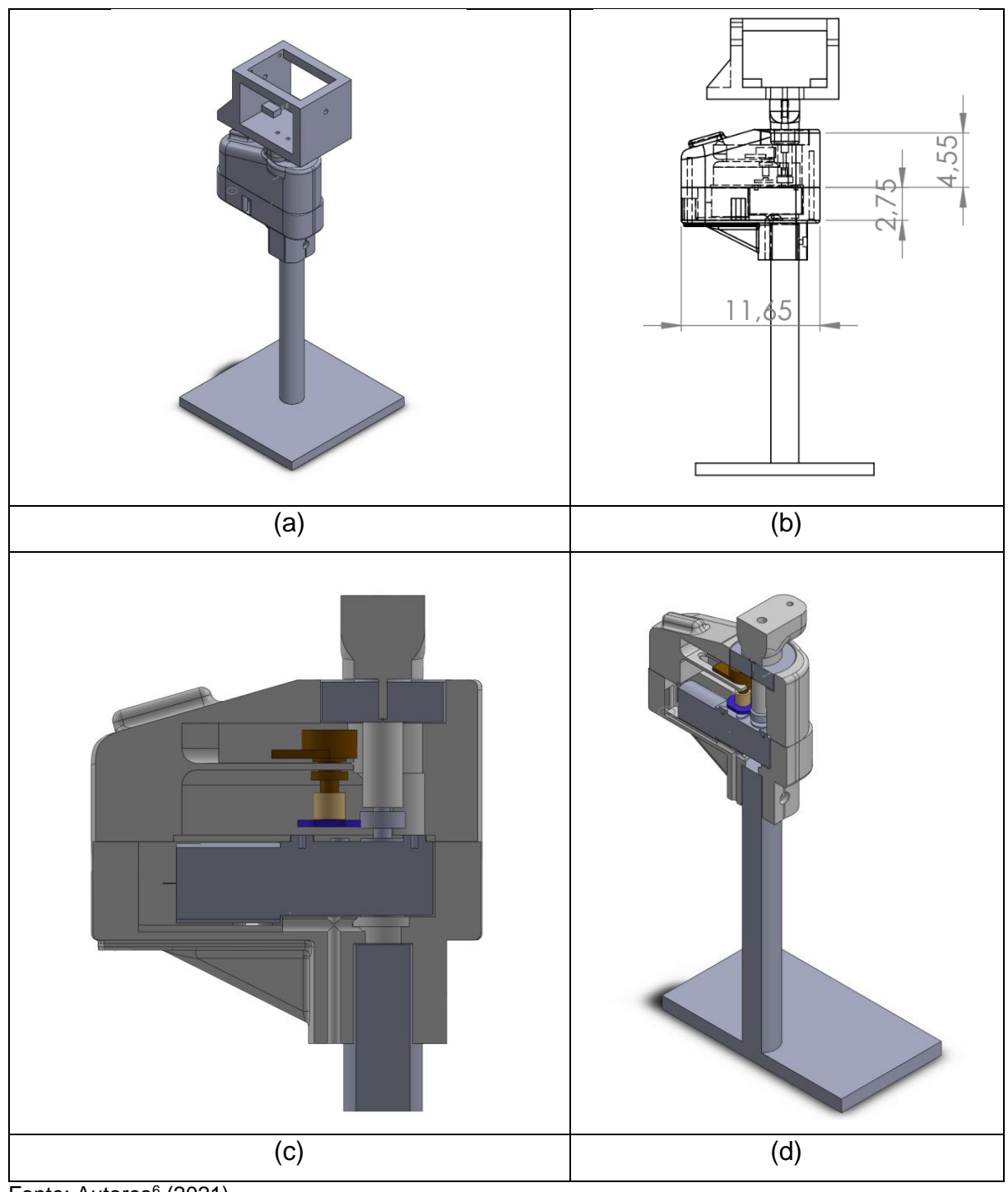

Fonte: Autores<sup>6</sup> (2021).

Houve preocupação quanto a capacidade das peças resistirem ao estresse mecânico que seriam submetidas. Em especial a parte que compõe o eixo do sistema

<sup>6</sup> Com auxílio da ferramenta SolidWorks®

*yaw* e que conectaria o eixo da redução à nacele. Esta peça foi feita maciça para aumentar sua capacidade.

Figura 24. Eixo do *yaw* feito de forma maciça para aumentar sua resistência mecânica.

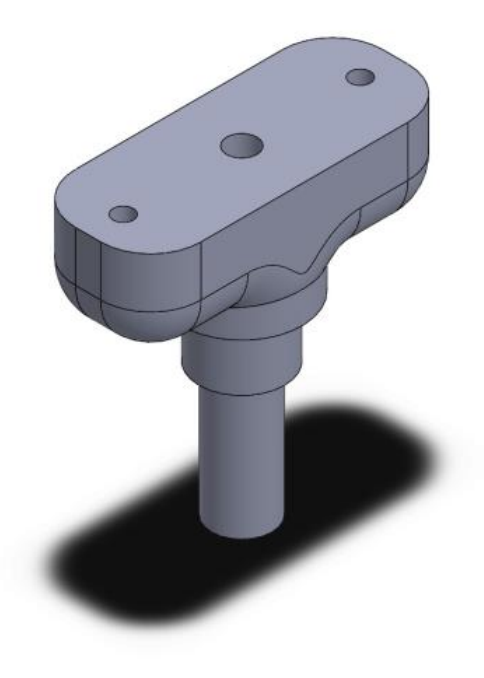

No próximo tópico serão expostos os projetos do sistema passivo e ativo com mais detalhes.

# **4.3.1.** *YAW* **ATIVO**

Este sistema funciona basicamente como um servo motor. Sendo assim, necessita de uma estrutura que agregue ao componente motor, caixa de redução e sensor juntos.

Fonte: Autores<sup>7</sup> (2021).

<sup>7</sup> Com auxílio da ferramenta SolidWorks®

A peça da extremidade superior do projeto é o eixo de rotação da nacele que se acopla com um parafuso ao eixo da redução do motor. A figura 20 mostra o modelo em vista explodida com esta peça.

> Suporte da nacele Rolamento do sistema yaw Peça que sustenta o Potenciômetro Motor com caixa de redução Suporte do motor e fixação com a torre **Torre** pequena

Figura 25. Modelo do sistema yaw ativo em vista explodida.

O motivo pelo qual este novo protótipo foi concebido, foi a necessidade de integração de um conjunto motor-redução que permitisse uma alto torque e estabilidade para o servomecanismo funcionar da forma mais suave tornando-o mais robusto. Ou seja, menos vulnerável a distúrbios e não linearidades de funcionamento (principalmente do atrito).

Outro requisito prioritário do projeto, e que foi idealizado por Tomm (2020), é a inserção do auto travamento do sistema empregando uma transmissão diferencial ou rosca sem fim (*worm gear* em inglês) junto com um conjunto de alta redução. Este

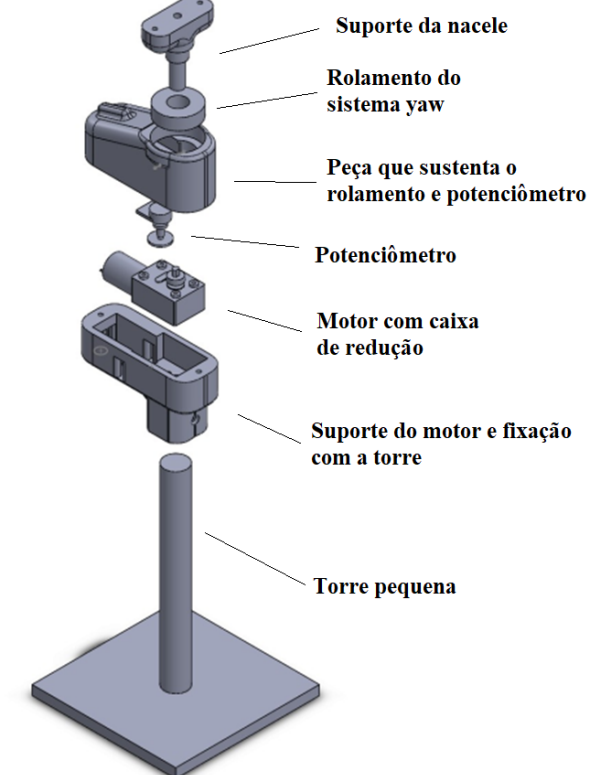

Fonte: Autores<sup>8</sup> (2021).

<sup>8</sup> Com auxílio da ferramenta SolidWorks®

travamento, permite ao servo uma economia drástica de energia, pois quando o sistema chega ao equilíbrio, ao invés de empregar o travamento por torque elétrico, o sistema se trava mecanicamente, já que o torque necessário para realizar movimento a partir da saída do eixo é milhares de vezes maior (de acordo com o número de reduções e a presença da *rosca sem fim*) que o do sentido convencional. Na figura 21 a seguir é representado o sistema de transmissão por *rosca sem fim*.

Figura 26. Foto de uma transmissão diferencial por rosca sem fim.

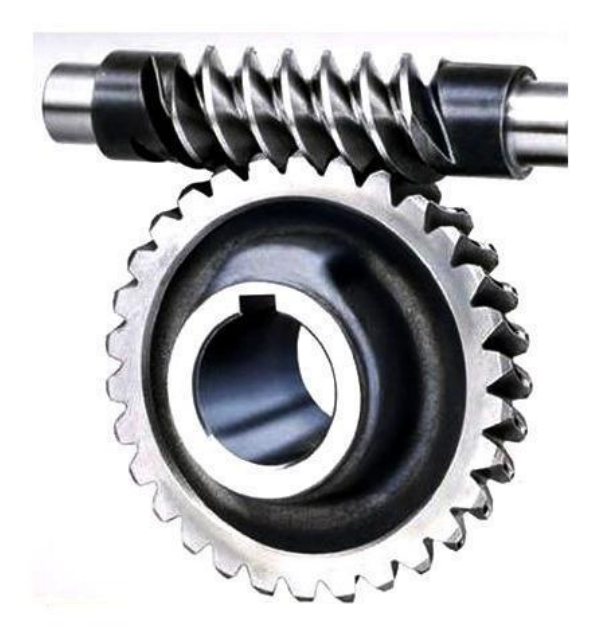

Fonte: Loja Indiamart (2021).

O conjunto motor-redução utilizado deveria possuir uma rotação baixa como já mencionado. Este foi adquirido da loja online Aliexpress. Suas características dimensionais são dadas na Figura 22.

Figura 27. Medidas do conjunto motor-redução com rosca sem fim utilizado no projeto.

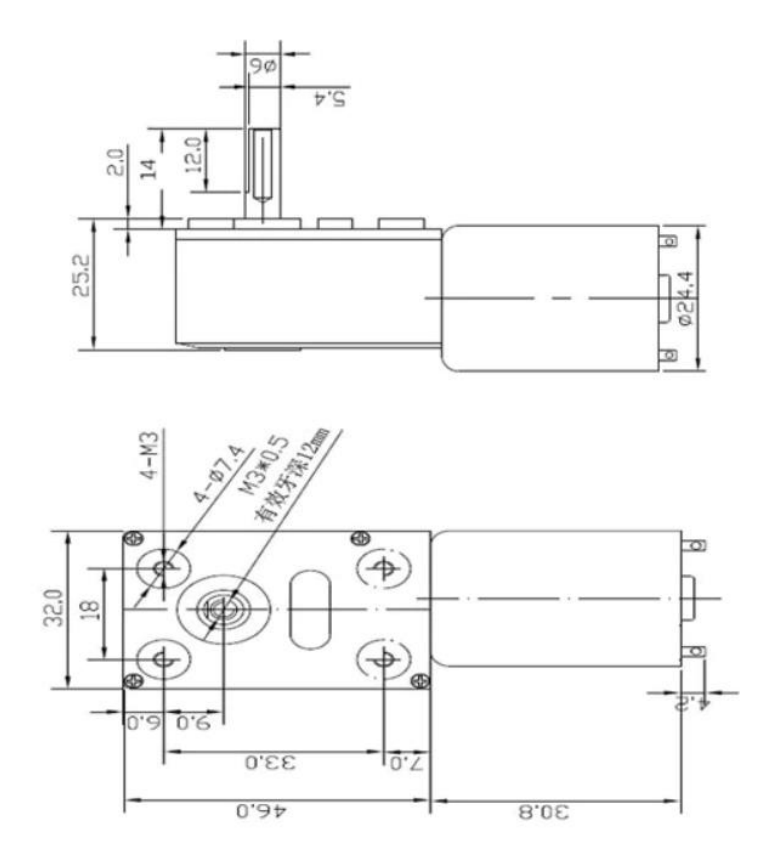

Fonte: Aliexpress (2021).

A rotação nominal de saída do motor é de 2RPM (redução de 3000) quando alimentado com a tensão nominal de 12V. Sua corrente de funcionamento para carga plena é de 500mA, a corrente a vazio é 60mA e com o eixo travado pode chegar a no máximo 1,3A. O torque com carga nominal é de 25kg.cm. Os dados foram aproximados com base em informações de modelo similar vendido pelo vendedor.

Importante notar que as informações fornecidas pelos vendedores não são precisas. A figura 23 mostra apenas as características de modelos similares fornecidos pelo mesmo vendedor.

Quadro 1. Características de modelos similares vendidas pelo mesmo vendedor.

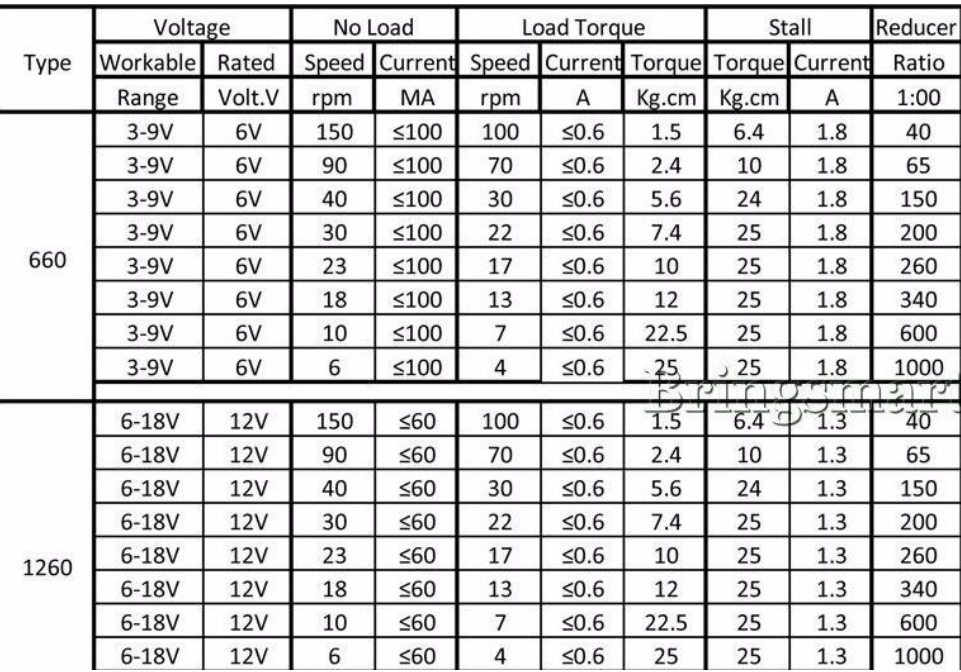

Fonte: Aliexpress (2021).

Como será demonstrado no tópico 4.4, o torque necessário para rotacionar o mecanismo de giro é de no mínimo 9,8X10<sup>-4</sup>N.m. Sendo assim, os 25kg.cm  $(2,45N \cdot m)$  prometidos pelo fabricante cumpririam com grande folga o requisito do projeto.

Também era um objetivo do projeto a redução do atrito de movimento e estático do mecanismo de giro. E para diminuir esse atrito cinético e estático de ambos os sistemas (ativo e passivo) no momento do giro, foi implementado o rolamento de modelo W 6203-2Z com as características dadas na figura 24 e 25 segundo o catálogo SKF.

Este rolamento foi escolhido com base em dimensões do projeto que precisavam ser cumpridas.

Figura 28. Dimensões do rolamento utilizado com algumas de suas características.

## Especificações técnicas

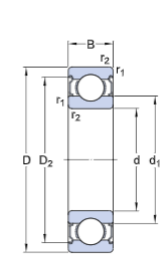

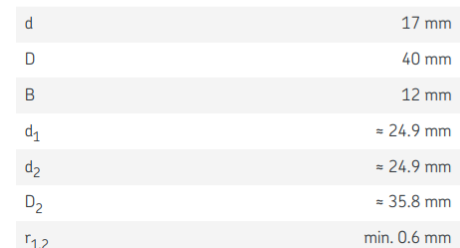

**DIMENSÕES** 

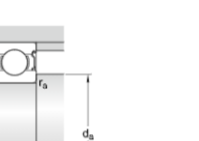

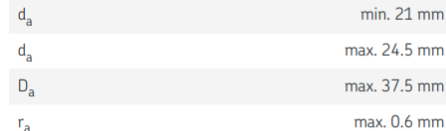

DIMENSÕES DO ENCOSTO

Fonte: SFK (2021).

# Tabela 1. Capacidades nominais do rolamento utilizado.

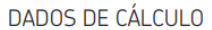

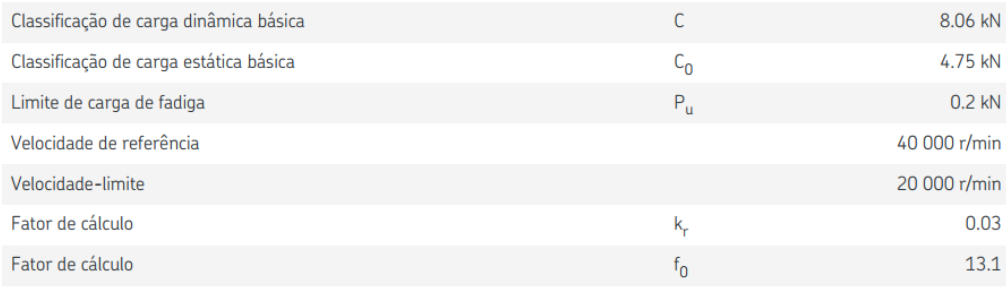

#### **MASSA**

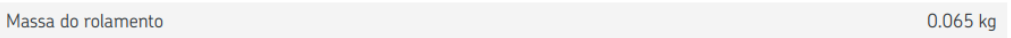

Fonte: SFK (2021).

Nota-se que tanto a velocidade de rotação, quanto a força máxima aplicada pelo sistema *yaw* são atendidas com grande margem pelo rolamento escolhido para o projeto.

Figura 29. Topologia do rolamento com esferas utilizado.

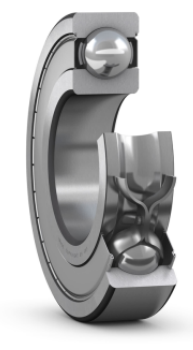

W 6203-2Z

Rolamentos rígidos de esferas

Especificações do rolamento Tolerância Normal (métrico), P6, P5, Normal (polegadas). Folga interna radial. Pares de rolamentos pareados, Aço inoxidável d < 10 mm, Outros rolamentos

Interfaces do rolamento Tolerâncias de assento para condições padrão, Tolerâncias e ajustes resultantes

Fonte: SFK (2021).

Com o objetivo de aumentar o arrefecimento do motor, foi projetada uma entrada e saída de ar da peça que o abrigava. No caminho do fluxo de ar fica o corpo do motor para que o processo de resfriamento ocorra. Nos quadros da figura 27 a seguir, são mostrados os detalhes deste item do projeto.

Figura 30. A figura 27 (a) traz o destaque das entradas de ar do sistema de arrefecimento natural do sistema de giro 2.0. Já a figura 27 (b), ilustra as saídas de ar do sistema.

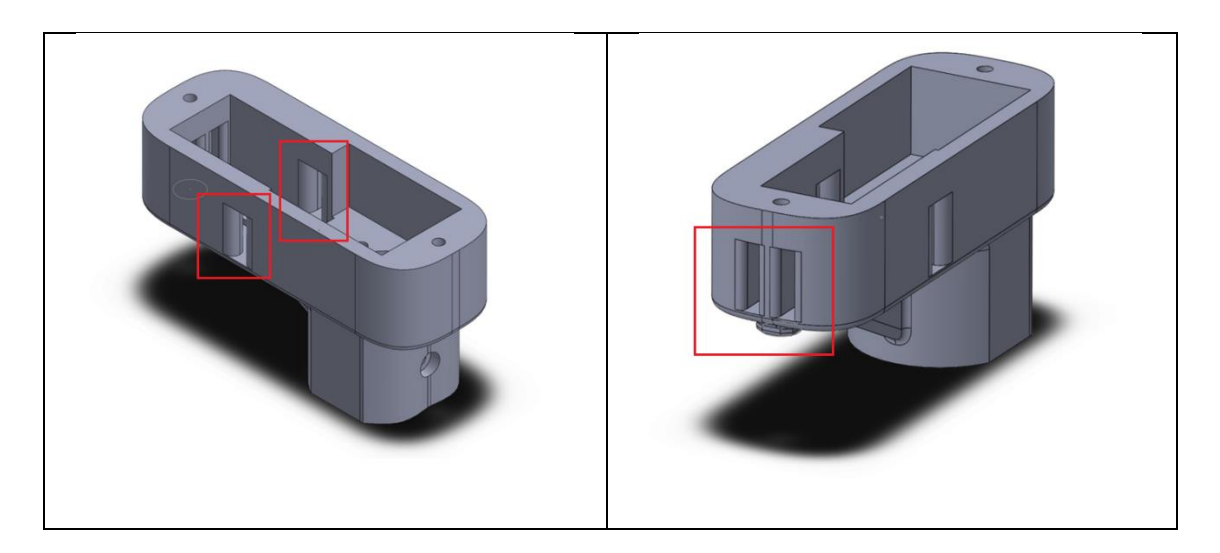

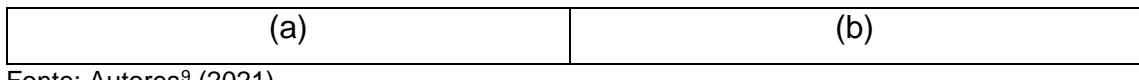

Fonte: Autores<sup>9</sup> (2021).

Também foram planejados eletrodutos separados para os fios de potência (geração e atuador do controle) e sinais dos sensores conforme a figura 26(a) que mostra a saída dos eletrodutos da parte inferior do sistema de giro 2.0. Já a figura 26(b) ilustra a entrada dos eletrodutos da parte inferior do sistema.

Figura 31. Na imagem 25 (a), é possível observar, a entrada do eletroduto da parte superior do sistema de giro 2.0. E na imagem 12 (c) os eletrodutos de saída que descem rente à torre.

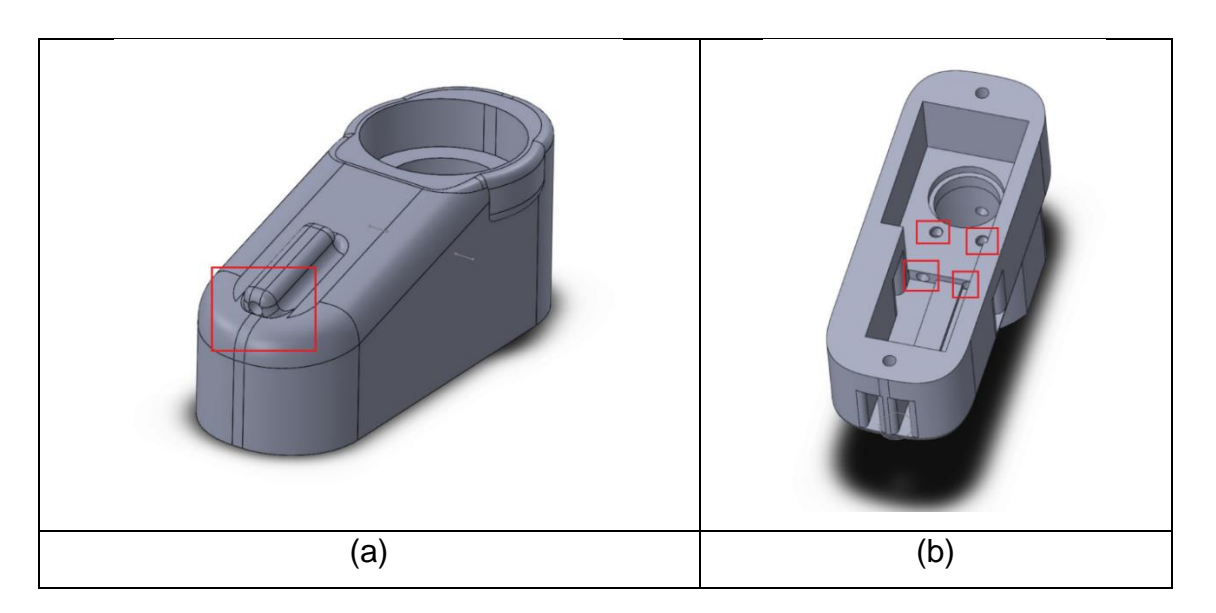

<sup>9</sup> Com auxílio da ferramenta SolidWorks®

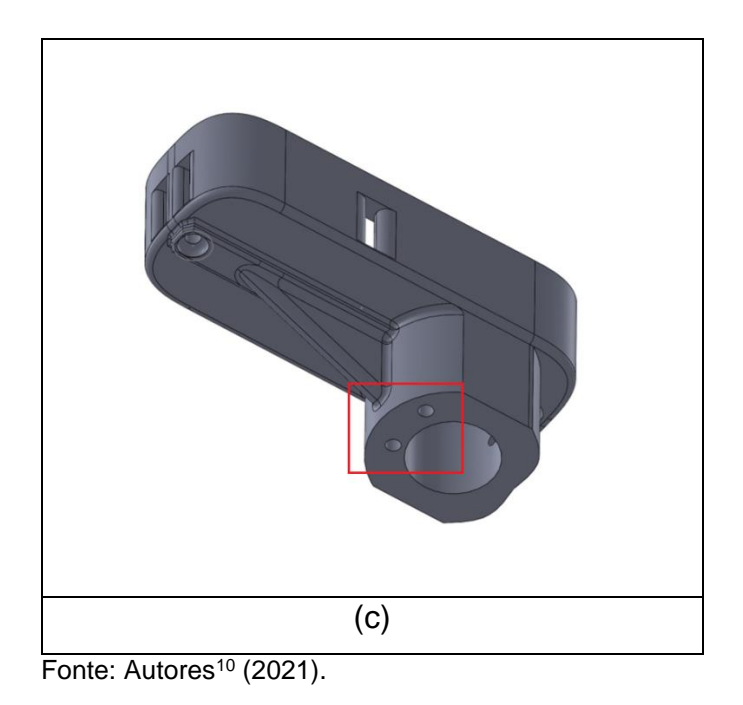

# **4.3.2.** *YAW* **PASSIVO**

Esse mecanismo tem características simples se comparado ao ativo. O motor é substituído por um suporte que fixa o eixo do *yaw* à torre permitindo apenas o giro deste. A fixação do eixo é feita através de rolamentos para permitir o giro do sistema com baixo atrito.

Figura 32. Modelo do sistema yaw passivo em vista explodida.

<sup>10</sup> Com auxílio da ferramenta SolidWorks®

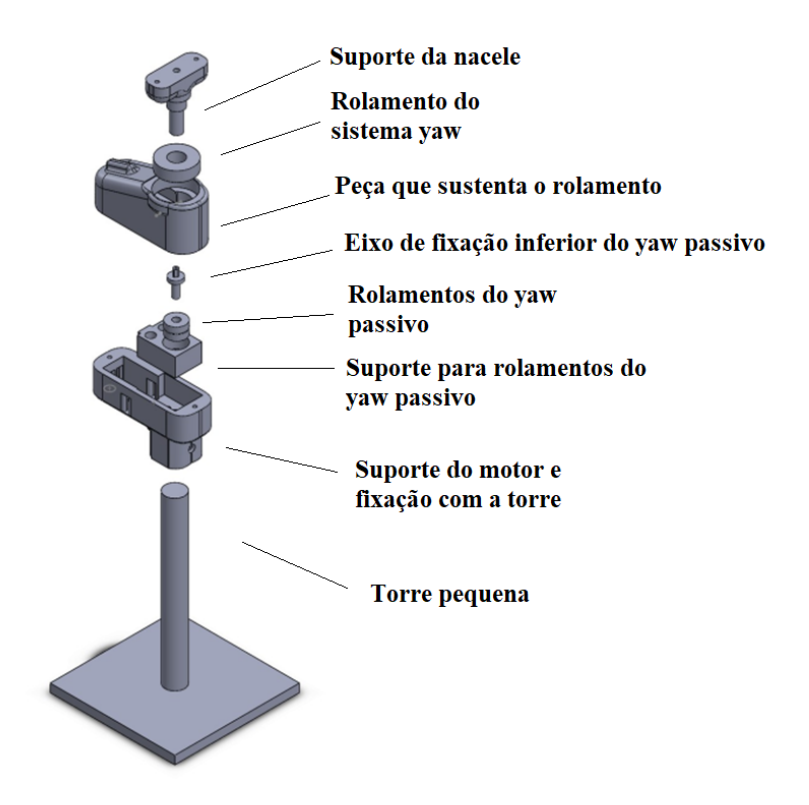

Fonte Autores<sup>11</sup> (2021).

O suporte para o rolamento do *yaw* passivo tem o mesmo formato da redução do motor para encaixar com firmeza no mesmo local e ao mesmo tempo alojar os rolamentos extras.

<sup>&</sup>lt;sup>11</sup> Com auxílio da ferramenta SolidWorks®

Figura 33. Sistema passivo aberto para detalhar a peça que fixa o eixo à torre.

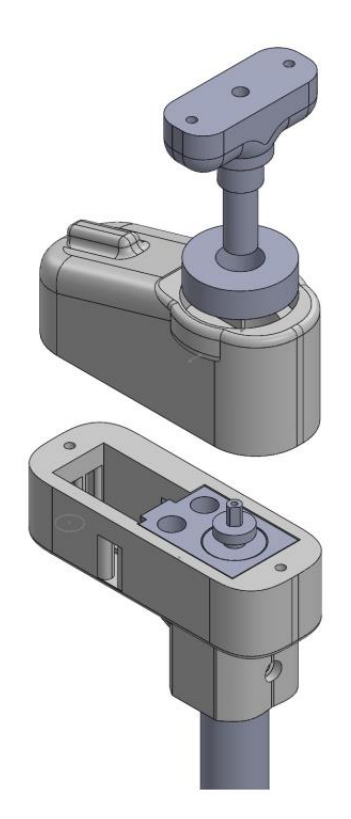

Fonte: Autores<sup>12</sup> (2021).

# **4.4.NIVELAMENTE MECÂNICO DO SISTEMA DE DIRECIONAMENTO (***YAW***)**

Para que se pudesse utilizar a turbina, teve-se que dimensionar a biruta do sistema passivo (cauda) e o contrapeso do ativo de forma a tornar a nacele mais equilibrada possível, diminuindo os desgastes mecânicos. Para isso foi necessária a obtenção do peso e distância em relação ao eixo de rotação de cada parte móvel do aerogerador. Estes valores são dados a seguir.

Seguindo modelos de aerogeradores de pequeno porte, utilizou-se a biruta (passivo) a uma distância de aproximadamente 0,405 m do eixo *yaw*.

A turbina de massa 0,860 Kg está à 0,092 m do centro de apoio.

<sup>12</sup> Com auxílio da ferramenta SolidWorks®

A nacele pesa 0,405 kg e seu centro de massa está a 0,018 m do centro de apoio.

A haste utilizada da cauda tem comprimento total de 0,4 m, massa de 0,045 kg e seu centro de massa está a uma distância de 0,23 m do centro de apoio da nacele.

E os parafusos que prendem a haste à nacele pesam 0,009 kg e estão a 0,048 m do centro de apoio.

Figura 34. Representação dos corpos que compõem a parte superior do sistema yaw.

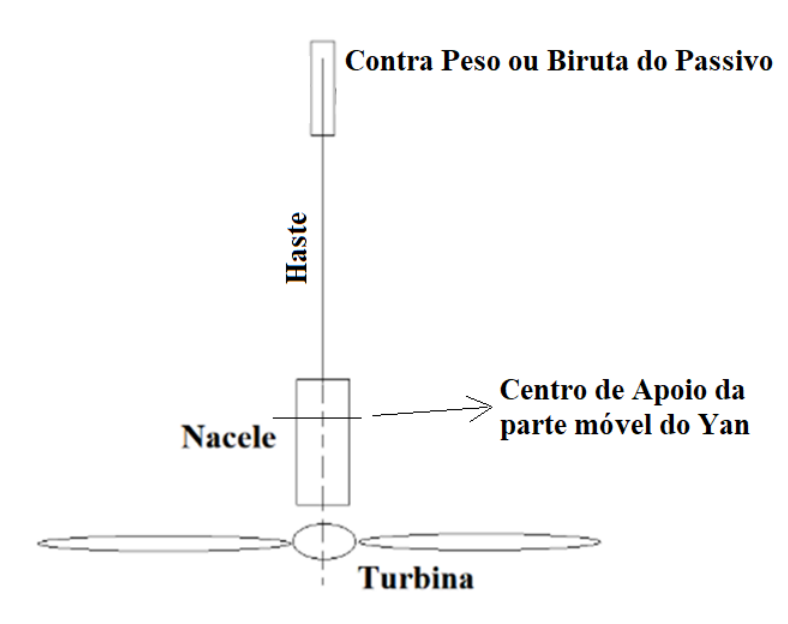

Fonte: Autores (2021).

Com base nas informações e no modelo de torque mecânico dado por Halliday (2009) pode-se dimensionar a massa de contrapeso  $(m_{CP})$  para que o sistema ficasse em equilíbrio mecânico.

$$
M_1 * g * r_1 = M_2 * g * r_2 \qquad (4.1)
$$

A equação 4.1 quer dizer que para que haja equilíbrio mecânico, o torque de um lado em relação ao centro de apoio deve ser igual ao do lado oposto.

Substituindo pelos valores de massa e distância obtidos anteriormente, chegase ao seguinte resultado.

$$
0.86 * 0.092 + 0.405 * 0.018 = 0.045 * 0.23 + 0.009 * 0.048 + m_{CP} * 0.435 \rightarrow
$$

$$
m_{CP} = 0.1739kg
$$

Desconsiderou-se o valor da aceleração gravitacional, pois esse termo se anularia entre um lado e o outro da equação 4.1.

Na imagem a seguir o contrapeso instalado a jusante da nacele e turbina.

Figura 35. Contra-peso montado no aerogerador com a marcação do seu centro de massa utilizada para o cálculo do nivelamento.

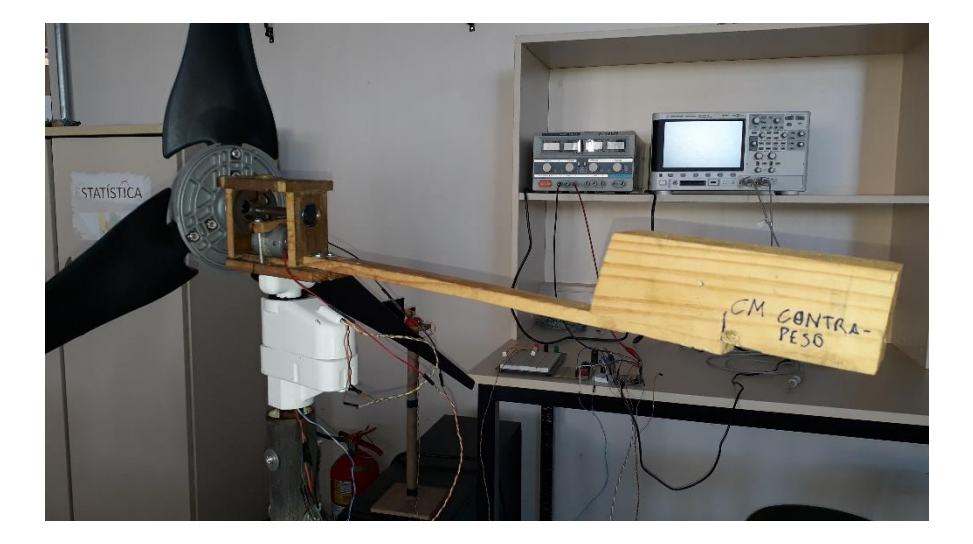

Fonte: Autores (2021).

Estando as partes móveis niveladas, o sistema foi montado e os testes puderam ser realizados.

# **4.5.CONTROLE PASSIVO**

Para projetar o sistema passivo, deve-se levar em conta a força de atrito estática de giro da nacele sem o motor com redução.

Sendo assim, fora aplicado perpendicularmente um torque crescente em um ponto muito próximo do eixo de rotação e observada a variação da força no dinamômetro. Um pouco antes da nacele começar o movimento, a força medida foi a máxima, como já esperado. Sendo esta, a força de atrito estático.

Com os testes feitos, obteve-se o torque de atrito estático que é dado pela seguinte equação.

$$
\tau_{estático} = F_{estático}.r \rightarrow
$$

 $\tau_{estático} = (0.01 * 9.8) * 0.01 = 9.8 \times 10^{-4} N.m$ 

Sendo  $F_{estático}$  a força de atrito estático e  $r$  o braço de alavanca do ponto de aplicação da força do teste.

9,8  $X$  10<sup>-2</sup>N de força foram aplicados perpendicularmente a uma distância de 1 cm do eixo de rotação do *yaw* passivo gerando um torque de 9,8 *X* 10<sup>-4</sup> *N.m.* 

Sabendo do atrito estático aproximado do sistema de direção passivo, calculouse a área mínima para que o torque do vento que chega à biruta rotacione a mesma, cumprindo os seguintes requisitos mínimos de reação ao vento.

- Ângulo de 1°;
- Velocidade de 2 m/s;

Figura 36. Representação da Atuação do Vento sobre o Sistema Passivo.

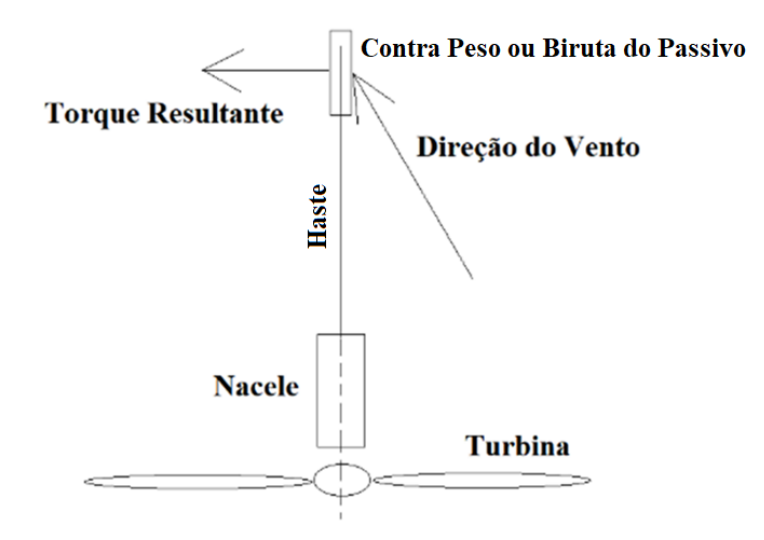

Fonte: Autores (2021).

Sabendo que o torque da força de arraste  $(F_{arraste})$  deve ser maior ou igual a força de atrito estática para que a biruta cumpra com o requisito de projeto, podemos escrever o seguinte.

$$
\tau_{estático} \leq \tau_{Requisitos \, Minimos}
$$

Que pode ser reescrito da seguinte forma.

$$
\tau_{estático} \le r \frac{\mu \rho v_{minima}^2 Asen(\theta_{minimo})}{2}
$$

Onde:

- $\bullet$   $\mu$  é o coeficiente de arraste que vale 1,15 para uma lâmina de espessura desprezível (segundo *Carvill* (1993));
- $\rho$  é a densidade do ar que vale 1,2kg/m<sup>3</sup>;
- $v_{minima}$  é velocidade do vento que no caso é 2m/s;
- $\bullet$  A é a área da biruta que deve ser calculada;
- $\bullet$   $\theta_{\text{minim}}$  é o ângulo mínimo de incidência do vento que vale 1°;
- $\bullet$   $r$  é o braço de alavanca da biruta que mede 0,45m.

Portando ao substituir as constantes na equação acima chega-se ao seguinte resultado para área mínima da biruta do sistema passivo.

$$
A \ge \frac{2\tau_{estático}}{r\mu \rho v_{minima}^2 sen(\theta_{minimo})} \approx 4{,}52X10^{-2}m^2 = 0{,}0452m^2
$$

Para confecção da biruta utilizou-se uma chapa de aço galvanizado fino. Tendo esta, a área de 0,045m² (muito próxima do valor requisitado no projeto) e massa de 0,189 kg.

Na imagem a seguir as dimensões em centímetros da biruta utilizada no sistema passivo.

Figura 37. Chapa utilizada na biruta do sistema passivo. As medidas mostradas estão em centímetros.

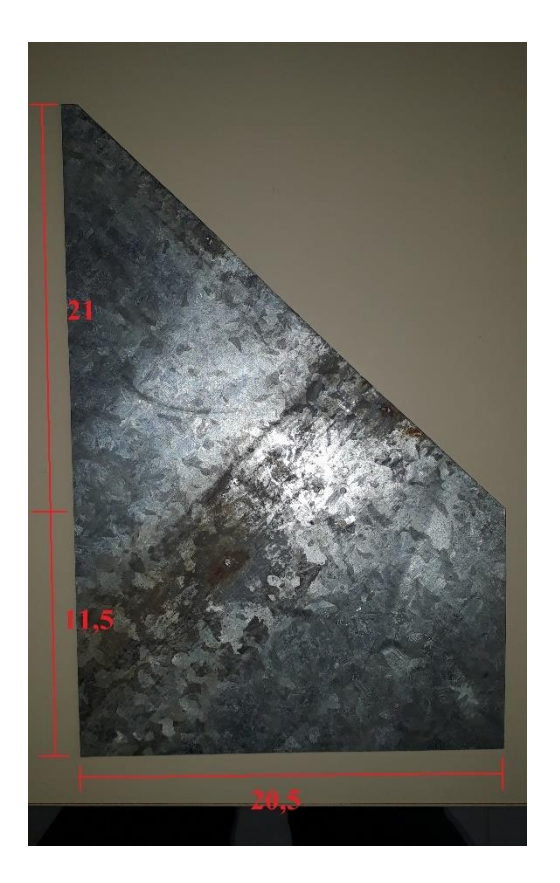

Fonte: Autores (2021).

## **4.6.CONTROLE ATIVO**

O sistema ativo de direcionamento como já mencionado é composto por parte elétrica e mecânica. Sendo que sensores (potenciômetros) são encarregados de obter o ângulo em que se encontra a nacele e a direção do vento convertendo o sinal angular em elétrico. Com esses sinais o controlador aciona o atuador (motor) quando houver um erro diferente de zero entre eles.

Antes de falarmos da função de transferência e o projeto do compensador do sistema ativo, daremos algumas informações sobre a biruta utilizada para esse sistema.

# **4.6.1. DIMENSIONAMENTO DA BIRUTA**

Esta biruta não fora dimensionada para as condições que seria utilizada devido ao tempo disponível para realização dos experimentos e restrições ao acesso do

laboratório. Ademais esta atingia, sempre que utilizada, desempenhos satisfatórios em testes anteriores.

A biruta utilizada tem a seção de 4,675 X 10−3 m² (8,5 x 5,5cm) e um torque de atrito estático de  $9.8 \times 10^{-5} N.m$  (aproximadamente 0,005kgf aplicados perpendicularmente à 0,002m do eixo de rotação). Com isso, o ângulo mínimo de sensoriamento desta para a menor velocidade de vento utilizada nos testes (4,1m/s) pode ser calculado da mesma forma que o sistema passivo. Porém colocando em evidência o ângulo que se deseja obter.

$$
\tau_{estático} = r \frac{\mu \rho v^2 Asen(\theta)}{2} \rightarrow
$$

$$
\theta = \arcsen\left(\frac{2\tau_{estático}}{r \mu \rho v^2 A}\right) = 18.4^\circ
$$

Chega-se a um valor de erro de 18,4° para essa velocidade de vento. Algo que se confirmou nos testes demonstrado nos tópicos a seguir com relativa precisão. Nos testes o valor médio de erro da angular biruta foi de 12,67°, aproximadamente. Essa diferença é atribuída ao baixo grau de precisão do dinamômetro quando são feitas medidas de valores muito baixos de força e incerteza quanto ao ângulo exato de aplicação da força com o dinamômetro.

Figura 38. Biruta utilizada no sistema ativo.

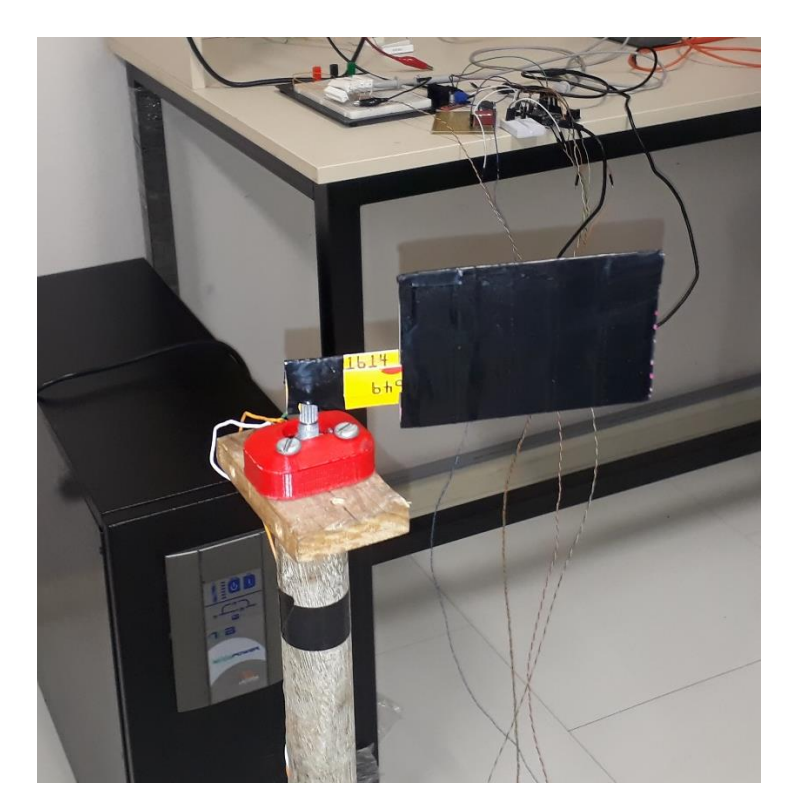

Fonte: autores (2021).

Vamos a partir de agora obter o modelo matemático no domínio da frequência que descreve a dinâmica (resposta) da planta sob qualquer entrada. Para mais adiante podermos compensar a planta de forma que esta tenha um comportamento satisfatório dentro dos requisitos de projeto.

## **4.6.2. FUNÇÃO DE TRANSFERÊNCIA EM MALHA ABERTA**

Segundo Ogata (2003), o seguinte modelo eletromecânico de posicionamento angular presente na figura 38 é válido para o presente estudo.

Considera-se que o ângulo proveniente do potenciômetro da biruta é  $r e$  o do potenciômetro do motor do sistema *yaw* é . Sendo que *c* e *r* são posições angulares que variam de 0 a 252°, segundo medida realizada em bancada.

Sendo assim, o erro angular aferido pelo comparador (controle) é dado pela equação  $e = r - c$ .

Figura 39. Esquema que represente o sistema de controle eletromecânico de ajuste de posição angular (servomecanismo).

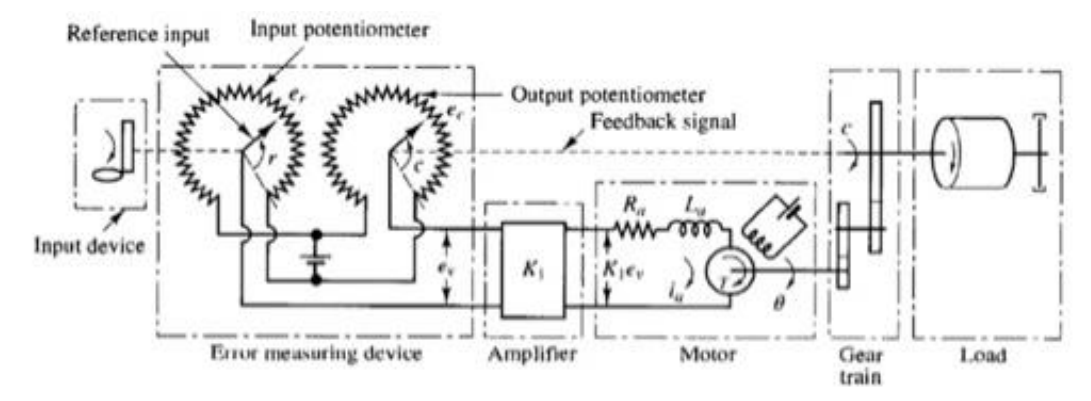

Fonte: Ogata (2003).

Para que o controlador realize a comparação dos dois sinais, é preciso que estes sejam convertidos em sinais de tensão. Com isso um ganho proporcional deve ser aplicado ao sinal.

$$
(c - r)k_0 = e_v \rightarrow
$$

$$
e_c - e_r = e_v
$$

Onde  $k_0$  é o ganho imposto aos sinais provenientes dos potenciômetros que transforma de angular para um sinal de tensão (varia de 0 a 3,3V).

Sendo assim,  $k_0$  deve ter o valor da razão  $\frac{3,3}{\pi^{252}}$ 180  $= 0.75 \frac{v}{rad}$ , que converte o sinal de radianos para Volts.

A partir do circuito exposto na figura anterior e através da lei de *Kirchhoff* das tensões obtêm-se as seguintes equações para a malha da armadura do motor *yaw* conforme a figura anterior.

$$
-k_1 e_v + R_a i_a + L_a \frac{di_a}{dt} + K_3 \frac{d\theta}{dt} = 0 \qquad (4.5)
$$

Onde:

 $k_1$  é o ganho de tensão do driver do motor;

- $R_a$  é a resistência da armadura;
- $\bullet$   $i_a$  é a corrente na armadura;
- $\bullet$   $L_a$  é a indutância da armadura;
- $\bullet$   $K_3$  é a constante de *fcem* do motor.
- $\cdot$   $\theta$  é o ângulo de eixo do motor;

Já a equação de equilíbrio de torques nos dá a seguinte relação de equilíbrio entre o torque elétrico do motor e o torque mecânico resistivo das partes móveis.

$$
J_0 \frac{d^2 \theta}{dt^2} + b_0 \frac{d\theta}{dt} = K_2 i_a = \tau \qquad (4.6)
$$

Onde:

- $\bullet$   $J_0$  é o momento de inércia equivalente do motor, engrenagens e parte móvel da nacele "percebidas" pelo motor;
- $\bullet$   $b_0$  é o coeficiente de atrito cinético equivalente do motor, engrenagens e parte móvel da nacele "percebidas" pelo motor;
- $\bullet$   $K_2$  é a constante do conjugado motor.

Com essas duas equações (4.5 e 4.6) pode-se modelar a função de transferência em malha aberta (entrada *E(s)* e saída *C(s)*) do sistema eletromecânico de posicionamento angular.

É importante notar que trataremos na equação 4.6 do momento de inércia e atrito cinético equivalente percebido pelo motor.

Também é importante observar que para o caso da utilização do microcontrolador com PWM, existe um ganho devido a defasagem entre a resolução do sinal sensor e do sinal do controlador. Como utiliza-se uma resolução de 13 bits na saída do controlador e a leitura é de 12 bits no registrador, o ganho do PWM é intrinsicamente 0,5 sobre o sinal recebido pelo sensor. Ou seja, se a leitura indicar 3,3V, o PWM irá impor um sinal médio 1,65V (duty de 0,5) em sua saída.

Figura 40. Representação em diagrama de blocos do sistem de controle em malha fechada sem compensador.

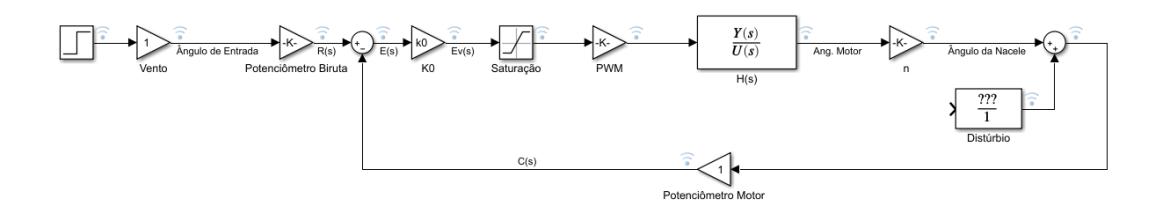

Fonte: Autores<sup>13</sup> (2021).

Segundo Ogata (2003), pode-se aplicar a transformada de Laplace às duas equações anteriores considerando todos os valores iniciais iguais à zero, obtendo assim o seguinte sistema de equações para análise no domínio da frequência.

$$
\begin{cases} -k1E_v + R_aI_a + L_aI_a s + K_3 \theta s = 0\\ J_0 \theta s^2 + b_0 \theta s = K_2I_a \end{cases}
$$

Isolando  $I_a$  em qualquer uma das equações e substituindo na outra, e acrescentando o ganho do PWM, chega-se à seguinte função de transferência em malha aberta de entrada  $E_{\nu}(s)$  e saída  $\theta(s)$ .

$$
\frac{\theta(s)}{E_v(s)} = \frac{K_{PWM}K_1K_2}{s[(L_a s + R_a)(J_0 s + b_0) + K_2K_3]} = H(s)
$$

Sabendo que  $\theta(s)n = C(s)$  e que  $E_v(s) = k_0 E(s)$ , pode-se chegar à seguinte função de transferência malha aberta do sistema.

$$
G(s) = \frac{C(s)}{E(s)} = \frac{K_{PWM}K_0K_1K_2n}{s[(L_a s + R_a)(J_0 s + b_0) + K_2K_3]}
$$
(4.7)

 é a constante adimensional do multiplicador de velocidade do sistema *yaw*. Considerando que a nacele gire *n* vezes para cada volta do motor.

Percebe-se que a função obtida é de ordem três, mas segundo Ogata (2003), é possível desprezar o termo da indutância da armadura quando este é muito pequeno, tornando-a uma função de ordem dois do tipo 1 com a seguinte equação.

Como a indutância do motor utilizado é equivalente a poucas dezenas de μH, despreza-se este termo e obtém-se a seguinte função.

<sup>13</sup> Com auxílio da ferramenta Matlab®

$$
G(s) = \frac{\frac{K_{PWM}K_0K_1K_2n}{R_a}}{J_0s^2 + \left[b_0 + \frac{K_2K_3}{R_a}\right]s}
$$
(4.8)

Com a função de transferência do sistema parte-se para a obtenção dos parâmetros desta função para que seja possível prever a dinâmica do sistema.

## **4.6.3. ATRASO DE TRANSPORTE**

Sabe-se que devido ao tempo de amostragem do microcontrolador, ao filtro média móvel utilizado (equivalente ao filtro passa-baixa de primeira ordem) e ao atraso do encontro entre os dentes das engrenagens por não estarem perfeitamente encaixados devido à folga inerente entre eles. Existe um atraso entre o tempo que é recebido o sinal da biruta e o tempo em que a planta responde ao estimulo do atuador. Podemos simplificar esta análise agregando todos estes atraso em um atraso equivalente.

Sabe-se que para uma entrada qualquer, a planta atrasada irá levar um tempo de atraso (τ<sub>a</sub>) para responder. Então podemos descrever matematicamente como segue.

$$
u(t-\tau_{\rm a})=f(y,t)
$$

Onde  $u$  é a dinâmica de entrada da planta e  $f$  é a função da dinâmica da saída y que também varia em função do tempo.

Aplicando a transformada de Laplace para converter ao domínio da frequência, obtemos a seguinte função de transferência do sistema segundo as propriedades desse operador.

$$
\mathcal{L}{u(t - \tau_a) = f(y, t)} \rightarrow
$$
  

$$
U(s)e^{-s\tau_a} = Y(s) * G(s) \rightarrow
$$

A função  $G(s)$  depende da forma da função  $f(y, t)$ . Podendo possuir derivadas de ordem *n*, integrais, e qualquer função de *y* no tempo.
Dando continuidade, colocamos em evidência a razão  $\frac{Y(s)}{U(s)}$  e obtemos a seguinte função de atraso de transporte.

$$
\frac{Y(s)}{U(s)} = G(s)e^{-s\tau_a}
$$

Segundo Matsuura (2020), como não se sabe a dinâmica de  $e^{-s\tau_a}$ , utiliza-se a aproximação de *Padé* de primeira ordem que já possui uma precisão razoável para o modelo em questão. Essa aproximação nos dá a seguinte relação.

$$
e^{-s\tau_a} = \frac{2 - s\tau_a}{2 + s\tau_a} = -\frac{s\tau_a - 2}{s\tau_a + 2} \rightarrow
$$

E dividindo o numerador e denominador da função por  $\tau_a$  para isolar o termo *s* obtém-se a seguinte relação.

$$
e^{-s\tau_a} = -\frac{s - \frac{2}{\tau_a}}{s + \frac{2}{\tau_a}}
$$

Então podemos escrever para qualquer atraso de uma função de transferência *G(s)* qualquer, a seguinte relação.

$$
G_a(s) = G(s) * \left(-\frac{s - \frac{2}{\tau_a}}{s + \frac{2}{\tau_a}}\right)
$$

Onde  $\mathit{G}_{a}(s)$  é a função de transferência com atraso.

Tendo obtido a função de transferência da planta (equação 4.8) e a função de atraso, parte-se para a obtenção dos parâmetros dessas funções que são específicos para o modelo utilizado.

# **4.6.4. OBTENÇÃO DOS PARÂMETROS DAS FUNÇÕES DE TRANSFERÊNCIA**

A seguinte metodologia foi adotada para obtenção das constantes da função de transferência  $G(s)$  da planta em estudo presente na figura 38.

Cada valor de parâmetro dado a seguir foi obtido através da média de três valores que foram calculados em três experimentos diferentes (triplicata de resultados). Sendo que esses valores não apresentaram variações significativas de resultados. O código dos cálculos escritos no MATLAB pode ser visto no anexo "A" ao final deste trabalho.

A constante do motor  $K_3$  fora obtida ao aplicar o valor adequado de tensão ao motor medindo a rotação da máquina. Para obter essa constante, as equações 4.2 e 4.4 (para a máquina operando como motor) foram utilizadas substituindo  $K_a\varphi_B$  por  $K_3$ .

$$
V_i - R_a I_a = E_a = K_3 \omega_m \tag{4.9}
$$

Onde  $V_i$  é a tensão aplicada aos terminais do motor. Sendo assim, a tensão que chega à armadura deve ser decrescida da queda que há na resistência da mesma  $(R_a)$ .

Isolando  $K_3$  obtém-se a seguinte expressão.

$$
K_3 = \frac{V_i - R_a I_a}{\omega_m}
$$

A média das triplicatas resultou em 0,0185 $\frac{V.s}{rad}$  para os 3 valores de  $K_3$  obtidos. Considerando a resistência da armadura do motor como 9,02 Ω (valor medido).

A constante  $K_2$  pode ser calculada utilizando a equação de equilíbrio de torques (4.6) em regime estacionário. Ou seja, quando não há movimento do motor.

Quando o motor encontra-se na iminência de entrar em movimento, o torque elétrico deve ser aproximadamente o mesmo do torque do atrito estático. Nesse momento a corrente é máxima, pois precisa vencer o atrito estático que é maior que o cinético. Sendo que logo após o começo do movimento a corrente cai rapidamente.

Com isso a seguinte equação se torna válida.

 $\tau_{el\'etrico} = \tau_{atrito \, est\'atico}$  (quase movimento)

$$
K_2 i_a = \tau_{\text{attribute}} \text{e}_{\text{statico}}
$$

Importante frisar que esta equação com atrito estático só é válida para o regime de quase movimento.

Com base nessas informações é possível então calcular  $K_2$ . E como existem duas variáveis, é preciso que existam duas equações para que se chegue ao resultado.

Portanto introduz-se um torque resistivo  $(\tau_R)$  a uma segunda equação para que o torque elétrico precise vencer o torque do atrito estático ( $\tau_{est}$ ) e o torque resistivo ao mesmo tempo.

O torque resistivo é medido por um dinamômetro e aplicado a 90° do braço de alavanca utilizado.

Pode-se escrever a seguinte equação para o equilíbrio dos torques ao adicionar o torque resistivo.

$$
K_2 I_a = \tau_{est} + \tau_R
$$

Tendo assim o seguinte sistema de equações para o status de *quase movimento*.

$$
\begin{cases}\nK_2 I_{a1} = \tau_{est} & (a) \\
K_2 I_{a2} = \tau_{est} + \tau_R & (b)\n\end{cases}
$$

Para  $K_2$  também foram realizados três experimentos e fez-se a média entre os valores obtidos. Substituindo  $\tau_{est}$  de  $a$  em  $b$  chega-se ao seguinte expressão e valor para  $K_2$ .

$$
K_2 = \frac{\tau_R}{I_{a2} - I_{a1}} = 0.0017 \frac{N.m}{A}
$$

Porém percebeu-se, após a realização desse experimento, que o método utilizado poderia ser ineficaz devido às imprecisões de aferição do torque com o dinamômetro. E considerando as equações 4.2 e 4.3 de tensão e torque na máquina CC, respectivamente, percebeu-se que  $K_2$  é igual a  $K_3$ .

$$
K_2 = K_3 = 0.0185 \frac{V.s}{rad}
$$

Para obter a constante de atrito cinético  $b_0$  utiliza-se a equação 4.6 novamente, porém em regime de movimento constante sem aceleração.

Quando a velocidade angular é constante, o torque do atrito cinético  $(\tau_{attribute\,cinético})$  deve ser igual ao torque elétrico ( $\tau_{e\&térico}$ ). Sendo assim a equação 4.6 se torna a seguinte.

$$
\tau_{el\'etrico} = \tau_{atrito\ cin\'etico}
$$

$$
K_2 I_a = b_0 \frac{d\theta}{dt}
$$

Onde  $\frac{d\theta}{dt}$  pode ser substituído por  $\omega$ .

Importante notar que esta velocidade angular é a do motor, não a da nacele.

Isolando  $b_0$  e substituindo as constantes a seguir pelos valores obtidos em testes de bancada é possível escrever a seguinte equação.

$$
b_0 = \frac{K_2 I_a}{\omega} = 1.86X10^{-6} N.m. \frac{s}{rad}
$$

Possuindo  $K_2$  e  $b_0$  foi possível calcular o valor de inércia das partes móveis  $(J_0)$ ao aplicar uma desaceleração na máquina que encontrava-se em movimento. Isso ocasionaria uma desaceleração angular que tornaria a equação 4.6 válida sem anular o termo de  $J_0$ .

A equação 4.6 foi reescrita de forma mais simples como segue.

$$
J_0 \gamma(t) + b_0 \omega(t) = K_2 i_a \qquad (4.10)
$$

Onde  $\gamma(t)$  é a aceleração angular e  $\omega(t)$  é a velocidade angular no tempo.

O experimento prevê que o motor esteja sendo alimentado por uma tensão fixa e desligado repentinamente. Ou seja, a corrente na armadura vai a zero num tempo muito menor que o tempo de parada do sistema. Com isso a equação 4.10 fica da seguinte forma.

$$
J_0\gamma(t) + b_0\omega(t) = 0
$$

O termo referente ao atrito cinético  $b_0\omega(t)$  estará desacelerando a máquina que encontra-se em movimento.

Porém sabe-se que o termo  $b_0\omega(t)$  varia com a velocidade da planta como sua própria equação sugere. Sendo assim, a desaceleração não deve ser uniforme. Podemos então reescrever a equação 4.10 com corrente de armadura nula, e então chega-se à seguinte equação diferencial de primeira ordem.

$$
J_0 \frac{d\omega}{dt} + b_0 \omega = 0
$$

Pois por definição, a aceleração, seja ela angular ou linear, é igual a derivada primeira no tempo da velocidade.

Portanto para chegar ao valor de  $J_0$  é preciso resolver a equação diferencial de primeira ordem a seguir.

$$
J_0 \frac{d\omega}{dt} = -b_0 \omega \to
$$

$$
\frac{d\omega}{\omega} = -\frac{b_0}{J_0} dt
$$

Onde Segundo Castro (2018) é possível integrar definidamente ambos os lados para chegar em uma expressão que descreva o estado de  $\omega(t)$  no tempo.

$$
\int_{\omega_0}^{\omega} \frac{d\omega}{\omega} = \int_{t_0=0}^{t} -\frac{b_0}{J_0} dt
$$

Sendo que  $\omega_0$  é a velocidade angular inicial;  $\omega$  é uma velocidade angular qualquer em  $t > 0$ ;  $t_0$  é o tempo inicial (zero segundos) e  $t$  é qualquer tempo maior que zero.

Resolvendo a integral obtêm-se a seguinte expressão.

$$
\omega(t) = \omega_0 e^{-\frac{b_0}{J_0}t} \to
$$
  

$$
\omega(t) = \omega_0 e^{-\frac{t}{\tau}}
$$

Onde $\frac{J_0}{b_0}$  é igual a τ.

Sabe-se que seguindo este modelo matemático, a velocidade final só irá a zero em tempo tendendo a infinito, mas na realidade o valor de  $\omega(t)$  pode ser considerado zero (por convenção) quando t tende a  $5\tau$  (0,72 aproximadamente conforme as constantes já obtidas) e o valor de  $\omega(t)$  tende a 0,7% do valor de  $\omega_0$ .

Figura 41. Representação do tempo de acomodação do modelo utilizado com o ponto em t igual a 5τ destacado.

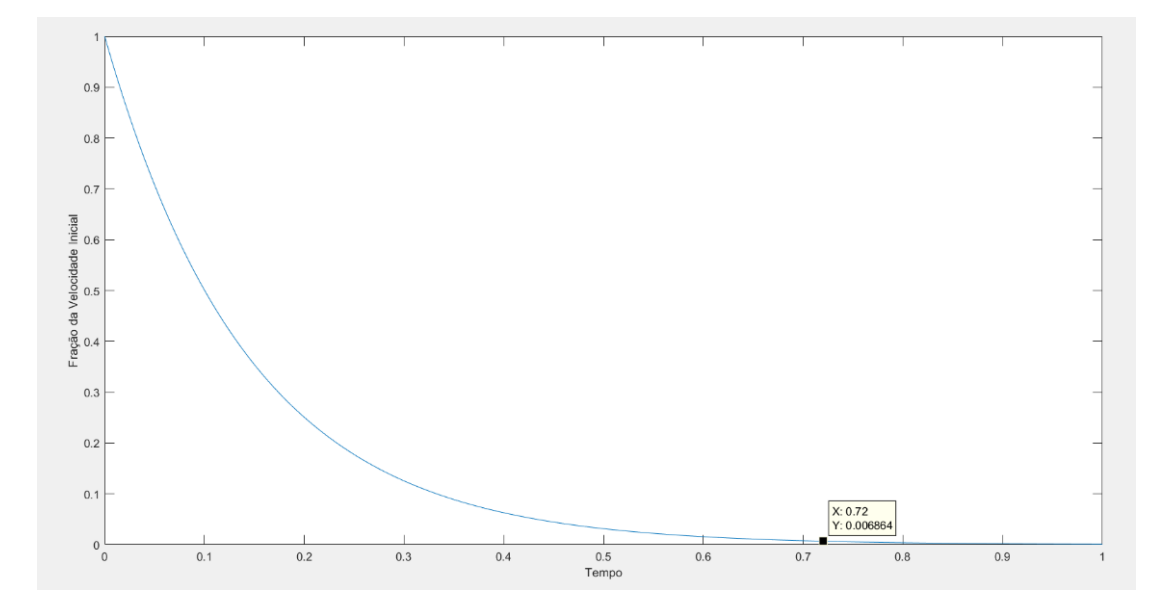

Fonte: Autores<sup>14</sup> (2021).

Importante notar que o tempo de desaceleração não depende da velocidade inicial da planta segundo o modelo matemático.

Sendo assim o tempo de parada da planta  $(t_p)$  quando está rotacionando livremente pode ser dado pela seguinte equação.

$$
t_p = 5\tau = 5\frac{J_0}{b_0} \rightarrow
$$

Isolando  $J_0$  e substituindo os valores das constantes já obtidas chega-se a seguinte expressão.

$$
J_0 = \frac{t_p b_0}{5} = 1.83X10^{-7} kg.m^2
$$

<sup>14</sup> Com auxílio da ferramenta Matlab®

O leitor deve se indagar por que valores tão pequenos de inércia e coeficiente de atrito foram obtidos se segundo o tópico 4.2, a massa da turbina por exemplo é de quase 1kg e está a aproximadamente 0,1m do eixo de rotação.

Sem considerar a distribuição da massa da turbina obtém-se o valor de aproximadamente  $1X10^{-2}kg.m^2$  que é bem menor caso consideremos essa distribuição, mas mesmo assim, muito maior que os  $1.83X10^{-7}kg$ .  $m^2$  obtidos.

Porém é importante notar que os valores de  $J_0$  e  $b_0$  obtidos são equivalentes e "percebidos" pelo motor no lado primário da redução. A inércia e o coeficiente de atrito cinético real do lado secundário da redução são maiores do que os valores obtidos.

A legitimidade dessa equivalência pode ser facilmente provada como segue.

O que ocorre na realidade é que o torque do motor é igual ao torque resistivo das peças móveis do primário mais o produto do torque resistivo das peças do secundário com o número de redução.

$$
K_2 i_a = J_{0_1} \gamma_1 + b_{0_1} \omega_1 + n (J_{0_2} \gamma_2 + b_{0_2} \omega_2)
$$

Onde os subíndices 1 e 2 referem-se ao primário e secundário da redução. E sabe-se que se multiplicarmos os valores de velocidade e aceleração angular do lado primário pela redução  $n$ , obtém-se a velocidade e aceleração do lado secundário.

$$
\omega_1 n = \omega_2
$$
  

$$
\gamma_1 n = \gamma_2
$$

Sendo assim, obtém-se a seguinte equação.

$$
K_2 i_a = J_{0_1} \gamma_1 + b_{0_1} \omega_1 + n^2 (J_{0_2} \gamma_1 + b_{0_2} \omega_1) \rightarrow
$$
  

$$
K_2 i_a = \gamma_1 (J_{0_1} + n^2 J_{0_2}) + \omega_1 (b_{0_1} + n^2 b_{0_2})
$$

Podemos substituir as parcelas de dentro dos parênteses por um momento de inércia equivalente  $J_{0_{e}}$  e um coeficiente de atrito cinético equivalente  $b_{0_{e}}.$ 

$$
K_2 i_a = \gamma_1 (J_{0_e}) + \omega_1 (b_{0_e})
$$

Observa-se que a equação resultante é igual à equação 4.10 que tínhamos anteriormente provando a legitimidade de se utilizar valores equivalentes de inércia e coeficiente de atrito cinético.

Com isso foram medidos e calculados os valores de todas as constantes da função de transferência da planta:

- $L_a$  é 12,14 $\mu$ H;
- $Ra \neq 9,02\Omega$ ;
- $n \neq 0,00033;$
- $K_{PWM}$  é 0,5;
- $K_0$  é 0,75 $\frac{V}{rad}$ ;
- $K_1 \neq 3,03;$
- $K_2 \neq 0,0185 \frac{V.s}{rad}$ ;
- $K_3$  é 0,0185 $\frac{V.s}{rad}$ ;
- $b_0$  é 1,86X10<sup>-6</sup>  $\frac{N.m.s}{rad}$ ;
- $J_0$  é 1,83X10<sup>-7</sup> $kg.m^2$ .

Substituindo os valores das constantes da função  $G(s)$  (equação 4.8) chega-se ao seguinte resultado.

$$
G(s) = \frac{7,777X10^{-7}}{1,833X10^{-7}s^2 + 3,985X10^{-5}s}
$$

Aplicando a função "*zpk(G(s))*" do *Matlab,* é possível demonstrar a função de transferência com seus zeros e polos em evidência, bem como a constante de ganho em regime permanente.

Com isso obtevém-se a seguinte função em malha aberta.

$$
G(s) = \frac{4.2439}{s(s + 217.5)}
$$

Seria possível chegar nesse mesmo resultado colocando o *s* e a constante que multiplica *s²* em evidência no denominador. Após simplificar essa constante com o numerador da função.

Observando  $G(s)$  percebe-se que esta não possui zeros e possui dois polos reais, zero e -217,5 rad/s. Como possui um polo na origem, é denominada função do tipo 1. Esta informação é importante para o procedimento de compensação da planta.

Para determinar o tempo aproximado do atraso equivalente  $\tau_a$  da planta, é preciso fazer a medida de tempo de resposta da planta. Esta medida pode ser obtida através do *ploter serial* (ferramenta do Arduino que fornece em forma de gráfico os dados lidos pelo controlador).

Figura 42. Sinal lido pelo controlador. Em laranja o sinal da biruta e preto o sinal do potenciômetro do motor. É possível verificar o atraso entre a leitura e a atuação da planta de 400ms.

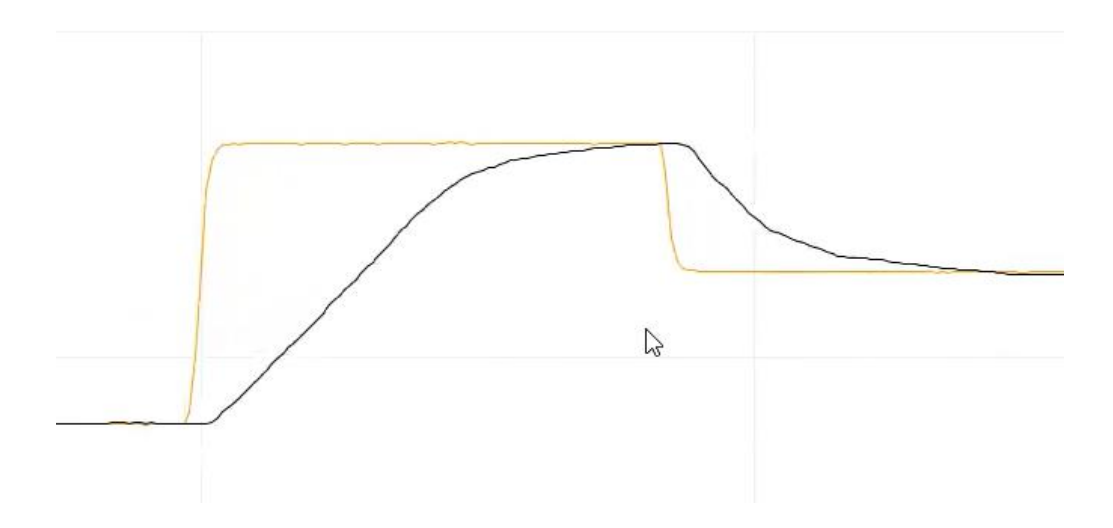

Fonte: Autores<sup>15</sup> (2021).

Obtém-se pela figura 41 então o valor de 400 milissegundos entre o tempo de leitura e atuação da planta, sendo que a diferença de tempo entre cada traço do gráfico é de 10 segundos.

Com isso estamos prontos para obter o melhor controlador para a planta. Mas antes deve-se levar em conta a adição do filtro para o motor para que seus ruídos sejam minimizados.

<sup>15</sup> Com auxílio da ferramenta Arduino ®

#### **4.6.5. PROJETO DE FILTRO PARA O MOTOR**

O motor do sistema *yaw* que é de corrente contínua é acionado através de PWM que gera uma tensão média no motor aumentando ou diminuindo sua rotação até que a planta atinja o setpoint desejado.

Porém, essa técnica (PWM) gera ondas quadradas em alta frequência (10 kHz é a frequência utilizada no projeto) que ocasionam *ripples* de tensão e sobre esforços nas escovas do motor acrescentando-se sua característica indutiva podendo aumentar o desgaste no mesmo e reduzir sua eficiência.

Fora verificado que a amplitude do *ripple* no motor era de aproximadamente 1,8V e sua frequência de aproximadamente 83 kHz.

Figura 43. Ripple presente no motor próximo ao equilíbrio deste. Os sinais de tensão em amarela e azul são dos terminais do motor.

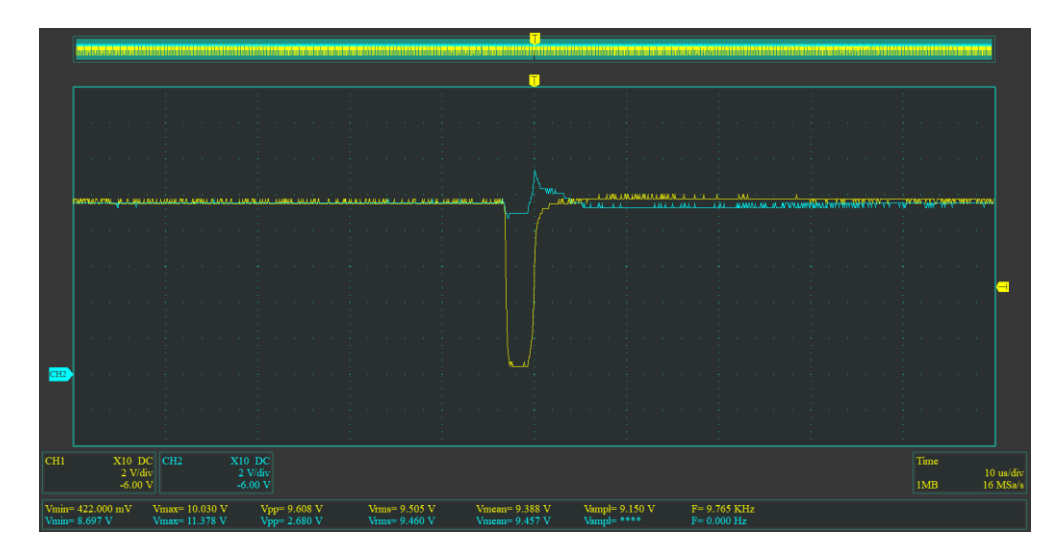

Fonte: Autores (2021).

Com base em modelos de filtros presentes no texto de Nilsson (2008), optouse pela adoção de um filtro LC (segunda ordem) passa-baixa para reduzir 90% da amplitude de transientes de frequência de 80 kHz. Ou seja, o filtro deveria possuir um ganho de 0,1 ou -20dB para essa frequência. Sendo que para transientes de maior frequência a atenuação deve ser ainda maior.

Figura 44. Diagrama de blocos do sistema eletromecânico de posicionamento demonstrando o posicionamento do filtro LC no ramo.

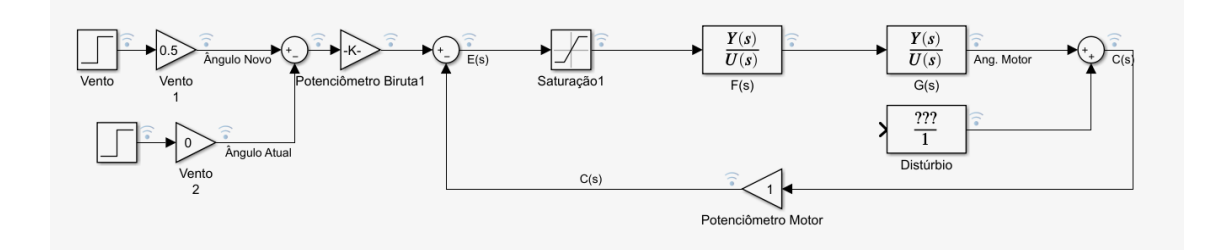

Fonte: Autores<sup>16</sup> (2021).

Figura 45. Filtro LC utilizado para o motor.

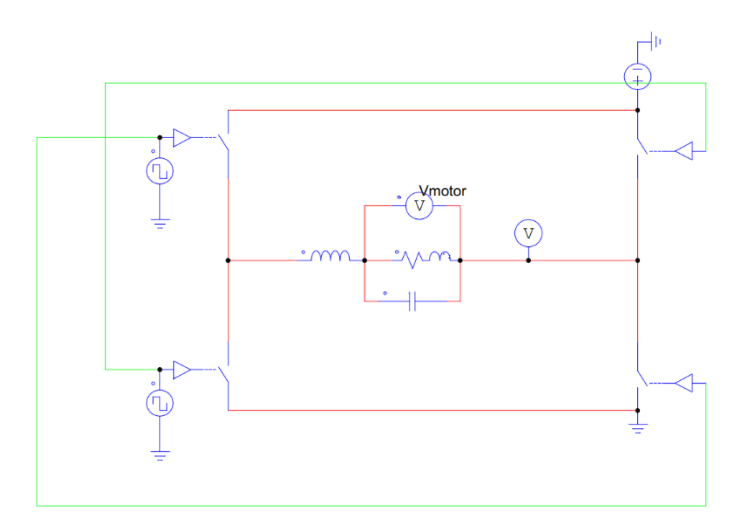

Fonte: Autores<sup>17</sup> (2021)

Sabe-se que por mais que não tenha um valor de resistência no modelo do filtro LC, o condutor real sempre apresenta resistência que é proporcional ao seu comprimento, resistividade e inversamente proporcional à sua seção. Por isso

<sup>&</sup>lt;sup>16</sup> Com auxílio da ferramenta Matlab<sup>®</sup>

<sup>17</sup> Com auxílio da ferramenta PSim®

adicionou-se um resistor (R) em série com o indutor. Para tornar o modelo mais próximo do real.

Sendo assim, a função de transferência do filtro se torna a seguinte para se obter o valor da indutância  $(L)$ .

$$
|F(s_{80kHz})| = 0,1 = \left|\frac{1}{LCs^2 + RCs + 1}\right|
$$

Utilizando um capacitor de 2,2*μF* disponível e uma resistência em série de *0,1Ω*. Após, substitui-se "s" por *j2πf* (sendo *f* a frequência que se deseja filtrar) fora calculada a indutância chegando-se ao seguinte valor.

$$
L=19{,}8\mu H
$$

Utilizou-se um indutor de 24 *μH*, que já possui um valor muito próximo do requisitado.

Obteve-se então a seguinte função de transferência para o filtro utilizado.

$$
F(s) = \frac{1}{5,28X10^{-11}s^2 + 2,2X10^{-7} + 1}
$$

Com os valores de indutância e capacitância utilizados, a resposta em frequência do filtro utilizando o diagrama de bode no Matlab fora a seguinte.

Figura 46. Resposta em frequência do filtro LC real utilizado. Da esquerda para a direita está destacado o ganho na frequência de operação do PWM (10kHz).

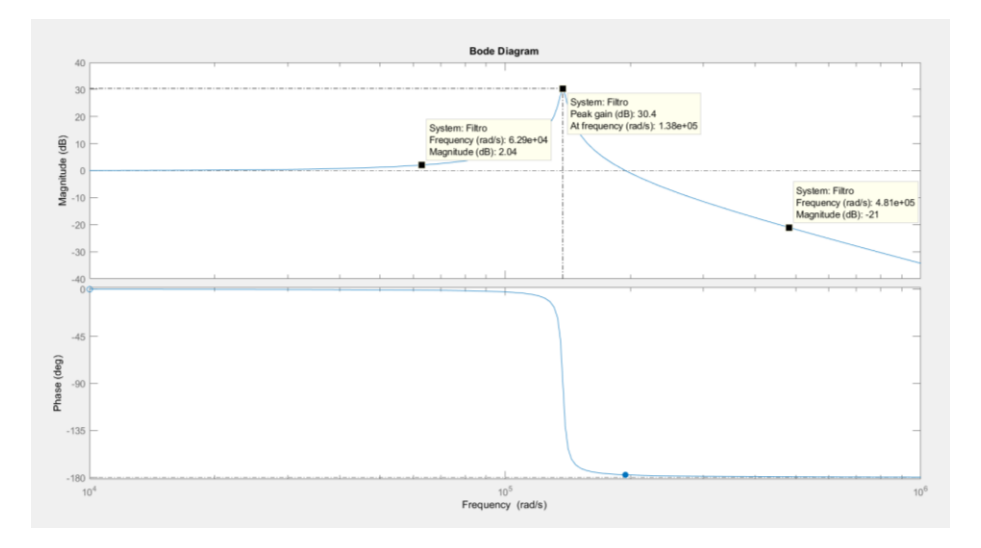

Fonte: Autores<sup>18</sup> (2021).

Observa-se que a para a frequência próxima dos 80 kHz, o ganho é de -21 dB (ganho em magnitude de 0,1) próximo do que se havia projetado.

A resposta do circuito real foi de atenuação de 1 V de amplitude de *ripple*, passando de 1,4V para 0,4V como mostra o sinal em azul na figura. Ou seja, um ganho real de 0,29 aproximadamente.

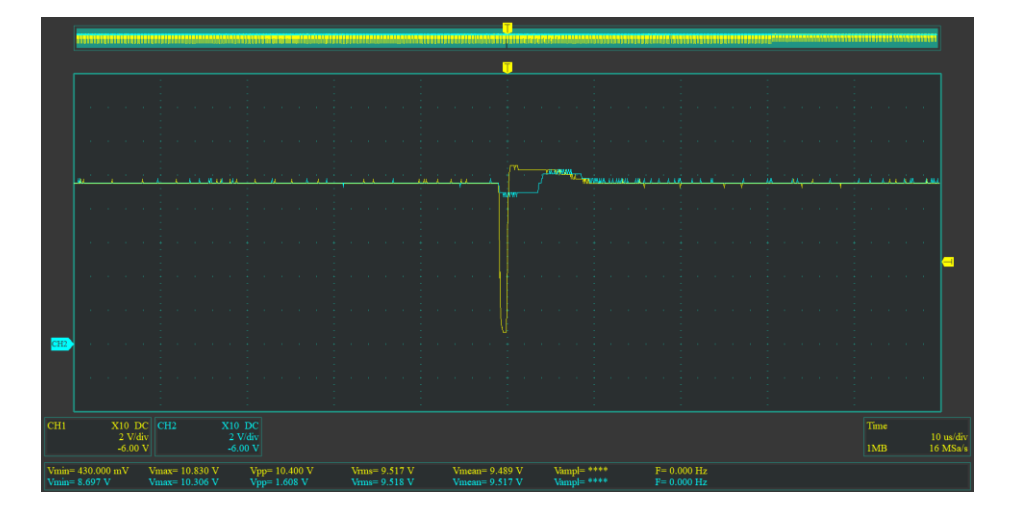

Figura 47. Redução do *ripple* após a adoção do filtro LC no motor.

Fonte: Autores (2021).

Munido de todas as funções de transferência dos blocos do sistema, é possível realizar o projeto do compensador.

## **4.6.6. PROJETO DO COMPENSADOR**

Obteve-se nos tópicos anteriores os blocos da função de transferência em malha aberta de entrada *E(s)* e saída *C(s)* do sistema. E adicionando o filtro do motor em série com o bloco de *G(s)* pode-se obter o diagrama de blocos do sistema completo.

<sup>18</sup> Com auxílio da ferramenta Matlab®

Mas sabe-se que por se tratar de um projeto com controle em malha fechada este deve obedecer aos requisitos de operação planejados para a planta. Vamos então estipular estes requisitos para projetar os ganhos adequados do compensador para planta caso seja necessário.

O sistema de posicionamento angular em questão prioriza a alta precisão do ângulo final. Sendo assim, os seguintes requisitos de comportamento deveriam ser cumpridos para que a planta atingisse um funcionamento ideal de forma estável ao ser submetida a uma entrada em degrau.

- $M_p \le 0.1\% = 0.001$  (requisito de overshoot máximo);
- $t_{s1\%} \leq 2.3s$  (tempo para que o sinal se estabilize à 1% do valor final);
- $e_{require} = 0$  (erro em regime permanente);

Considerando o distúrbio igual a zero, a convolução da função de transferência do filtro *F(s)* com *G(s)* e o atraso de transporte. Podemos escrever a função de transferência em malha fechada do sistema com realimentação negativa sem compensador.

$$
T(s) = \frac{F(s) * G_a(s)}{1 + F(s) * G_a(s)} = \frac{P(s)}{1 + P(s)}
$$

Substituindo os termos nas suas respectivas funções, obtém-se o seguinte:

$$
T(s) = \frac{-7{,}777X10^{-7}s + 3{,}889X10^{-6}}{1{,}833X10^{-7}s^3 + 4{,}077X10^{-5}s^2 + 1{,}985X10^4s + 3{,}889X10^{-6}}
$$

Que colocando em evidência os polos e zeros, pode ser escrita de forma análoga como:

$$
T(s) = \frac{-4,2439(s-5)}{(s+217,5)(s+4,96)(s+0,01967)}
$$

E esta planta quando submetida ao degrau tem a seguinte resposta.

Figura 48. Resposta da planta em malha fechada quando submetida ao degrau sem compensador.

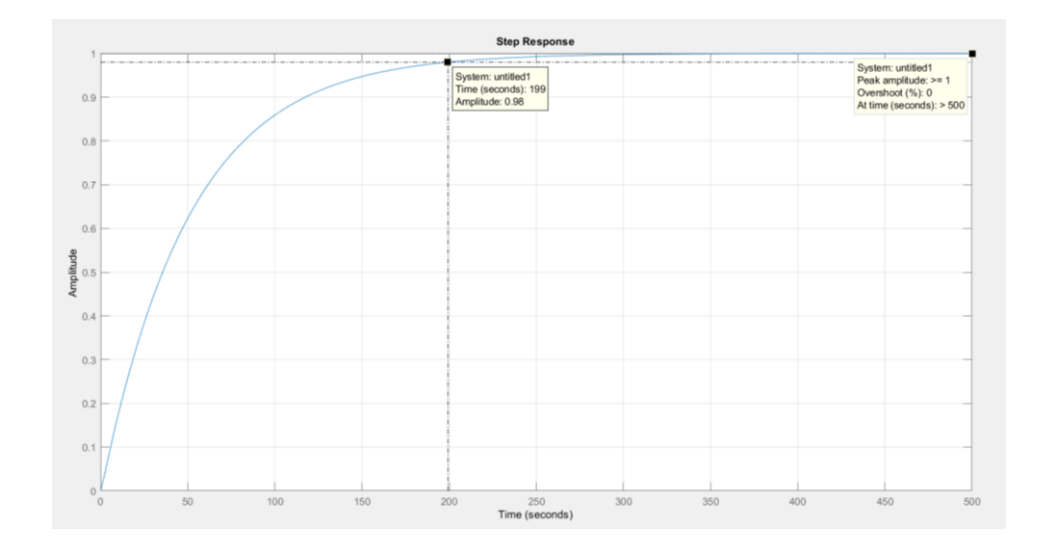

Fonte: Autores<sup>19</sup> (2021).

Observa-se que embora atenda o requisito de sobressinal máximo, este tem o tempo de acomodação muito grande, justificando a implementação de um compensador que torne o sistema mais rápido com um ganho proporcional devidamente elevado. Porém sem comprometer a estabilidade do sistema ou fugir do requisito estipulado de sobressinal.

### **4.6.6.1. CÁLCULO DAS CONSTANTES DO COMPENSADOR**

Com os requisitos de funcionamento dados no tópico anterior, é possível calcular os polos desejados de funcionamento da planta. Estes polos são dados pelas raízes do sistema amortecido de ordem 2 (um sistema de qualquer ordem pode ser aproximado por um de segunda ordem).

$$
s_d = -\xi \omega_n \pm \omega_n \sqrt{1 - \xi^2} j \qquad (4.9)
$$

Onde  $s_d$  são os polos desejados e a parcela multiplicada pelo termo  $j$  é imaginária.

E para obter as constantes  $\xi \in \omega_n$  utilizam-se as seguintes equações.

<sup>19</sup> Com auxílio da ferramenta Matlab®

$$
M_p \geq e^{-\frac{\pi\xi}{\sqrt{1-\xi^2}}} \to
$$

Isolando  $\xi$  e substituindo pelos valores de requisito chega-se à seguinte expressão.

$$
\xi \le \sqrt{\frac{\ln^2 M_p}{\pi^2 + \ln^2 M_p}} = 0.9103
$$

Já para calcular o valor de  $\omega_n$  é utilizada a seguinte relação de  $\omega_n$  com  $t_{s1\%}$ .

$$
t_{s1\%} \geq \frac{4,6}{\xi \omega_n} \rightarrow
$$

Isolando  $\omega_n$  e substituindo  $t_{s1\%}$  pelo valor requisitado no projeto, chega-se ao seguinte resultado.

$$
\omega_n \ge \frac{4,6}{\xi.\,t_{s1\%}} = 2,1971
$$

Com isso é possível calcular os polos desejados do projeto através da equação 4.9.

$$
Polos = \omega_n \left( \xi \pm j\sqrt{1 - \xi^2} \right)
$$

Substituindo as constantes  $\omega_n$  e  $\xi$  pelos valores obtidos com os requisitos de projeto, chega-se aos seguintes polos desejados de projeto  $s_{d1} = -2 + j0.91$  e  $s_{d2} =$  $-2 - j0.91$ .

Para compensar a planta, foi utilizado o modelo de compensador PID (Proporcional + Integral + Derivativo) que tem a seguinte função de transferência com seus zeros e polos em evidência.

$$
C_{PID}(s) = k \frac{(s-a)(s-b)}{s}
$$

Podendo ser reescrita para se chegar a uma expressão mais conhecida na engenharia de controle que é:

$$
C_{PID}(s) = k \frac{s^2 - bs - as + ab}{s} \rightarrow
$$

$$
C_{PID}(s) = ks + k(-a - b) + \frac{kab}{s}
$$

E agora a constante proporcional, integrativa e derivativa podem ser identificadas facilmente se mantivermos a ordem dos termos.

$$
C_{PID}(s) = k_d s + k_p + \frac{k_i}{s}
$$

Onde  $k_d$  é constante derivativa,  $k_p$  é proporcional e  $k_i$  é a integrativa.

Segundo Matsuura (2020), para que os polos desejados ( $s_d$ ) da função de transferência compensada pertençam ao lugar geométrico das raízes (LGR) do sistema em malha fechada, os seguintes requisitos precisam ser cumpridos.

$$
\begin{cases}\n4P(s_d) + 4C_{PID}(s_d) = 180^{\circ} & (4.11) \\
|P(s_d) * C_{PID}(s)| = \left| -\frac{1}{K} \right| & (4.12)\n\end{cases}
$$

O primeiro passo para calcularmos os valores das constantes do compensador é arbitrar um valor para *b*. Utiliza-se normalmente um décimo da parte real como chute inicial. Mas devido ao ganho elevado para a constante integrativa, utilizou-se um sobre dez mil da parte real do polo. Com isso, parte-se para o segundo passo que é determinar o valor de *a*.

Determina-se *a* através do atraso ou avanço de fase necessário do compensador para que a convolução de  $C_{PID}(s)$  e  $P(s)$  resulte em uma defasagem de 180°, estando assim no LGR adequadamente.

Primeiro escrevemos  $P(s)$ .

$$
P(s) = \frac{-4,2439(s-5)}{s(s+217,5)(s+5)}
$$
 (4.13)

Com isso podemos calcular a contribuição de fase necessária ao compensador através da fase resultante de ∡ $P(s_d).$ 

$$
\Delta P(s_d) = \Delta(-4,2439) + \Delta(s_d - 5) - (\Delta s_d + \Delta(s_d + 217,5) + \Delta(s_d + 5)) \rightarrow
$$
  

$$
\Delta P(s_d) = 179,94^\circ
$$

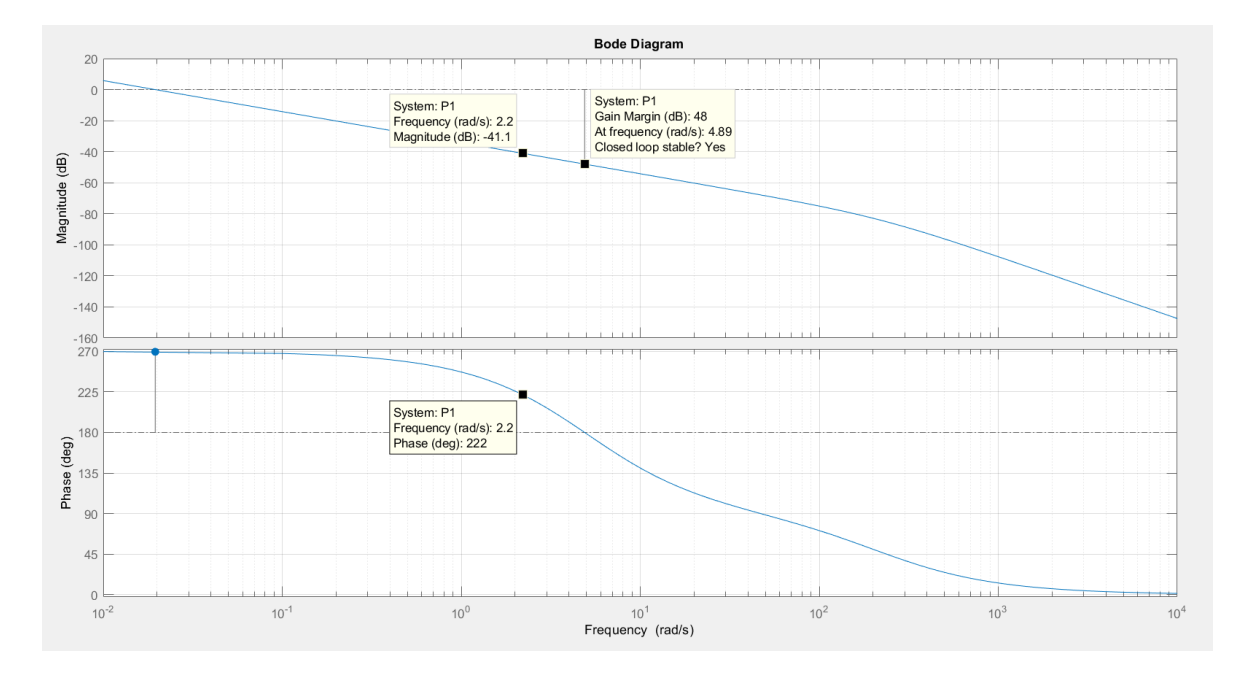

Figura 49. No gráfico é possível identificar a contribuição de fase e ganho para a frequência do polo desejado.

Percebe-se através da equação a seguir que há necessidade de um pequeno avanço (0,06°) para ajustar o sistema ao LGR adequado.

$$
\Delta C_{PID}(s) = 180^\circ - \Delta P(s_d) = 0.06^\circ = \theta_c
$$

Vamos chamar o ângulo de atraso ou avanço do compensador de  $\theta_c$ .

Sendo assim é possível calcular o valor de *a* substituindo os polos desejados no avanço de  $C_{PID}(s)$ .

$$
\mathcal{A}(s_d - a) + \mathcal{A}(s_d - b) - \mathcal{A}(s_d) = \theta_c^\circ \rightarrow
$$

Reforçando o que já fora dito, usa-se  $\frac{R\{b\}}{4E}$  $\frac{\lambda_1 D_f}{1E4}$ , pois utilizamos o zero *b* como um sobre dez mil da parte real de  $s_d$ . Dando continuidade ao cálculo:

$$
\measuredangle(s_d - a) = \theta_c^\circ - \measuredangle(s_d - b) + \measuredangle(s_d) \rightarrow
$$
\n
$$
\frac{I\{s_d\}}{R\{s_d\} - a} = \tan(\theta_c^\circ - \measuredangle(s_d - b) + \measuredangle(s_d)) \rightarrow
$$

Fonte: Autores<sup>20</sup> (2021).

<sup>20</sup> Com auxílio da ferramenta Matlab®

Sendo  $I\{s_d\}$  a parte imaginária do polo desejado.

Por fim isolando *a* e substituindo pelos valores já obtidos obtém-se a seguinte igualdade.

$$
R\{s_d\} - a = \frac{I\{s_d\}}{\tan(\theta_c^\circ - \measuredangle(s_d - b) + \measuredangle(s_d))} \rightarrow
$$
\n
$$
a = R\{s_d\} - \frac{I\{s_d\}}{\tan(\theta_c^\circ - \measuredangle(s_d - \frac{R\{b\}}{1EA}) + \measuredangle(s_d))} = -886.52
$$

Com os valores dos zeros do compensador é possível calcular o ganho do compensador para que a planta enfim atinja os requisitos de funcionamento projetados sem perder a estabilidade em malha fechada.

É possível identificar através do LGR também, o ganho máximo para que o sistema não se torne instável em malha fechada, ou seja, o ganho máximo para manter seus polos no semiplano esquerdo do plano-s.

Figura 50. Lugar Geométrico das raízes em malha fechada. As linhas coloridas representam o deslocamento dos polos em malha fechada conforme o ganho é variado o ganho. O quadro *b* é apenas um zoom do *a*.

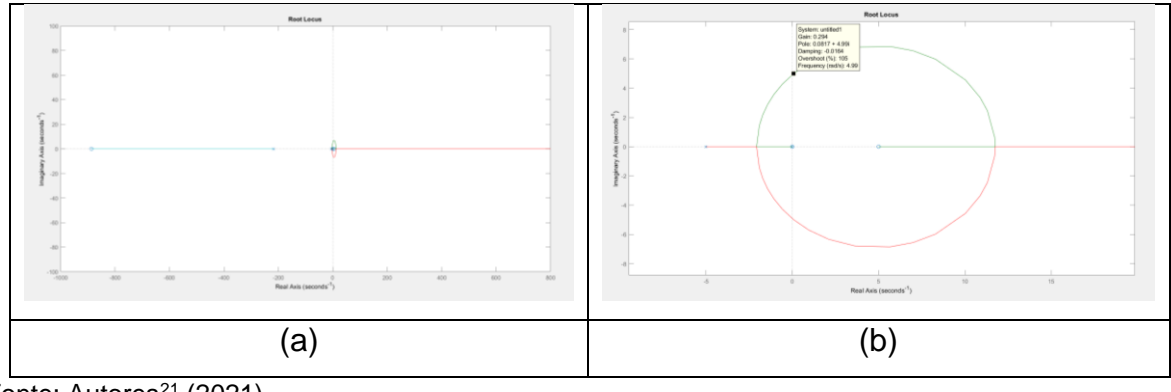

Fonte: Autores<sup>21</sup> (2021).

<sup>21</sup> Com auxílio da ferramenta Matlab®

Utilizando o diagrama de bode podemos identificar o mesmo limite máximo de ganho indicada no comando *rootlocus* do Matlab quando procuramos pela margem de ganho.

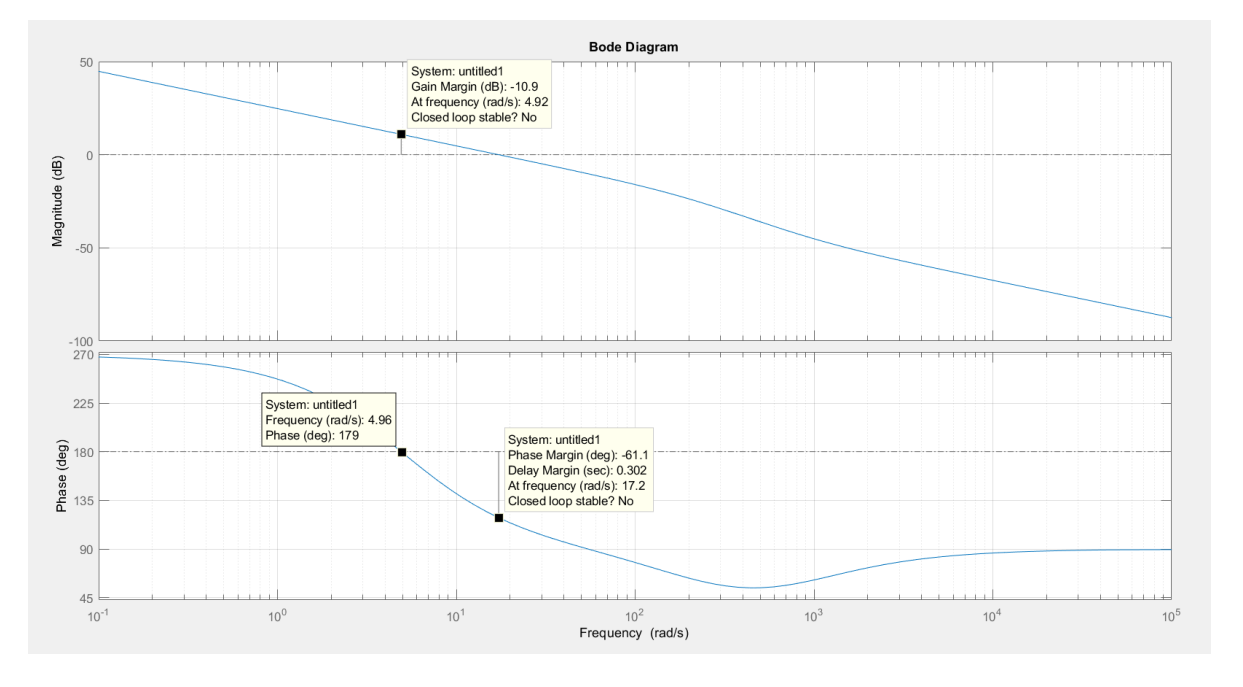

Figura 51. Representação da margem de ganho em decibéis.

Convertendo -10,9dB para módulo, obtém-se 0,285, muito próximo do limite de ganho do gráfico do plano-s da imagem anterior.

Para calcular o valor do ganho *k* de C<sub>PID</sub>(s) utiliza-se a equação 4.12. que nos retorna a seguinte expressão com os valores até então obtidos.

$$
k = \frac{1}{|C_{PID}(s)||P(s_d)|} \rightarrow
$$
  

$$
k = \frac{|s_d| * |s_d + 217,5| * |s_d + 5|}{|-4,2439| * |s_d - 5|} \frac{|s_d|}{|s_d + 886,5| * |s_d + 0,0002|} = 0,056
$$

Com todas as constantes em mãos podemos escrever a função de transferência do compoensador.

Fonte: Autores<sup>22</sup> (2021).

<sup>22</sup> Com auxílio da ferramenta Matlab®

$$
\begin{cases} k_p = k(-b - a) \\ k_i = kab \\ k_a = k \end{cases}
$$

Sendo assim os ganhos obtidos foram os seguintes.

- $k_p = 49,66;$
- $k_i = 0.0099$ ;
- $k_d = 0.056$ .

Obtendo com estes a seguinte função de transferência para o compensador PID.

$$
C_{PID}(s) = 49,66 + \frac{0,0099}{s} + 0,056s
$$

Sabemos que a planta e seu controlador possuem limitadores (saturação) inerentes às suas carcacterísticas de funcionamento que impedem a instabilidade do sistema para uma faixa de ganhos. O limite de tensão do controlador e o limite de tenão do driver são exemplos de saturação do sistema.

Mas podemos verificar sem os limitadores com certa precisão a resposta da planta, conferindo se esta cumpre com alguma margem de erro os requisitos impostos inicialmente e também se esta se torna instável.

Figura 52. Resposta ao degrau da planta compensada.

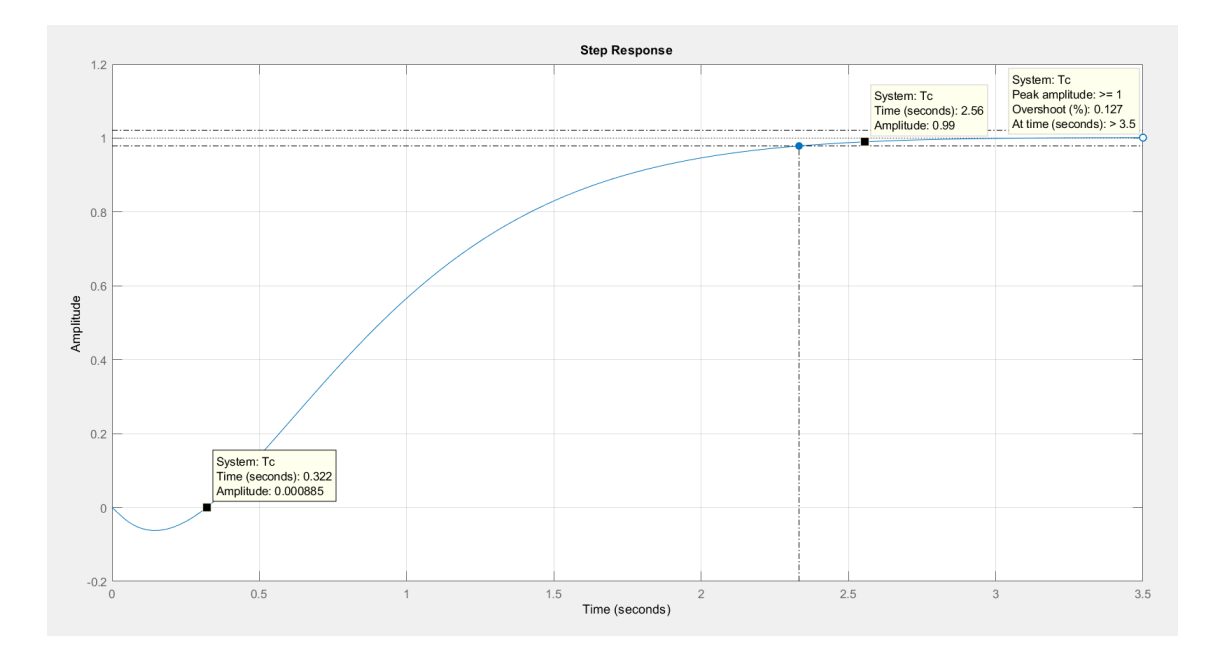

Fonte: Autores<sup>23</sup> (2021).

É possível identificar no gráfico o tempo de atraso de transporte da planta que deveria ser de 400ms, tendo então um valor de 322ms (19,5% inferior ao projetado). O tempo para que a acomodação do sinal chegue a 99% do valor final é de 2,56s (11,3% superior ao projetado). E overshooting apresentado segundo o matlab de 0,127% (0,027% superior ao projetado). Apesar da diferença estes valores satisfazem os requisitos de projeto.

Já o erro em regime é garantidamente zerado através do polo na origem da planta e integrador do compensador, mas pode ser calculado pela seguinte equação para a entrada em degrau.

$$
e_{\infty} = \frac{1}{1 + k_p}
$$

Onde  $k_n$  é constante de erro em regime dada pela seguinte relação.

 $\lim_{s \to 0} (C_{PID}(s) * P(s)) = k_p$ 

<sup>23</sup> Com auxílio da ferramenta Matlab®

Substituindo *s* por zero obtem-se um valor infinito de  $k_p$  com já era esperado, pois tanto a função  $C_{PID}(s)$  quanto  $P(s)$  (equação 4.13) possuem polos na origem, tornando o valor de  $k_n$  zero.

$$
e_\infty=0
$$

Observa-se também, que num sistema ideal e de atrito constante com a posição (sem diferença de atrito entre as posições) como o modelo teórico do sistema, não seria necessário um integrador para garantir que o erro em regime tenda a zero, pois o modelo do sistema já possui um polo na origem como já observado.

# **4.6.7. DISCRETIZAÇÃO DA REALIMENTAÇÃO DE ÂNGULO E CONTROLE DIGITAL**

Como é utilizado o microcontrolador ESP32 para realizar o controle da planta, este tem um período de atualização de atuação *Tz* em função do código utilizado. Dentro deste período de atuação, o sistema coleta dados, realiza novos cálculos com base nesses dados e condicionantes do código, e por fim, atualiza sua atuação com base nesses novos cálculos.

A parte de coleta de dados tem tempo imposto no código de 100ms, sendo que o tempo para rodar o resto do loop é desprezível em relação ao tempo discreto do sistema (100ms). Deve-se garantir que todos os cálculos sejam realizados em menos de 100ms. Por isso utiliza-se um tempo garantidamente maior que o tempo necessário para realização dos cálculos do controlador.

A utilização de tempo discreto igual a 100ms também se deve à diminuição da memória utilizada conforme se aumenta este tempo devido ao filtro de média móvel presente no código. Também é necessário maior precisão dos coeficientes do compensador para tempos menores, algo que não é desejável.

Mas aumentar o tempo discreto tem um limite que é definido pelo inverso da frequência dos polos dominantes. Estes ditam a dinâmica da planta e devem ter um tempo superior ao tempo discreto do controle.

Para obtermos a função de transferência no tempo discreto podemos aplicar o comando "*c2d()*" do Matlab para converter a função de transferência do tempo contínuo para o tempo discreto com período *Tz* dado anteriormente (100ms).

$$
P1(z) = \frac{1,098X10^{-3}(z - 1,678)(z + 0,03092)}{z(z - 1)(z - 0,6065)}
$$

A planta foi amostrada na frequência projetada (10Hz) em malha aberta e a resposta é dada na figura 51. Onde se conclui que essa resposta contempla o polo dominante da planta no tempo contínuo. Acompanhando a dinâmica do sistema contínuo.

Figura 53. Gráfico que demonstra a mudança de atuação do controle discreto em laranja acompanhando a atuação do controle em malha fechada contínua da planta sem compensação.

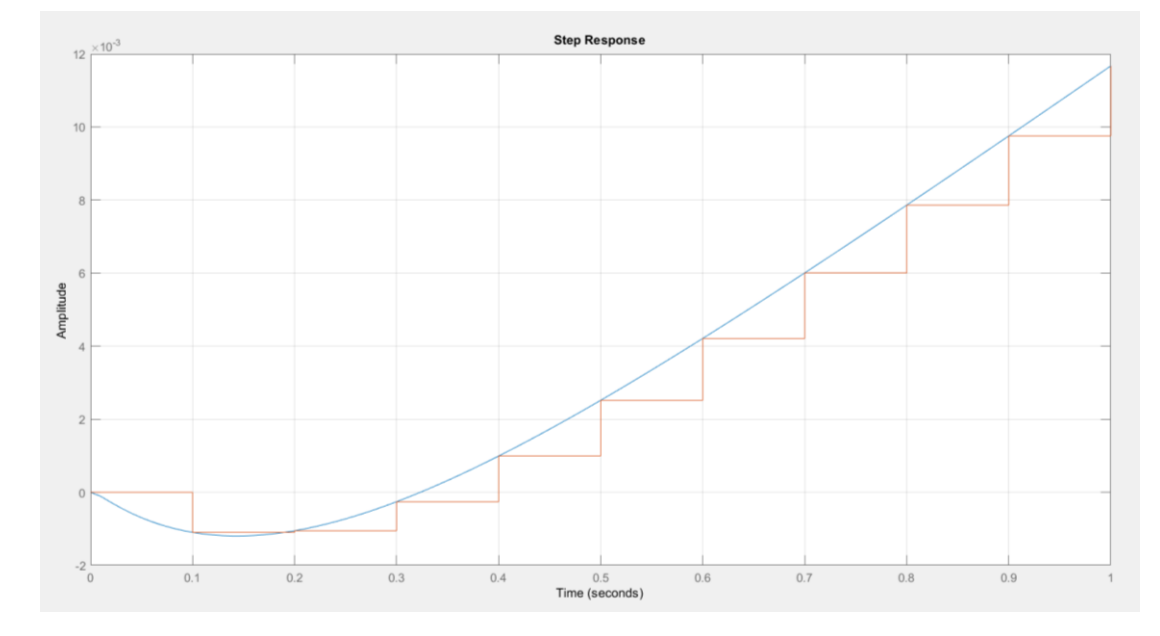

Fonte: Autores<sup>24</sup> (2021).

Desta forma, é razoável utilizar o compensador de tempo contínuo em tempo discreto para o projeto em questão. Ou seja, a utilização dos ganhos proporcional,

<sup>24</sup> Com auxílio da ferramenta Matlab®

integral e derivativo obtidos no tópico anterior podem ser utilizados sem grande prejuízo ao compensador discreto.

Outra observação importante que deve ser levada em conta no projeto do sistema discreto, é que a frequência do PWM deve estar acima da frequência de amostragem (Tz) com grande folga. Como no nosso caso, em que o PWM está a 10kHz e a frequência de amostragem está a 10Hz (1/Tz).

#### **4.6.8. BIRUTA REMOTA**

Nesta topologia, a biruta encontra-se fixa a uma torre com certa distância da torre do aerogerador. E o movimento da nacele não afeta a direção da biruta, tornando o diagrama de blocos mais simples que com a biruta local.

No diagrama de blocos do projeto com a biruta remota é dado na figura 52, o mesmo utilizado nos tópicos anteriores.

Figura 54. Diagrama de blocos para o sistema com biruta remota.

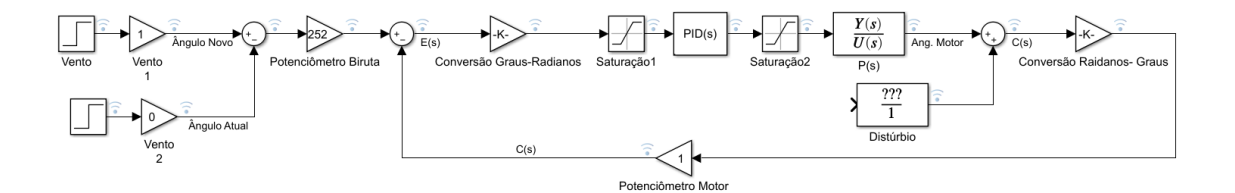

Fonte: Autores<sup>25</sup> (2021).

No protótipo utilizado pode-se verificar através dos testes que existe um faixa de instabilidade do sinal de erro de 0,2° em torno do ponto de equilíbrio ( $\pm$  0,2°). E também, o tópico 5.4 nos informa, que a variação de potência gerada quando se varia ± 2,5° em relação ao ângulo ótimo, é desprezível.

<sup>25</sup> Com auxílio da ferramenta Matlab®

Portanto nos convém desligar o circuito de potência do *yaw* quando o erro angular de 0,2° é atingido. E só novamente liga-lo quando o sinal de erro atingir 2,5°. Essa histerese evita o gasto desnecessário de energia de chaveamento do sistema e a instabilidade quando próximo do equilíbrio.

Figura 55. Ruído aferido pelo registrador e traduzido para angulação do sistema.

 $Error = -0.80$ EIFO - -0.00<br>Ângulo Vento com Nacele (Erro) =-0.05°<br>Ângulo Vento com Solo =19.94°<br>Potenciometrol (Biruta) = 1940.76 Potenciometro2 (Motor) = 1941.84  $Error = -1.09$  $\hat{\lambda}$ ngulo Vento com Nacele (Erro) =-0.07° Anguio Vento com Solo =19.92°<br>
Potenciometrol (Biruta) = 1939.20 Potenciometro2 (Motor) = 1942.43<br>
Erro = -3.22 Potenciometro2 (Motor) = 1942.43<br>
Erro = -3.22 Potenciometro2 (Motor) = 1942.43  $\hat{\lambda}$ ngulo Vento com Solo =19.83°<br>Potenciometrol (Biruta) = 1940.71 Potenciometro2 (Motor) = 1942.54 Potenciometrol (Biruta) = 1940.71<br>Erro = -1.83<br>Ângulo Vento com Nacele (Erro) =-0.11°<br>Ângulo Vento com Solo =19.92° angulo vento com solo =19.92°<br>Potenciometrol (Biruta) = 1942.37 Potenciometro2 (Motor) = 1941.89  $Error = 0.49$ EIFO - 0.19<br>|Angulo Vento com Nacele (Erro) =0.03°<br>|Angulo Vento com Solo =20.02°<br>|Potenciometrol (Biruta) = 1940.57 Potenciometro2 (Motor) = 1942.76  $Error = -2.20$ Angulo Vento com Nacele (Erro) =-0.14° Anguio Vento com Solo =19,91°<br>
Potenciometrol (Biruta) = 1941.25 Potenciometro2 (Motor) = 1943.28<br>
Erro = -2.03<br>
Anguio Vento com Nacele (Erro) =-0.13° Ângulo Vento com Solo =19.95 Potenciometrol (Biruta) = 1940.92 Potenciometro2 (Motor) = 1943.44 Potenciometrol (Biruta) = 1940.92<br>Erro = -2.53<br>Ângulo Vento com Nacele (Erro) =-0.16°<br>Ângulo Vento com Solo =19.93°  $Potencing(Bottom (Biruta) = 1939.94)$  Potenciometro2 (Motor) = 1942.78  $Error = -2.84$ LIFU - -2.04<br>|Angulo Vento com Nacele (Erro) =-0.17°<br>|Angulo Vento com Solo =19.87°<br>|Potenciometrol (Biruta) = 1938.32 Potenciometro2 (Motor) = 1941.34  $Error = -3.02$  $\frac{1}{2}$  and  $\frac{1}{2}$  of  $\frac{1}{2}$  com Nacele (Erro) =-0.19° Anywav vento com Solo =19.77°<br>
Potenciometrol (Biruta) = 1938.93 Potenciometro2 (Motor) = 1941.97<br>
Erro = -3.04<br>
Angulo Vento com Nacele (Erro) =-0.19° Ângulo Vento com Solo =19.81 Potenciometrol (Biruta) = 1939.90 Potenciometro2 (Motor) =  $1941.68$  $Error = -1.78$ Angulo Vento com Nacele (Erro) =-0.11°<br>Ângulo Vento com Nacele (Erro) =-0.11°<br>Ângulo Vento com Solo =19.87° Potenciometrol (Biruta) = 1940.54 Potenciometro2 (Motor) = 1941.63  $Error = -1.10$ Angulo Vento com Nacele (Erro) =-0.07°<br>Ângulo Vento com Solo =19.91°

Fonte: Autores<sup>26</sup> (2021).

É muito importante destacar que esta faixa de angulação de  $\pm$  2,5° é válida para protótipo utilizado neste trabalho, podendo ser maior ou menor para demais protótipos de diferentes portes.

O código fora escrito em linguagem C para rodar na IDE Arduino e sua escrita é dada no apêndice F.

<sup>26</sup> Com auxílio da ferramenta Arduino®

#### **4.6.9. BIRUTA LOCAL**

Nesta topologia a biruta situa-se fixa à parte traseira e superior da nacele.

Devido à alta rotação e variação da rotação da turbina, a direção do vento a jusante também demonstrava altas variações de direção, ocasionando a perda do *setpoint* correto com esta topologia.

Portanto optou-se por não utilizar a biruta nesta posição, pois seria necessário o controle da rotação da turbina para monitorar o desvio do ângulo do vento ocasionado por esta. Bem como realizar a devida calibração dos parâmetros desse controle.

## **4.6.10. SIMULAÇÃO**

A simulação feita no Simulink do Matlab foi dividida em duas etapas. Uma com o sistema sem compensador para verificar a compatibilidade do modelo após a obtenção dos seus parâmetros com o desempenho real dele. E outra realizada com o compensador projetado no tópico 4.5.6 para verificar se este compensador tornou o comportamento da planta satisfatório segundo os requisitos preestabelecidos tornando-o apto a ser utilizado no modelo real.

#### **4.6.10.1. SISTEMA SEM COMPENSADOR**

Nesta simulação, o único ganho imposto à planta foi o proporcional de valor 2 para cancelar o ganho de 0,5 do PWM.

A simulação sem a compensação do sistema nos trouxe os seguintes resultados. Sendo o *setpoint* (referência) em degrau de 59,14° para coincidir com o valor utilizado no teste em bancada.

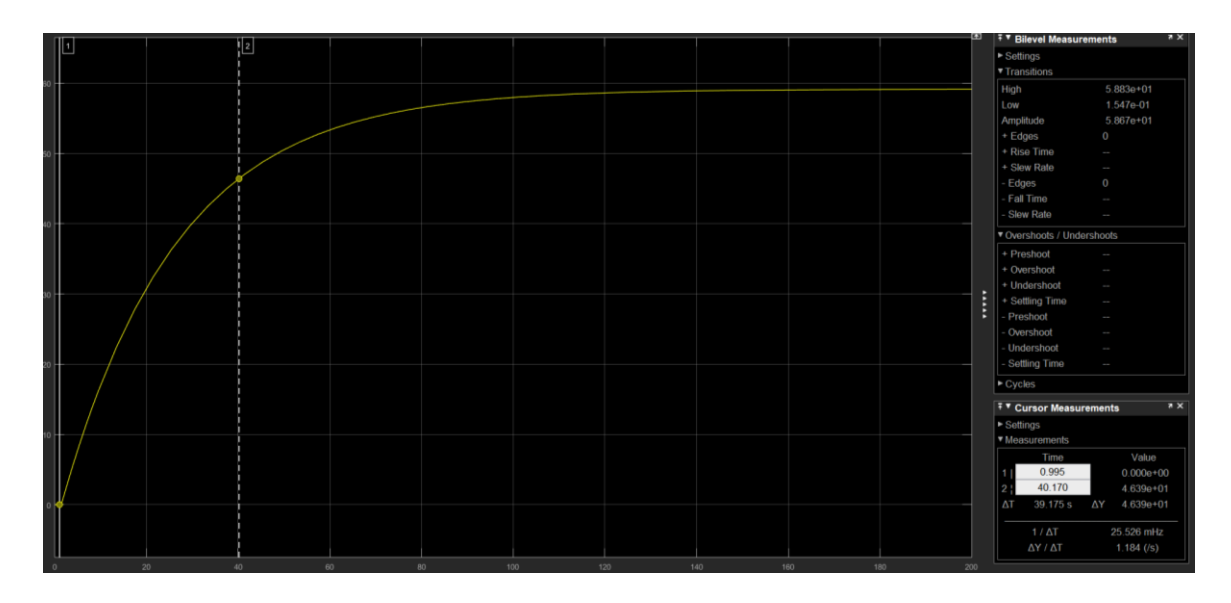

Figura 56. Sinal do ângulo de saída do modelo teórico da planta simulada.

Como a simulação é de um modelo ideal, esta tem erro tendendo a zero em regime permanente, diferentemente do real (já mencionado no tópico 4.5.6). Porém podemos analisar o tempo que esta leva para atingir o valor de erro do modelo real, para validar os parâmetros que possuímos e então verificar a precisão do nosso modelo teórico da planta.

Verificamos em testes e demonstraremos no tópico 5.2 que o ângulo de erro em regime da planta real com compensador proporcional igual à 2 (apenas para cancelar o ganho do PWM) é de aproximadamente 12,79°.

O tempo de chegada ao valor de 12,79° da simulação, como demonstra a figura 56, é de 39,175s para o modelo teórico da planta. Na imagem 57 a seguir, é demonstrado o sinal de erro angular da planta da mesma simulação.

Figura 57. Sinal do erro do modelo teórico simulado.

Fonte: Autores<sup>27</sup> (2021).

<sup>27</sup> Com auxílio da ferramenta Matlab®

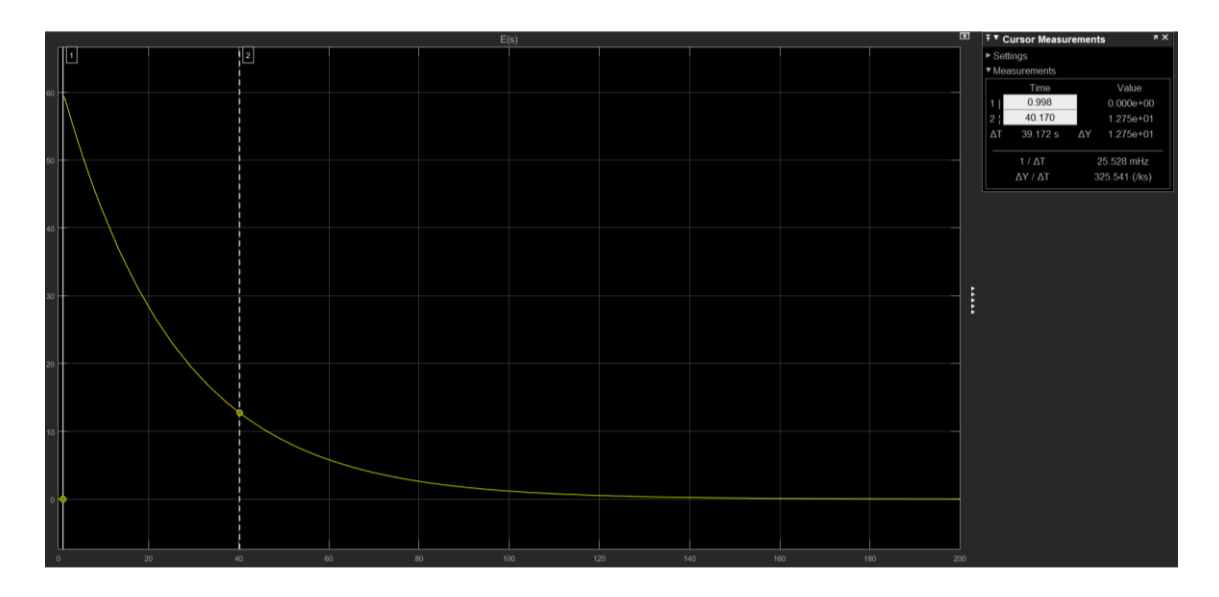

Fonte: Autores<sup>28</sup> (2021).

## **4.6.10.2. SISTEMA COM COMPENSADOR**

Esta simulação foi feita para os ganhos projetados no tópico 4.5.6 como já mencionado.

Os resultados obtidos nessa simulação são demonstrados no gráfico da figura 58 a seguir. Sendo o *setpoint* imposto de 33,25° para coincidir com a entrada em degrau do teste feito em bancada com o sistema compensado.

Figura 58. Sinal do ângulo de saída da planta compensada com os ganhos projetados.

<sup>28</sup> Com auxílio da ferramenta Matlab®

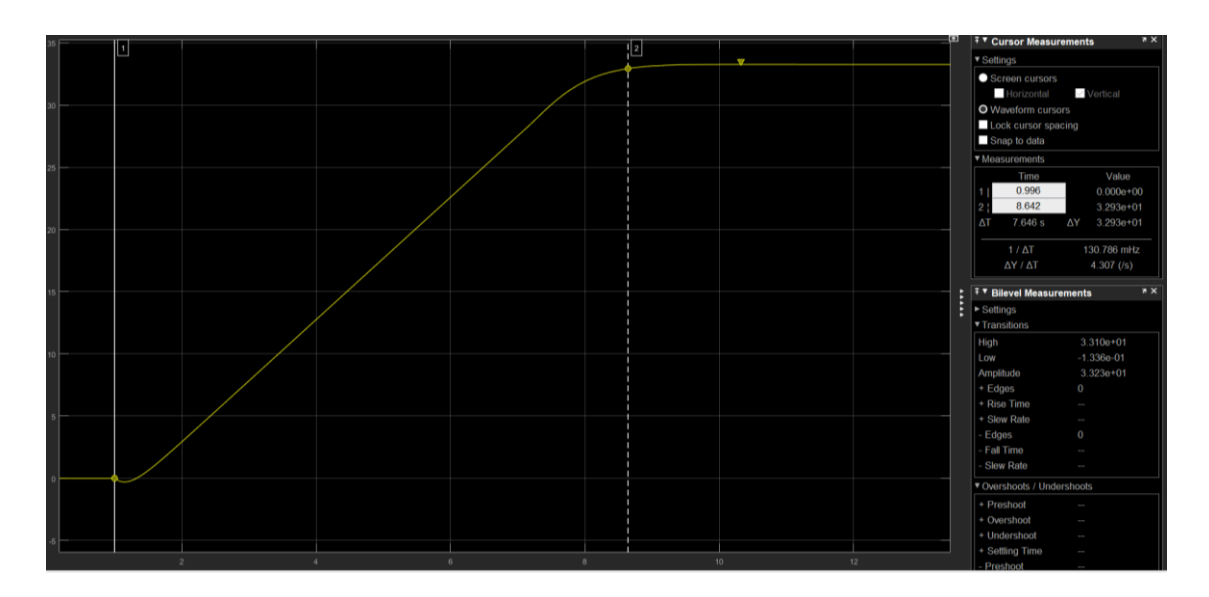

Fonte: Autores<sup>29</sup> (2021).

Figura 59. Sinal de erro angular do sistema compensado com os ganhos projetados.

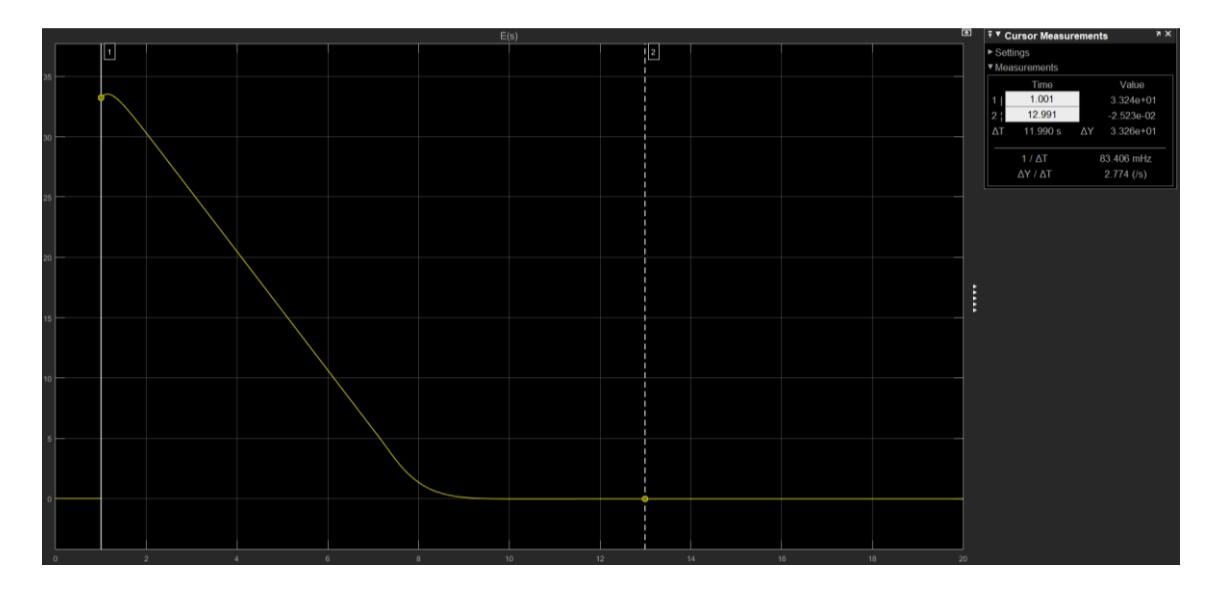

Fonte: Autores<sup>30</sup> (2021).

O *overshoot* do sinal foi de 0,03% segundo a simulação realizada. O tempo para que a planta atingisse 99% do valor final em acomodação foi de 7,65 segundos, aproximadamente. E o erro em regime, aproximadamente 0,06%.

<sup>29</sup> Com auxílio da ferramenta Matlab®

 $^{30}$  Com auxílio da ferramenta Matlab $\textcircled{\scriptsize a}$ 

### **5. TESTES EM BANCADA**

Os testes realizados em bancada foram divididos em 6 principais.

- a) Desempenho do Modelo Construído;
- b) Desempenho do Controle com e sem Compensador;
- c) Carga Ótima;
- d) Potência em Função do Ângulo do Sistema *Yaw* (Ângulo Ótimo);
- e) Ângulo Mínimo de Reação dos Sistemas *Yaw*;
- f) Resposta dos Controles através da Geração;

Para realização dos ensaios envolvendo interação com o vento, fora feito um corredor de vento com dois ventiladores em série. Atrás um ventilador de 370 W com diâmetro de saída de 47 cm e na frente um ventilador de 80 W com diâmetro de 40 cm.

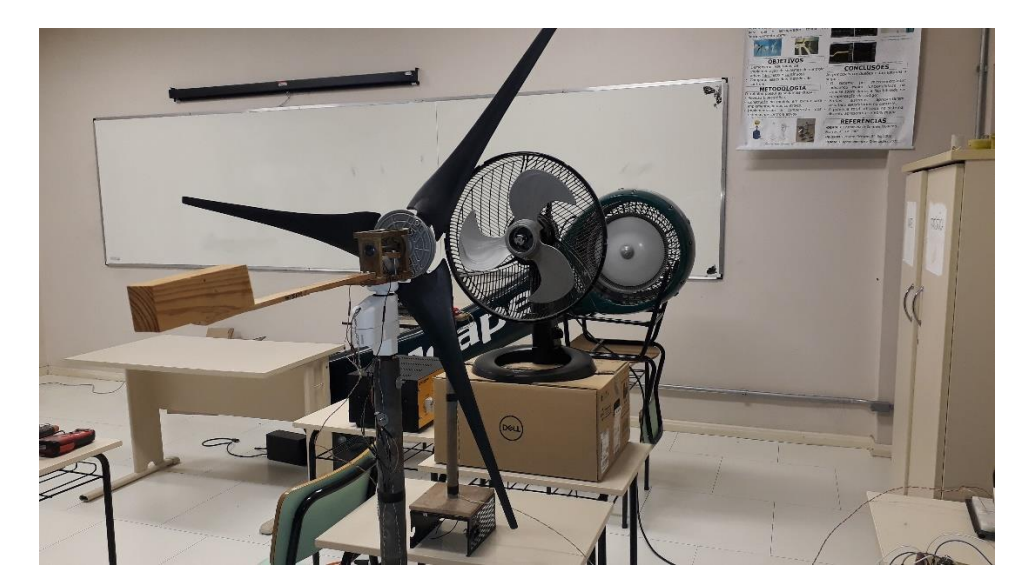

Figura 60. Corredor de vento criado com os dois ventiladores em série.

Fonte: Autores (2021).

Juntos os dois ventiladores criavam um corredor de vento que poderia ter sua velocidade variada de 0 m/s até 5,4 m/s aproximadamente.

Como os dois ventiladores eram acionados por motores de indução, sua velocidade de rotação, e por consequência a velocidade do vento, poderia ser controlada através da frequência de tensão injetada neles. Para isso utilizou-se um inversor de frequência variável de 1 kW trifásico com tensão entre fases de 220 V. Fora ligado cada ventilador entre duas fases.

A frequência imposta foi alterada de 40 Hz até 60 Hz para gerar diferentes velocidades de vento.

Figura 61. Inversor trifásico utilizado para variar a frequência dos motores. No quadro a a parte frontal do inversor e no b a traseira com as derivações para os ventiladores.

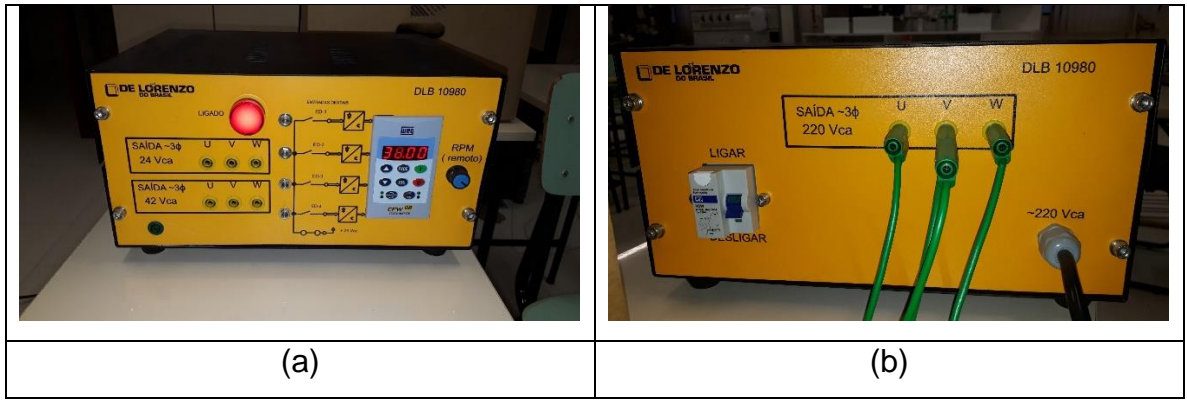

Fonte: Autores (2021).

Os ensaios realizados foram feitos com os seguintes equipamentos:

- Ventilador de 80 W;
- Ventilador de 370 W;
- Inversor trifásico De Lorenzo;
- Anemômetro;
- Tacômetro Laser;
- Transferidor;
- Régua;
- Multímetros;
- Modelo de aerogerador construído;
- Microcontrolador Esp32 (controle Discreto);

Uma observação importante é que a biruta remota do sistema ativo foi deixada na frente do aerogerador em ambos os casos, para que as condições impostas para ambos os controles (passivo e ativo) fossem idênticas.

Figura 62. Esquema do experimento em que demonstra a posição em que se encontrava a biruta e o aerogerador em relação ao corredor de vento.

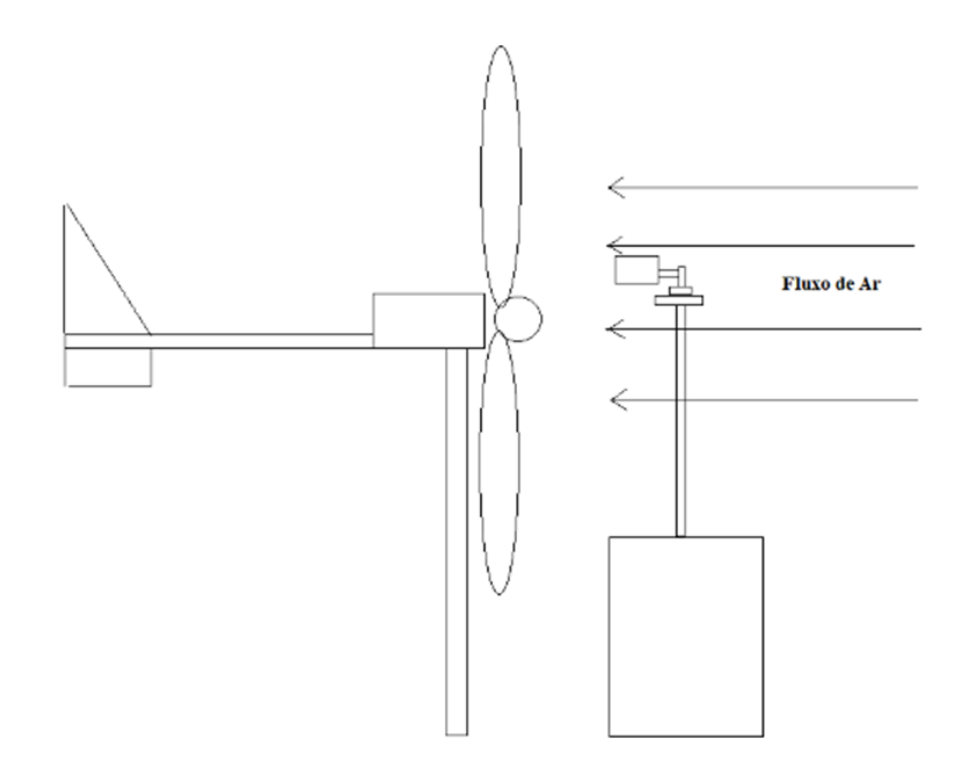

Fonte: Autores (2019).

Com isso foram coletadas as velocidades do vento, rotação da máquina, tensão e corrente na carga.

Para ser calculada a potência do vento, considerou-se o fluxo proveniente do ventilador mais à frente de diâmetro ligeiramente menor e a velocidade medida à aproximadamente 20 cm à frente da turbina do aerogerador. A distância da turbina se deve à segurança devido à alta rotação da mesma.

Figura 63. Representação do fluxo aproximado de ar que chega até a turbina.

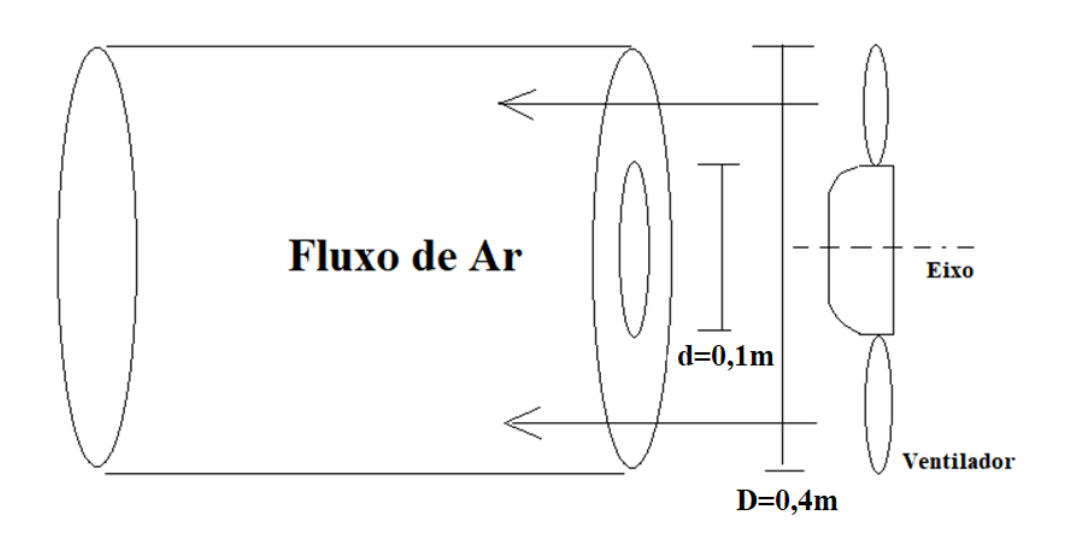

Fonte: Autores (2019).

Tendo em vista que o fluxo mássico de ar correspondente à energia que é transportada para a turbina. Podemos reescrever a equação 1.3 para potência eólica recebida pela turbina.

$$
P_1 = \frac{1}{2}\rho \pi (R^2 - r^2)v_1^3
$$

Onde *R* é o raio maior da pá do ventilador e *r* é o raio menor da pá do ventilador como demonstrado na figura 36.

Com os testes realizados percebeu-se que o sistema passivo tendia a se desalinhar em altas rotações perdendo o fluxo de vento na cauda (biruta passiva). E com isso girava para a direita enquanto a turbina estava em alta rotação podendo causar acidentes.

Para contornar esse problema, o corredor de vento fora deslocado cerca de 20cm para o lado esquerdo do aerogerador. Com isso, quando o aerogerador tende a rotacionar para a direita o a biruta ainda recebia vento e tornava o aerogerador de volta para o alinhamento.

Sendo assim todos os ensaios foram realizados com essa mesma condição de fluxo deslocado para manter as condições de testes idênticas.

Em todos os ensaios realizados quando havia mudança da velocidade ou direção do vento foi esperado o tempo de 2 minutos para que as condições de geração e controle se estabilizassem. Após os 2 minutos os dados eram anotados.

Figura 64. Circuito utilizado em bancada. Onde os quadros em destaque são os seguintes. a: carga para geração; b: filtro LC do motor; c: driver do motor yaw ativo; d: controlador ESP32.

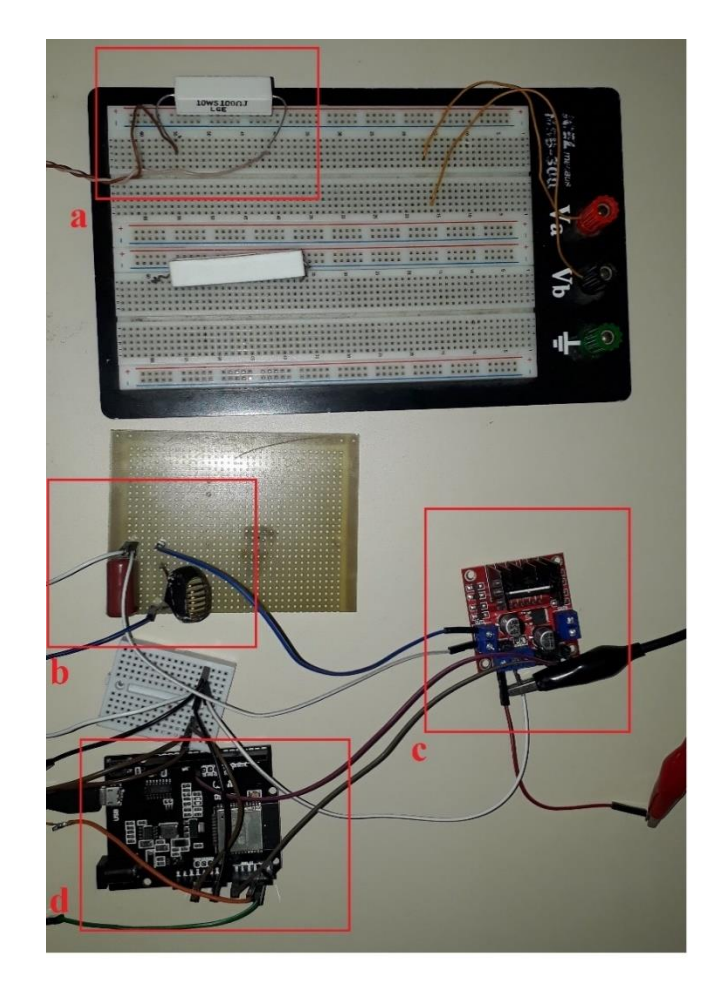

Fonte: Autores: 2021.

## **5.1.DESEMPENHO DO MODELO CONSTRUÍDO**

As peças do mecanismo de giro 2.0 cumpriram com os requisitos de projeto e permitiram a realização dos ensaios de forma ótima.

Houveram problemas associados ao encaixe de algumas peças que necessitaram de ajustes de medida e reimpressão. Bem como, necessidade de maior densidade para aumentar a resistência mecânica.

O suporte da nacele que também é eixo do sistema *yaw* precisou ser reforçado para aumentar sua resistência e houve necessidade de ajuste de medidas para um encaixe mais justo com o rolamento principal.

O suporte do motor necessita de um eletroduto extra para dividir os condutores de controle e potência o que diminui o ruído elétrico de controle devido à indutância mútua entre estes dois circuitos. Também é necessário o ajuste para que o parafuso de fixação à torre não intervenha na colocação do parafuso de fixação da parte superior que sustenta o rolamento.

Figura 65. Mecanismo de giro 2.0 montado em testes. Vista da lateral direita no quadro *a* e da esquerda no *b*.

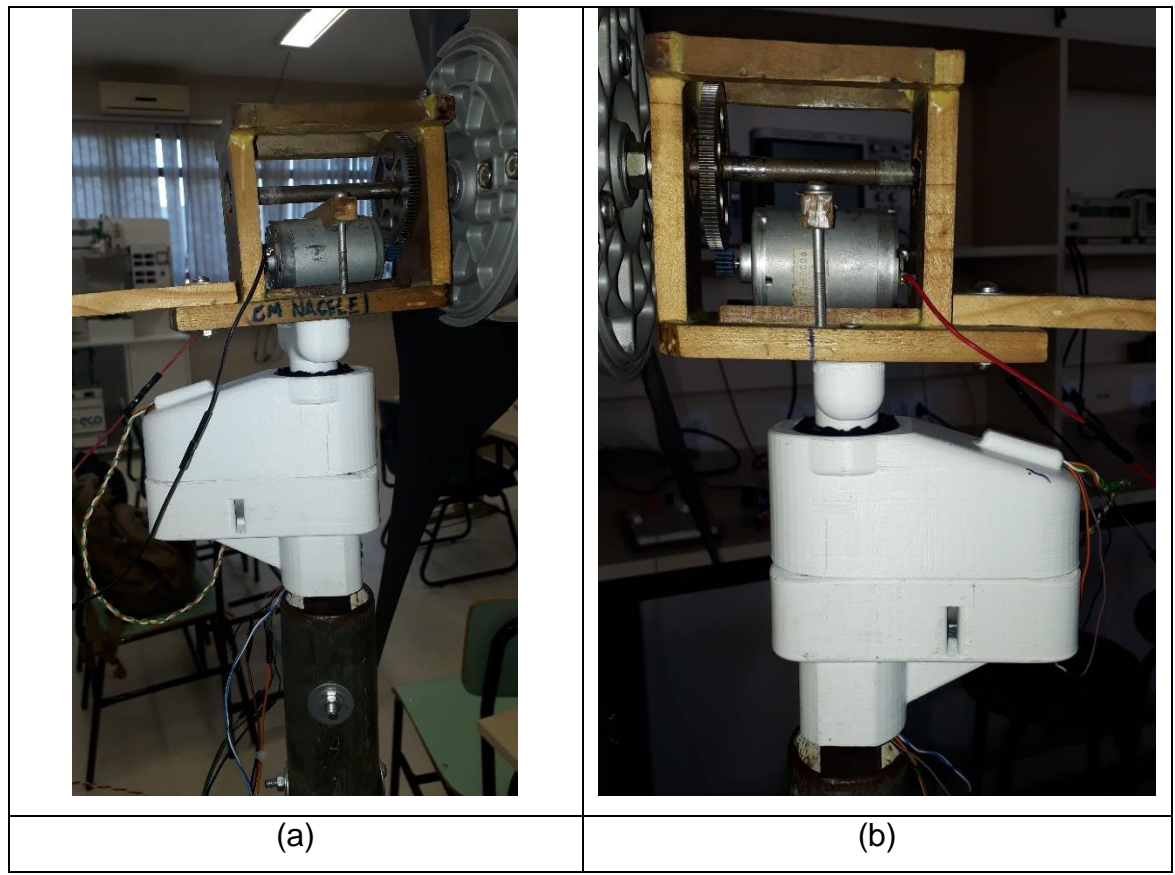

Fonte: Autores (2021).
#### **5.2.DESEMPENHO DO CONTROLE ATIVO COM E SEM COMPENSADOR**

Nos testes realizados em bancada o aerogerador teve o seguinte desempenho respondendo aos *setpoints* em degrau.

A planta com ganho proporcional de apenas 2 para cancelar o ganho do PWM (0,5) teve o desempenho que pode ser visto na figura 64 a seguir ao ser submetida ao degrau de 59,14°. A linha laranja é o *setpoint* proveniente da biruta (ângulo do vento), a preta é o sinal do ângulo do motor e em verde é o sinal de erro entre estas duas. O eixo vertical está em unidades de registrador do sensor (varia de 0 a 4095). Já no eixo horizontal, cada unidade equivale a um período de amostragem (*Tz*) de 100 milissegundos.

Figura 66. Resposta da planta sem compensador ao ser submetida ao degrau de 59,14°. Em laranja o sinal do ângulo da biruta, em preto o da nacele e verde o erro entre estes dois.

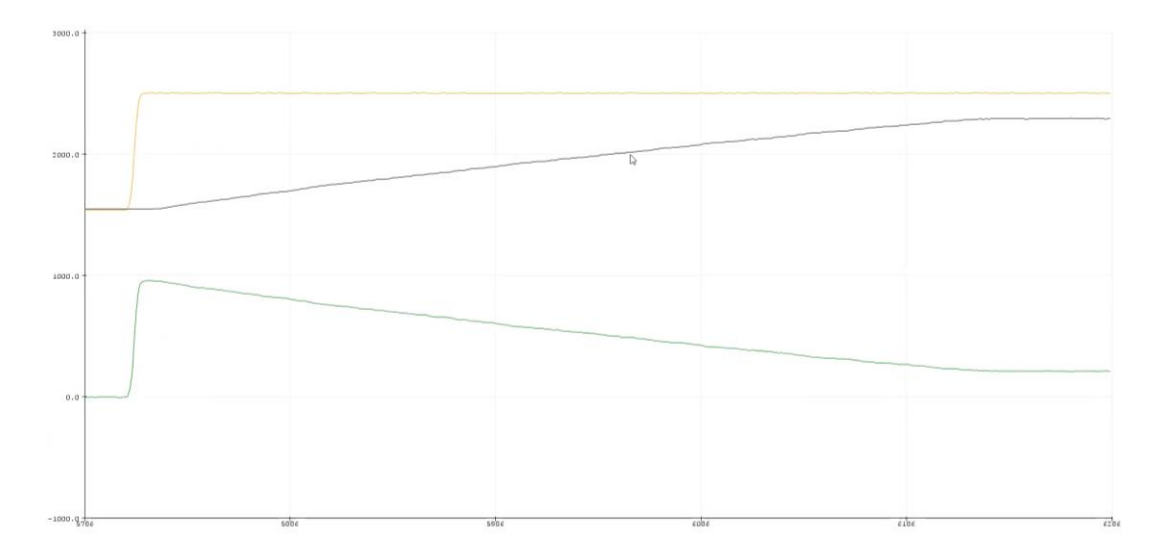

Fonte: Autores<sup>31</sup> (2021).

Esta levou aproximadamente 42,14 segundos para atingir o valor final de acomodação. Importante notar que este valor final possui erro de aproximadamente 12,79° (mesmo valor mencionado no tópico 4.5.10 da simulação).

Este ganho proporcional (2) na planta sem compensador foi utilizado, pois sem ele a planta se tornava muito lenta e com erro em regime muito grande dificultando a análise. Ou seja, tinha sensibilidade muito baixa a qualquer entrada.

O compensador projetado para planta demonstrou um ganho proporcional e derivativo adequando para a planta e teve pouca variação em relação ao calculado quando implementado na planta real. Já o ganho integrativo teve que ser aumentado de 0,0099 para 0,25 para que o erro em regime fosse cancelado mais rapidamente, visto que com o ganho calculado este levava mais de 40 segundos para atingir o erro

<sup>31</sup> Com auxílio da ferramenta Arduino®

em regime igual a zero. Ou seja, com a mudança este tornou seu tempo de acomodação cerca de 25 vezes mais rápido.

Visando a utilização de valores que tornem os cálculos mais rápidos pelo controlador, os ganhos utilizados na planta real foram arredondados em aproximadamente 1% para o proporcional, 7% para o derivativo em relação ao projeto.

A seguir são dados os ganhos utilizados na planta real:

- $k_p = 50;$
- $k_i = 0.25$ ;
- $k_d = 0.06$ .

O desempenho da planta compensada ao ser submetida ao degrau de 33,25° pode ser visto na figura 67 a seguir.

Figura 67. Resposta da planta compensada ao ser submetida ao degrau de 33,25°. Em laranja o sinal do ângulo da biruta, em preto o da nacele e verde o erro entre estes dois.

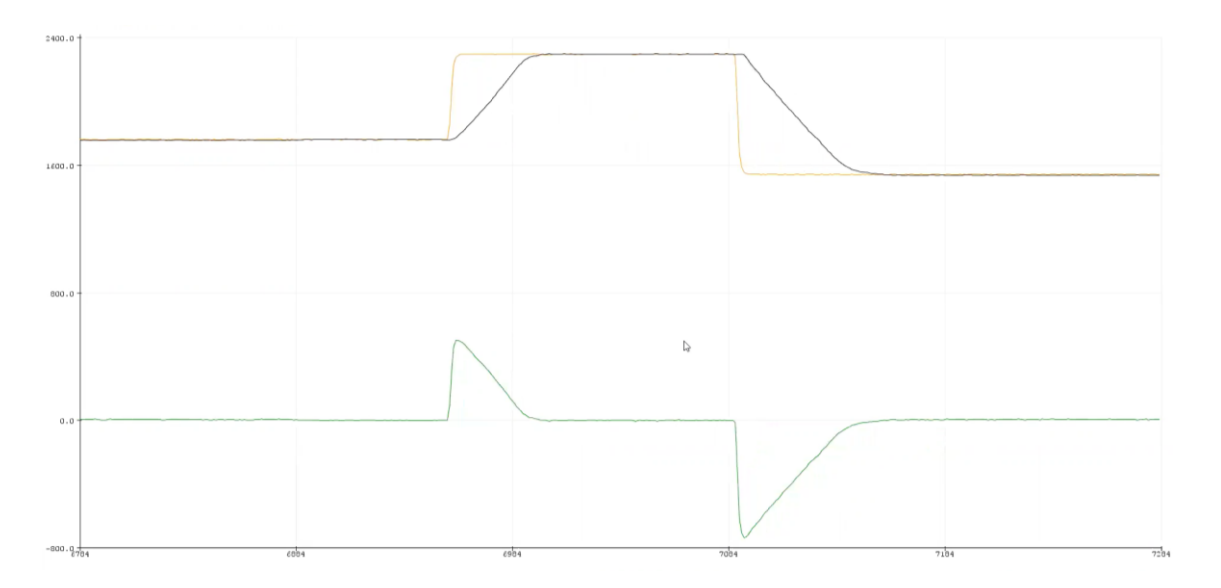

Fonte: Autores<sup>32</sup> (2021).

<sup>32</sup> Com auxílio da ferramenta Arduino®

O tempo para a planta atingir 99% do valor final em acomodação foi de aproximadamente 4,2 segundos para o ângulo de entrada mencionado. E o sobressinal foi aproximadamente zero.

### **5.3.CARGA ÓTIMA**

Antes da realização dos experimentos de geração, fora realizado o experimento para obter a curva de carga ótima da turbina com as condições disponíveis de vento (fluxo deslocado). A seguinte tabela com valores de carga ótima em ohms fora obtida para diferentes velocidades de vento.

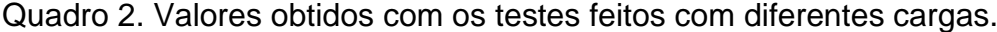

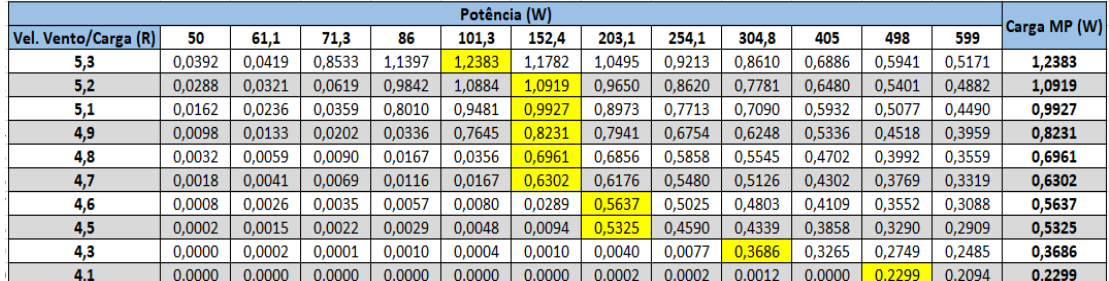

Fonte: Autores<sup>33</sup> (2021).

Com estes dados foi possível esboçar o gráfico da figura 68 a seguir.

Figura 68. Gráfico obtido com os dados do experimento de carga ótima para velocidade*s* de vento que variam de 4,1m/s até 5,3m/s.

<sup>33</sup> Com auxílio da ferramenta Microsoft Office®

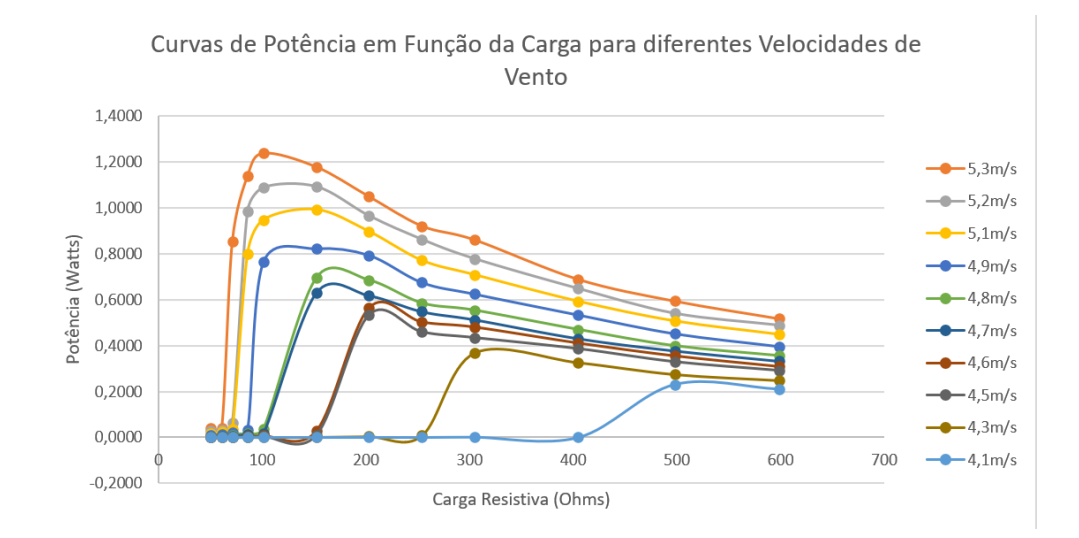

Fonte: Autores<sup>34</sup> (2021).

Embora relevantes estes dados, apenas servem como justificativa para implementação de um sistema de *MPPT* (*Maximum Power Point Tracker*) para que nos vários testes com diferentes velocidades de vento, a carga imposta ao aerogerador seja otimizada e a curva acima se torne mais suave aumentado a eficiência da máquina.

### **5.4.PERDA DE POTÊNCIA POR GRAU DESVIADO**

Este teste fora feito em uma velocidade fixa de vento (5,3m/s) para verificar o quão impactante para o aerogerador é o desvio de alinhamento em relação à direção do vento. Com isso foi possível verificar também a angulação ótima da máquina para o fluxo deslocado empregado nos testes.

Quadro 3. Dados referentes ao teste de potência gerada em função do ângulo com o fluxo de ar.

<sup>113</sup>

<sup>34</sup> Com auxílio da ferramenta Microsoft Office®

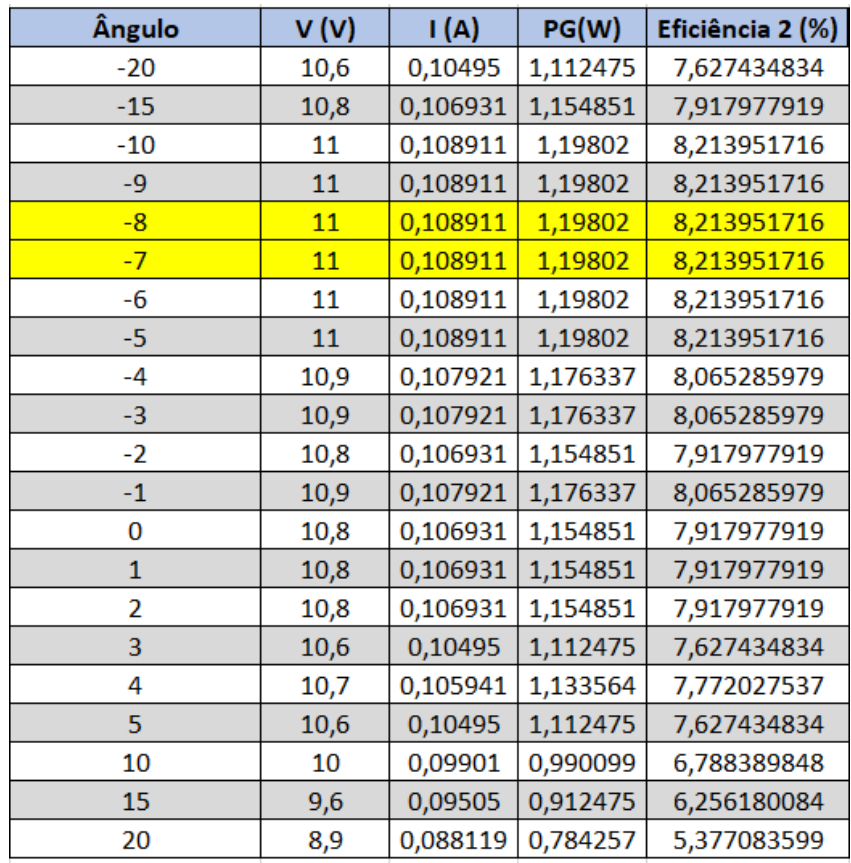

Fonte: Autores<sup>35</sup> (2021).

Com os dados obtidos, verificou-se que o ângulo de maior geração é -7,5°. Sendo assim, pode-se utilizar este valor como *setpoint* para ambos os sistemas.

Figura 69. Esboço em gráfico da potência gerada em função do ângulo com a direção do vento do aerogerador.

<sup>35</sup> Com auxílio da ferramenta Microsoft Office®

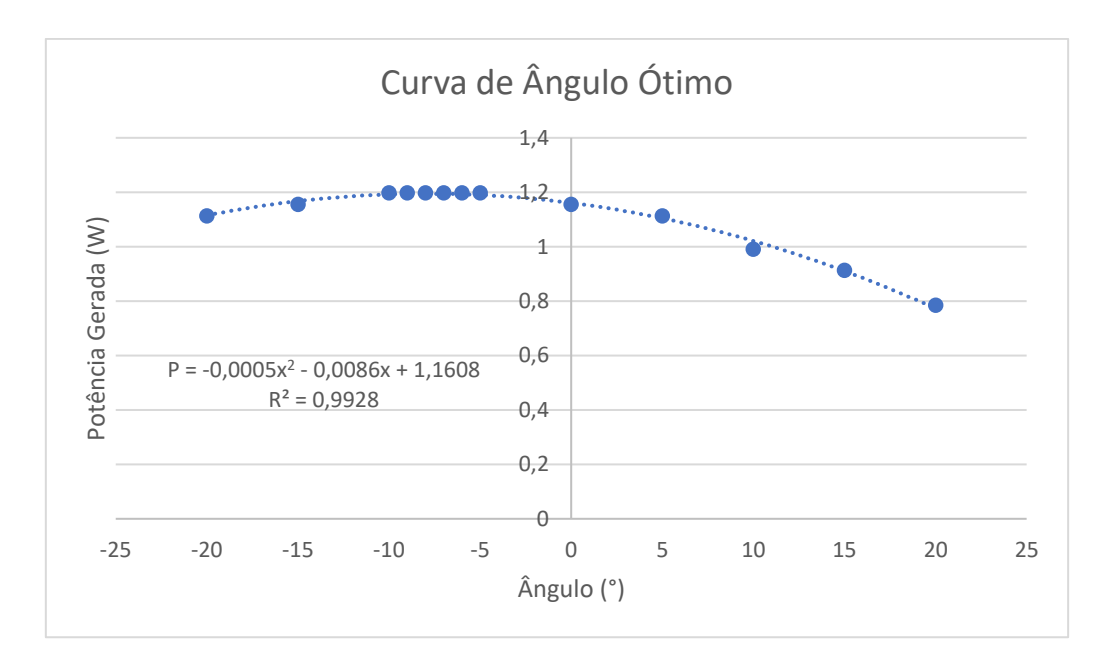

Fonte: Autores<sup>36</sup> (2021).

Com os dados obtidos foi possível também escrever um modelo matemático para potência gerada em função do ângulo deslocado do aerogerador com a ferramenta de interpolação do Excel.

$$
P(\theta) = -0.0005\theta^2 - 0.0086\theta + 1.1608
$$

### **5.5.ÂNGULO MÍNIMO DE REAÇÃO**

O quinto experimento realizado com o aerogerador modelo, foi o de verificação da sensibilidade à mudança da direção do vento em cada sistema.

Todos os testes foram realizados com velocidade de vento de 5,3m/s.

Ambos os sistemas foram submetidos à mudança da angulação de rajada incidente, e ao final de 2 minutos de estabilização foram computados os seguintes ângulos.

<sup>36</sup> Com auxílio da ferramenta Microsoft Office®

| Passivo                      |              |                  | <b>Ativo</b>                 |              |           |
|------------------------------|--------------|------------------|------------------------------|--------------|-----------|
| Ângulo Imposto Ângulo Biruta |              | <b>Diferenca</b> | Ângulo Imposto Ângulo Biruta |              | Diferença |
| -5                           | $0 - 25$     | $0 - 25$         | -5                           | $-5,4$       | 0,4       |
| $-10$                        | $0 - 25$     | $0 - 25$         | $-10$                        | $-10,1$      | 0,1       |
| $-15$                        | $0 - 25$     | $0 - 25$         | $-15$                        | $-15,4$      | 0,4       |
| $-20$                        | $0 - 25$     | $0 - 25$         | $-20$                        | $-22,4$      | 2,4       |
| $-25$                        | $0 - 25$     | $0 - 25$         | $-25$                        | $-25,4$      | 0,4       |
|                              | <b>Média</b> | $\bf{0}$         |                              | <b>Média</b> | 0,74      |
| 5                            | $0 - 25$     | $0 - 25$         | 5                            | 2,7          | 2,3       |
| 10                           | $0 - 25$     | $0 - 25$         | 10                           | 8,3          | 1,7       |
| 15                           | $0 - 25$     | $0 - 25$         | 15                           | 14,1         | 0,9       |
| 20                           | $0 - 25$     | $0 - 25$         | 20                           | 19,3         | 0,7       |
| 25                           | $0 - 25$     | $0 - 25$         | 25                           | 26           | 1         |
|                              | Média        | $\bf{0}$         | IŦ.                          | <b>Média</b> | 1,32      |

Quadro 4. Reação dos sistemas passivo e ativo às diferentes angulações incidentes de vento.

Fonte: Autores<sup>37</sup> (2021).

O sistema ativo apresentou uma média de 1,03° de erro em relação ao *setpoint* desejado. Com média 0,74° quando o desvio era no sentido anti-horário e 1,32° no sentido horário.

Já o passivo oscilava de 0° até 25° do ângulo de deslocamento do vento independentemente da direção de rajada inicial incidente.

### **5.6.RESPOSTA DOS CONTROLES NA GERAÇÃO**

Foram realizados vários testes com cada sistema e que devido às mudanças impositivas de condição do corredor de vento e mudanças paramétricas, tiveram que ser descartados.

Com os devidos ajustes puderem ser feitos 3 testes (triplicata) com variação de velocidade de vento para cada sistema (ativo e passivo). Após, fora feita a média para cada sistema mostrando assim o desempenho de cada um.

Para cada velocidade de vento foi simulado uma rajada inicial de 20° em relação ao aerogerador que se encontrava na angulação 0° incialmente. A partir disso

<sup>37</sup> Com auxílio da ferramenta Microsoft Office®

é cronometrado o tempo de dois minutos permitindo que o controle de cada sistema agisse e a geração estabilizasse.

Os testes mostraram os seguintes resultados para o desempenho do gerador com sistema passivo e ativo, respectivamente.

Tabela 2. Resultados do gerador com controle passivo.

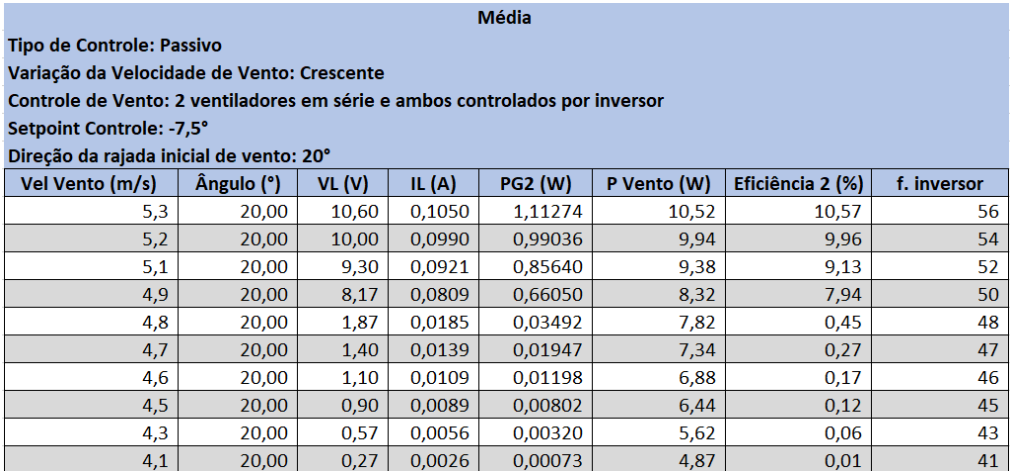

Fonte: Autores<sup>38</sup> (2021).

Tabela 3: Resultados do Gerador com Controle Ativo.

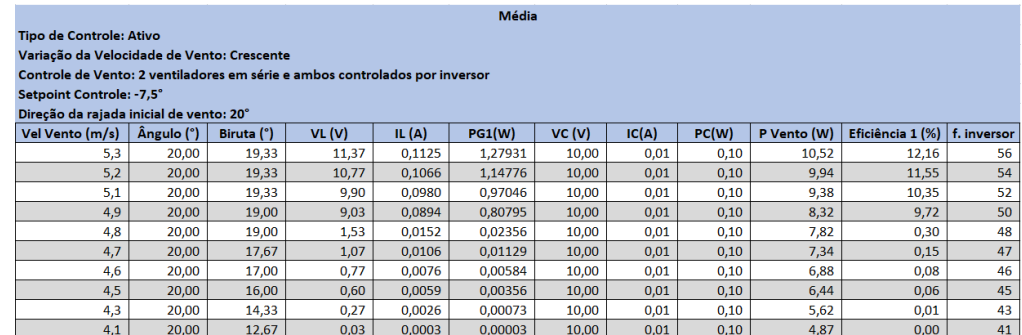

Fonte: Autores<sup>39</sup> (2021).

Os dados das tabelas anteriores são a média dos resultados para velocidades de vento iguais nas triplicatas de ambos os sistemas.

<sup>38</sup> Com auxílio da ferramenta Microsoft Office®

<sup>39</sup> Com auxílio da ferramenta Microsoft Office®

Com esses dados presentes nas tabelas foi possível esboçar os seguintes gráficos de potência e rendimento (eficiência global) para os dos sistemas.

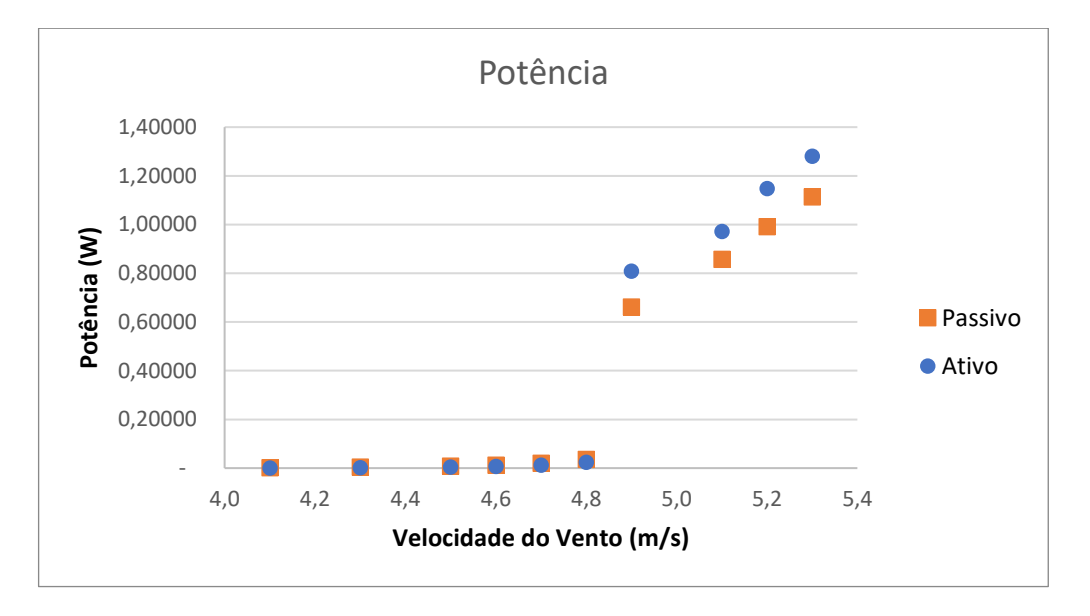

Figura 70. Potência gerada com sistema ativo e passivo.

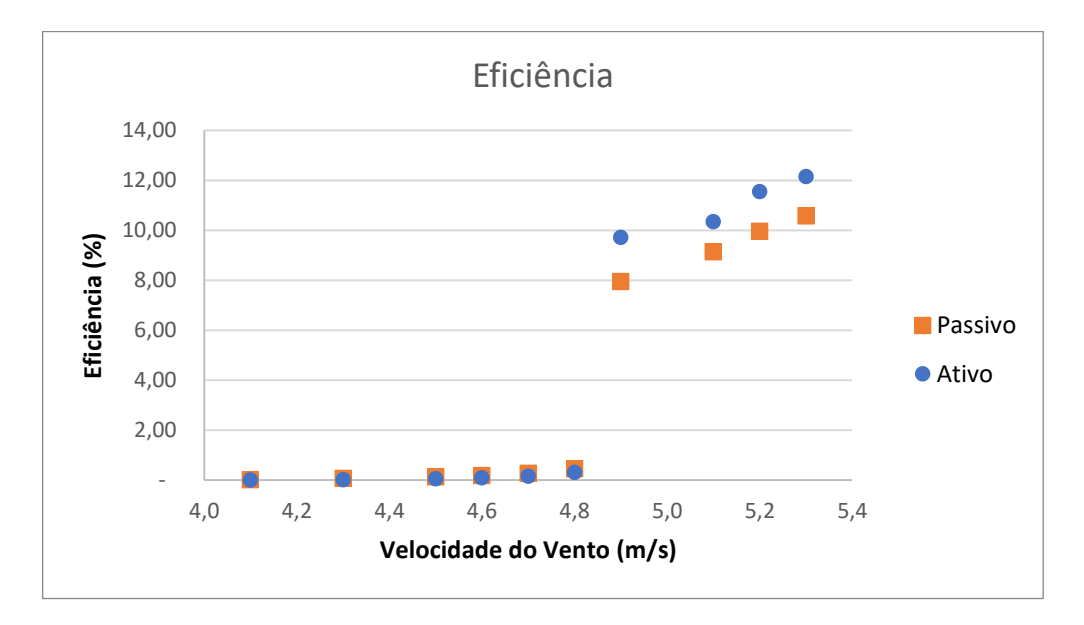

Figura 71. Curva de eficiência com os dois sistemas.

Fonte: Autores<sup>40</sup> (2021).

Fonte: Autores<sup>41</sup> (2021).

<sup>40</sup> Com auxílio da ferramenta Microsoft Office®

<sup>41</sup> Com auxílio da ferramenta Microsoft Office®

A tabela de resultados a seguir demonstra a variação de desempenho em mesmas velocidades de vento entre um sistema e outro.

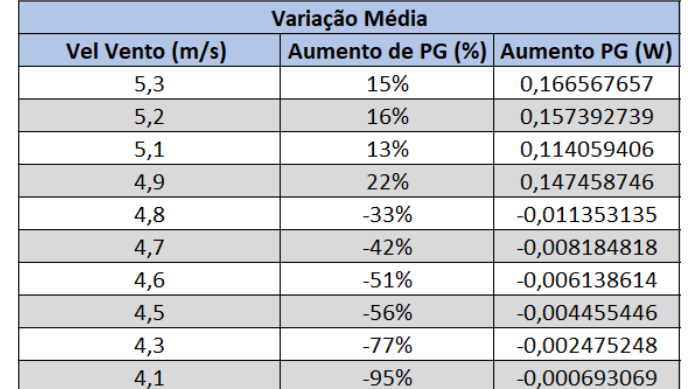

Quadro 5. Aumento percentual da potência gerada quando utilizado o sistema ativo para velocidades de vento que coincidiram nos testes de ambos os sistemas.

Fonte: Autores<sup>42</sup> (2021).

Os dados mostrados nesse tópico, dizem respeito à terceira bateria de testes, com condições mais adequadas. Porém os resultados anteriores mostraram tendências semelhantes, aumentando a credibilidade dos últimos testes.

Também é importante ressaltar que o controle, por mais que atue rapidamente, ao ficar em espera, consome uma potência fixa de 0,292W (soma da contribuição do driver e microcontrolador).

Com a tabela de dados demonstrada, foi possível criar os gráficos a seguir.

<sup>42</sup> Com auxílio da ferramenta Microsoft Office®

Figura 72. Aumento da potência do aerogerador com sistema ativo em relação ao sistema passivo conforme varia-se a velocidade do vento.

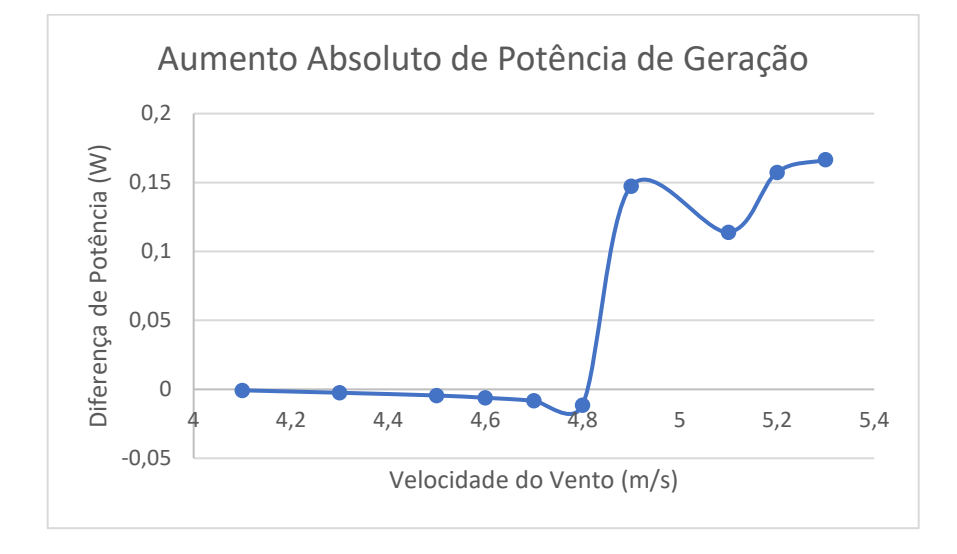

Fonte: Autores<sup>43</sup> (2021).

Figura 73. Aumento da eficiência do aerogerador utilizando o sistema ativo em relação ao sistema passivo conforme varia-se a velocidade do vento.

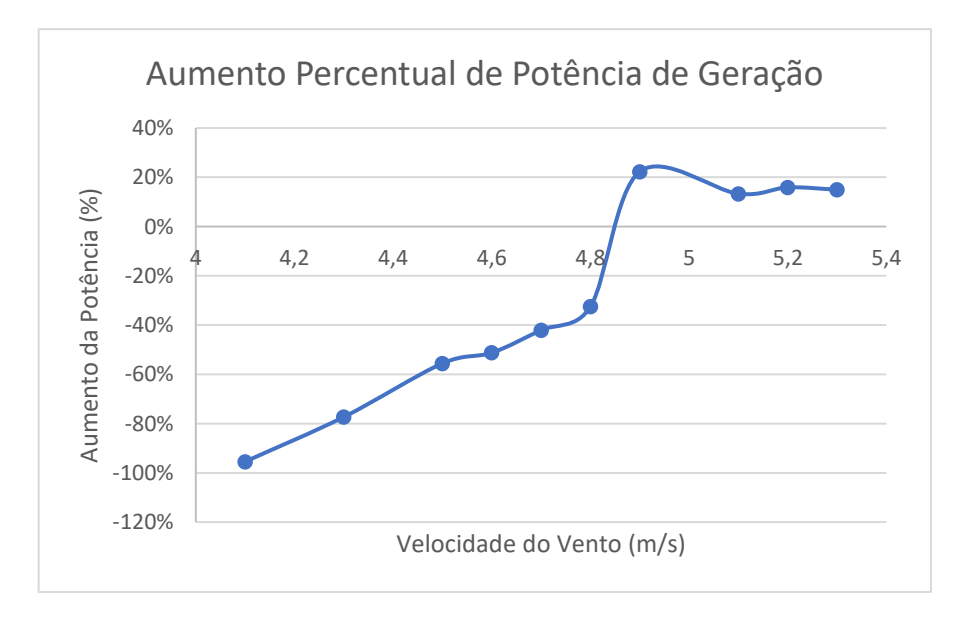

Fonte: Autores<sup>44</sup> (2021).

<sup>43</sup> Com auxílio da ferramenta Microsoft Office®

<sup>44</sup> Com auxílio da ferramenta Microsoft Office®

#### **6. DISCUSSÃO**

# **6.1.PARAMETRIZAÇÃO DAS CONSTANTES DA PLANTA E PROJETO DO COMPENSADOR**

O modelo teórico da planta sem compensador (figura 39) apenas com o ganho proporcional igual a 2 como já mencionado, levou 39,18 segundos para atingir o valor de 12,79° (erro em regime da planta real) na simulação. Ao passo que nos testes em bancada com a planta real, o tempo foi de aproximadamente 42,14 segundos. Ou seja, uma diferença percentual de 7,6% do real em relação ao teórico.

A constante proporcional e derivativa obtidas no projeto não necessitaram variação expressiva, já a integrativa necessitou ser ajustada empiricamente, resultando em um aumento aproximado de 25 vezes para que o erro em regime chegasse a zero nos ensaios em degrau de ângulo. Porém esse aumento expressivo da constante necessitou um limitador de  $\pm$  400 na saída da parcela integrativa.

### **6.2.GERAÇÃO DE ENERGIA EM FUNÇÃO DO CONTROLE**

Para que os dois sistemas (ativo e passivo) sejam devidamente comparados (ao menos energeticamente), é preciso contabilizar os ganhos energéticos proporcionados pelo sistema ativo e descontar destes, os gastos do controle para atingir esses resultados.

Podemos escrever que a energia extra gerada ( $E_{extra}$ ) pela adição do sistema ativo é definida como a diferença entre a potência RMS do aerogerador com controle ativo e o passivo vezes o tempo, menos a energia gasta pelo controle conforme a equação 7.1.

$$
E_{extra} = E_{at} - E_{pas} - E_{cont} \rightarrow
$$

$$
E_{extra}(t, f, t_c) = (P_{at} - P_{pas})t - (t_c f P_{cont1} + t P_{cont2})
$$
(7.1)

Onde  $f$  é a frequência de mudanças de direção do vento e  $t_c$  é o tempo de atuação do controle para movimentar a nacele.

Os demais termos são:

- $\bullet$  *t* é o tempo contínuo de geração sem intervalos;
- $\bullet$   $P_{at}$  é a potência RMS do aerogerador com sistema ativo;
- $P_{pas}$  é a potência RMS do aerogerador com sistema passivo;
- $\bullet$   $P_{cont1}$  é a potência RMS extra gasta pelo controle para movimentar a nacele;
- $\bullet$   $P_{cont2}$  é a potência RMS gasta pelo controle em espera.

Sendo assim, o sistema ativo só será eficaz se a energia produzida em um determinado tempo for maior que zero. E para que isso ocorra, as variáveis  $f e t_c$  não devem ser muito grandes.

Com isso, é possível reescrever a equação 7.1 da seguinte forma para satisfazer o critério de eficácia do sistema ativo.

$$
(P_{at} - P_{pas})t - (t_c f P_{cont1} + t P_{cont2}) > 0 \rightarrow
$$
\n
$$
ft_c < \frac{(P_{at} - P_{pas})t - t P_{cont2}}{P_{cont1}} \rightarrow
$$
\n
$$
ft_c < \frac{[P_{at} - P_{pas} - P_{cont2}]t}{P_{cont1}} \tag{7.2}
$$

Portanto para que o controle ativo seja eficaz no aumento de energia gerada, a relação 7.2 deve ser verdadeira. Ou seja, em uma região onde o vento se mantém constante com poucas alterações, o aerogerador com sistema ativo configura a alternativa mais coerente, analisando apenas energeticamente a situação.

Para o modelo de aerogerador utilizado com as condições de testes disponíveis, a condição 7.2 jamais seria satisfeita, pois a potência gasta pelo controle em repouso é maior que a potência extra proporcionada pelo uso do ativo.

A potência gasta pelo controle quando o sistema está em equilíbrio é dividida em duas parcelas, a gasta pelo microcontrolador e a gasta pelo driver do motor. O microcontrolador consome aproximadamente 0,192W. Já o driver, 0,1W quando o sistema está em equilíbrio e um pico de aproximadamente 1W ao mover a nacele. Portanto, nas condições presentes de teste e com o conjunto turbina-gerador utilizado, a diferença de potência entre ambos os sistemas não ultrapassaria a potência utilizada pelo controle, ficando sempre com um saldo negativo de energia gerada.

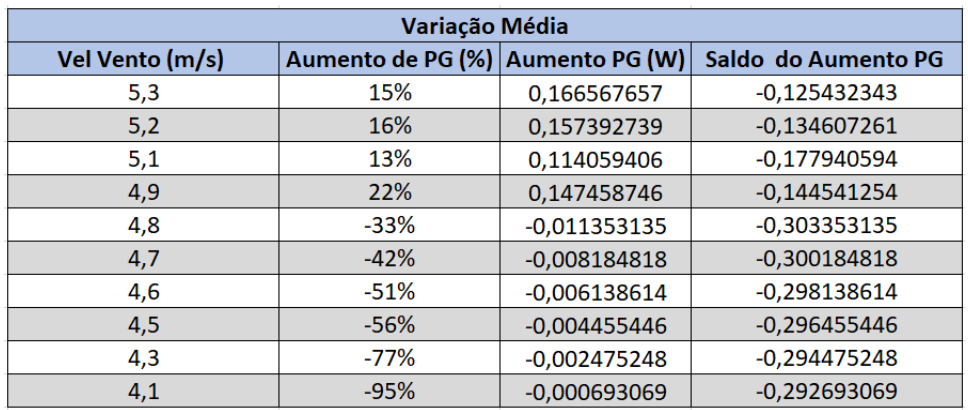

Quadro 6. Aumento da potência de geração (PG) com o sistema ativo e o saldo ao contar com a potência demandada pelo controle.

Fonte: Autores<sup>45</sup> (2021).

Percebe-se também que a diferença gerada entre um sistema e outro se torna expressiva a partir de 4,9m/s. Pois na faixa de velocidade de 4,1m/s até 4,8m/s, embora haja uma porcentagem negativa expressiva, a diferença de produção entre os sistemas está próxima de zero.

Sendo assim, o aumento médio entre o sistema ativo e passivo para a faixa de velocidade de 4,9m/s até 5,3m/s (faixa mais expressiva de diferença entre os sistemas) é 16,5%.

Mas podemos considerar que o aumento percentual de potência se mantenha aproximadamente constante conforme aumentamos a potência de geração do aerogerador. Ou seja, tomamos como aplicável a variação de desempenho obtida em bancada para máquinas de porte ligeiramente maior também e em condições de vento melhores que as presentes nos testes.

Sendo assim, podemos determinar a potência mínima do aerogerador para que a utilização do sistema ativo se torne viável reescrevendo a equação 7.1. Mas antes, lembremos que a seguinte relação é válida.

$$
P_{at} = P_{pas}(1+\alpha)
$$

<sup>45</sup> Com auxílio da ferramenta Microsoft Office®

Sendo  $\alpha$  o aumento decimal médio de potência do gerador proporcionada pelo uso do sistema ativo (0,165).

Com isso podemos reescrever 7.1. da seguinte forma.

$$
E_{extra}(t, f, t_c) = P_{pas}\alpha t - (t_c f P_{cont1} + t P_{cont2})
$$

E sabemos já de antemão que a diferença acima deve ser maior que zero pra que o sistema ativo se torne viável. Portanto ficamos com a seguinte relação.

$$
P_{pas}\alpha t - (t_c f P_{cont1} + t P_{cont2}) > 0 \rightarrow
$$

$$
P_{pas} > \frac{t_c f P_{cont1} + t P_{cont2}}{\alpha t}
$$

Considerando também que o aerogerador fique em alturas suficientemente elevadas onde a direção do vento se altera com baixa frequência, ou seja, o valor de " $t_c f P_{cont1}$ " deve tender a zero. E também que a energia mínima gasta pelo controle vai se manter constante até um determinado porte de aerogerador. Então podemos obter o valor exato de potência de sistema passivo para a qual é válido o emprego de sistema ativo.

$$
P_{pas} > \frac{tP_{cont2}}{\alpha t} = \frac{P_{cont2}}{\alpha} \rightarrow
$$

$$
P_{pas} > \frac{P_{cont2}}{\alpha} \tag{7.3}
$$

Substituindo os valores pelos obtidos nos testes com velocidade de 5,3m/s, temos o seguinte valor mínimo de potência RMS do aerogerador com sistema passivo para o qual este possa ser substituído pelo ativo.

$$
P_{pas} > 1,77W \qquad (7.4)
$$

Percebe-se que este valor é ligeiramente maior que o a potência nominal obtida nos testes de bancada. Tornando plausível que a utilização deste mesmo modelo com sistema ativo em condições reais seja mais eficaz que o passivo.

É importante observar que  $\alpha$  pode variar conforme variamos as condições de uso da máquina e também quando alteramos as configurações da máquina.

### **6.3.ANÁLISE FINANCEIRA**

Neste tópico faremos a análise de tempo de payback de implementação de um sistema ativo em função do custo deste e da potência do sistema com base em dados locais de densidade média de potência disponível.

Foram levantados os seguintes valores de aerogeradores de eixo horizontal de pequeno porte com diferentes potências no mercado. Destacando-se os modelos com menor razão R\$/kWp em verde.

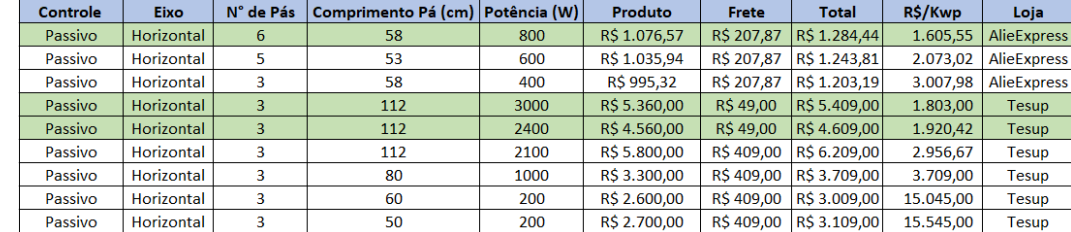

#### Quadro 7. Relação de aerogeradores presentes no mercado.

Fonte: Autores<sup>46</sup> (2021).

Figura 74. Aerogerador de 0,8kWp com a menor razão de R\$/kWp encontrada no mercado.

<sup>46</sup> Com auxílio da ferramenta Microsoft Office®

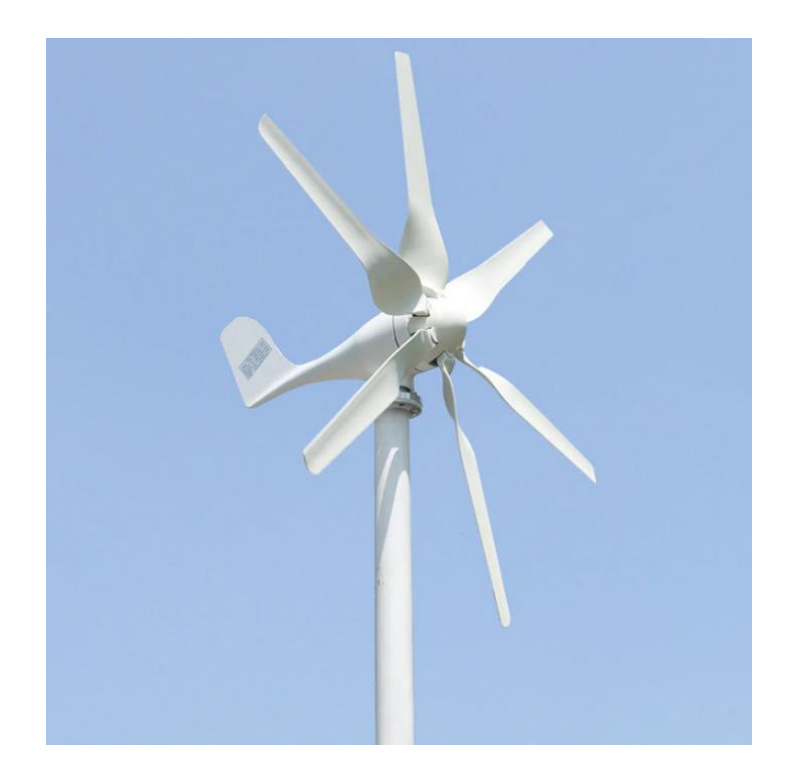

Fonte: Aliexpress (2021).

Figura 75. Aerogerador ZEUS3.0 de menor razão R\$/kwp da Tesup com potência de 3kWp.

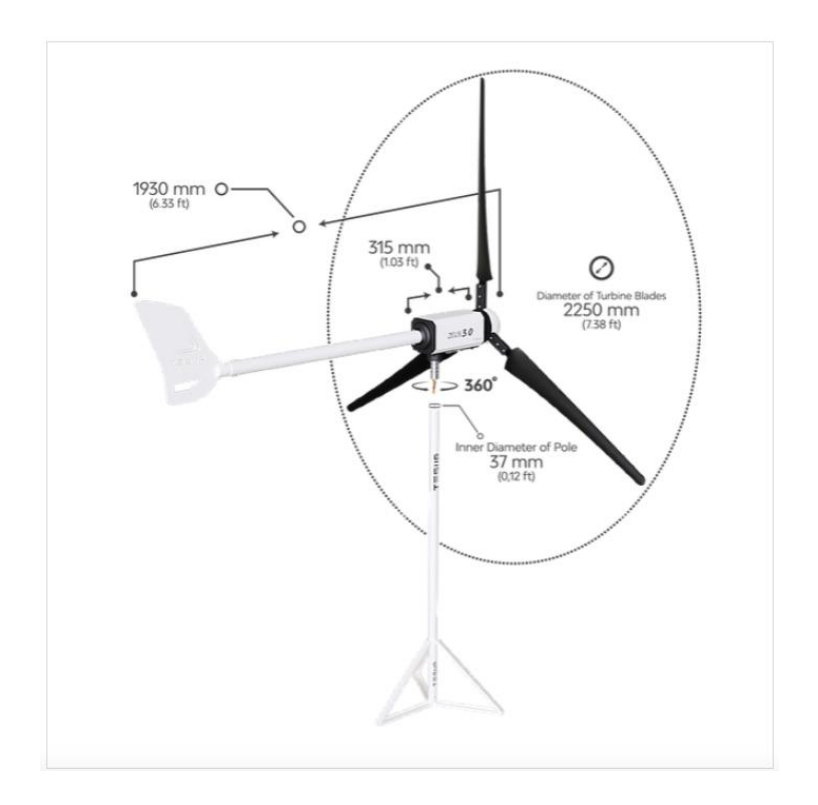

Fonte: Tesup (2021).

Também pesquisou-se o valor de módulos fotovoltaicos no mercado para comparação como alterativa de instrumento gerador de energia elétrica.

Quadro 8. Valores de alguns modelos de painéis fotovoltaicos presentes no mercado.

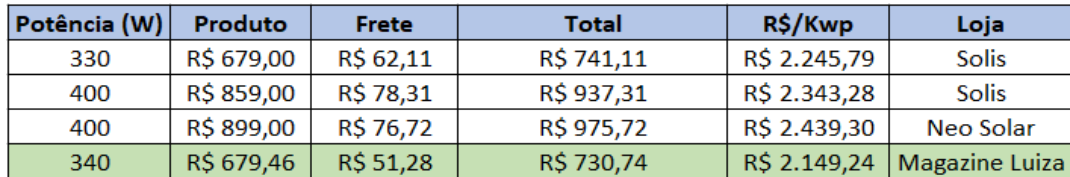

Fonte: Autores<sup>47</sup> (2021).

Com base em dados do Centro de Referência para as Energias Solar e Eólica Sérgio de S. Brito (CRESESB) que dizem respeito ao potencial eólico da região de Bagé (Latitude: -31,33° e Longitude: -54,1°). A região apresenta uma velocidade de

<sup>47</sup> Com auxílio da ferramenta Microsoft Office®

vento média anual de 5,57m/s e uma densidade de potência média anual de 175W/m² (esta área corresponde à seção de escoamento de fluido) a 50m de altura.

Quadro 9. Dados eólicos da região de Bagé.

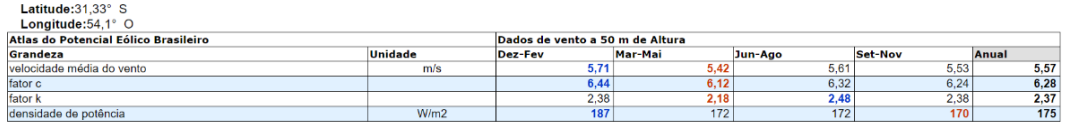

Fonte: CRESESB (2021).

Figura 76. Dados de velocidade de vento média para diferentes épocas do ano na região de Bagé (latitude: -31,33° e longitude: -54,1°).

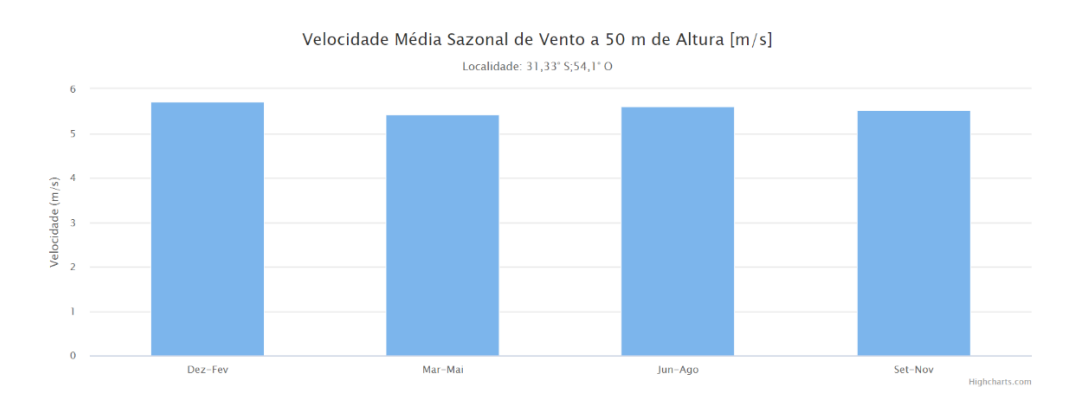

Fonte: CRESESB (2021).

Munido dessas informações é possível estipular a produção de energia de uma turbina instalada nessa região e com isso oferecer um modelo matemático que contemple a margem de custo que um sistema ativo pode ter para um tempo de payback positivo.

Para esse cálculo serão utilizados os dados de ventos da região e os dados da turbina eólica com menor custo de kWp da figura 77.

O cálculo de payback simples (R\$) pode ser feito da seguinte forma.

$$
PB(t, V_g, V_i) = V_g t - (V_i + V_m t)
$$

Onde:

- · PB é o valor monetário do payback em função do tempo, valor gerado e valor investido;
- $\bullet$   $V_g$  é o valor monetário de geração mensal extra proporcionado pela adoção do sistema ativo;
- $V_i$  é o valor monetário extra do investimento inicial ao optar pelo sistema ativo;
- $\bullet$   $V_m$  é o valor monetário extra da manutenção mensal ao utilizar o sistema ativo;
- $\bullet$  *t* é o tempo em meses.

O valor extra gerado pelo sistema ativo  $(V_a)$  pode ser obtido pelo primeiro termo da equação 7.1.

$$
V_g = \frac{P_{pas}\alpha 720}{1000}C
$$

Sendo 720 o número de horas do mês,  $C$  a tarifa da energia na região (R\$/kWh) e 1000 a constante para converter a potência de Watts para quilowatts.

O Custo do Kwh considerado é de R\$0,86 com base na tarifa da concessionária local (CEEE-D) para o mês de fevereiro.

A potência gerada pelo sistema passivo para a região de Bagé é dada pela seguinte equação.

$$
P_{pas} = \rho_e A \eta
$$

Onde:

- $\rho_e$  é a densidade de energia por metro quadrado para a região em questão, informada na tabela anterior do CRESESB;
- $\bullet$  A é seção da turbina utilizada (de menor razão R\$/kWp da figura 77);
- $\bullet$   $\eta$  é o rendimento global do aerogerador.

O rendimento global do sistema é estipulado a ser no mínimo 0,2 em condições reais, com base nos ensaios demonstrados no tópico 5.6 e em informações do Laboratório de Energias Renováveis Nacional dos E.U.A (NREL) (2004).

Com isso já é possível obter o valor da constante de  $P_{pas}$  que resulta em aproximadamente 37W médios gerados durante todo o dia pelo aerogerador utilizado.

Já o valor do investimento ( $V_i$ ) que considera apenas a diferença de custos dos equipamentos é dado pela seguinte equação.

$$
V_i = V_{pas} - V_{at}
$$

Sendo o valor com sistema passivo de R\$1605,55. Como o valor do sistema ativo tende a ser maior que o do passivo, pois engloba quase todos os componentes do passivo, mais o seu sistema eletromecânico;  $V_i$  tende a ser um número negativo.

O valor da manutenção  $V_m$  deve considerar eventuais manutenções extras presentes no ativo que não estão presentes no sistema passivo. Como falha e troca de sensores e microcontrolador. Estima-se que em média a cada dois anos deva ser feita a troca de todos os componentes, ocasionando em um custo mensal de aproximadamente R\$2,31.

Com isso chega-se à seguinte equação de payback simples em função do tempo e o valor extra investido em um sistema ativo.

$$
PB(t, V_{at}) = -V_i + t(0,72\alpha C P_{pas} + V_m)
$$

$$
PB(t, V_i) = 1,4702t - V_i
$$

Podemos esboçar o seguinte gráfico para verificar como varia o valor de payback no tempo e com diferentes valores de investimento inicial.

Figura 77. Tempo de retorno para o menor investimento estipulado em um upgrade para sistema de controle ativo (1 ano e 4 meses).

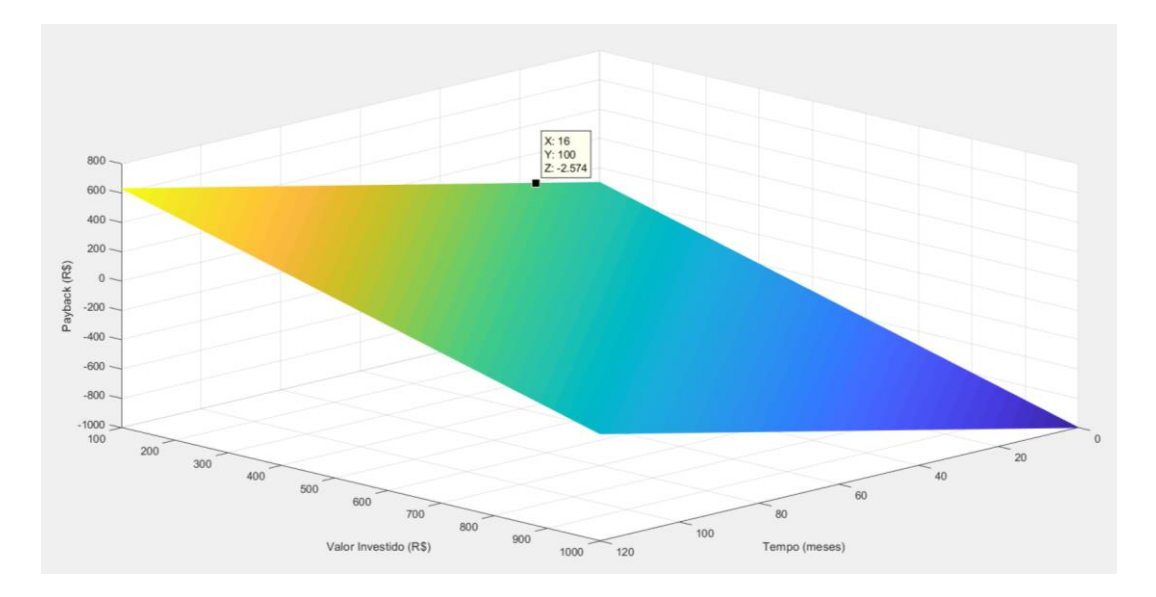

Fonte: Autores<sup>48</sup> (2021).

Figura 78. Máximo investimento em um sistema de controle ativo para que haja retorno financeiro positivo em até 3 anos.

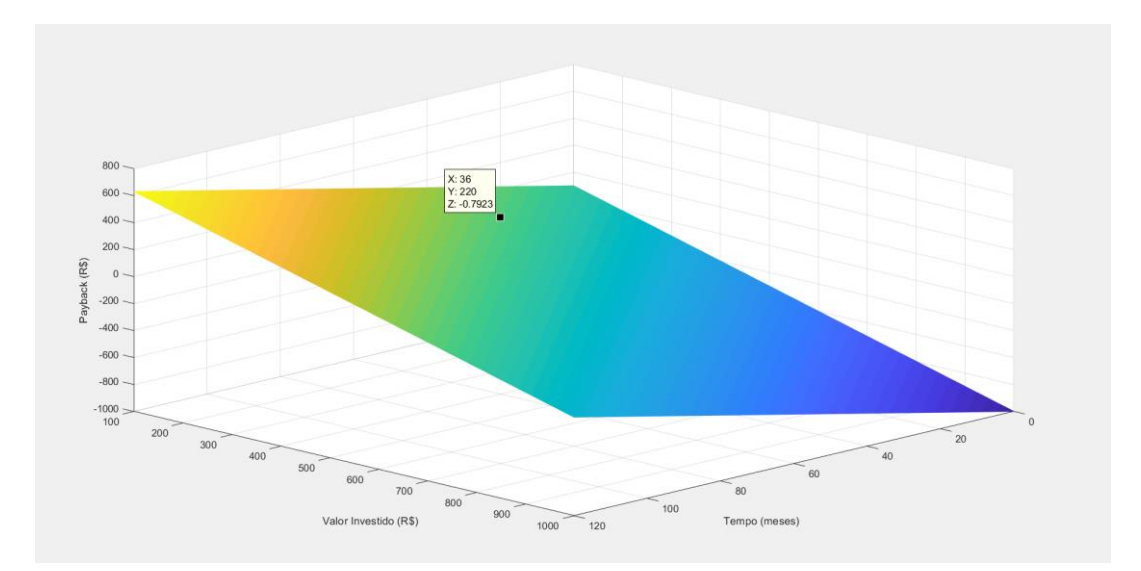

Fonte: Autores<sup>49</sup> (2021).

<sup>48</sup> Com auxílio da ferramenta Matlab®

<sup>49</sup> Com auxílio da ferramenta Matlab®

Nos gráficos da figura 83 e 84 é possível ver que a implementação do sistema ativo propicia retorno financeiro positivo com investimento de R\$100 a partir de 1 ano e 4 meses.

Já para que o retorno de investimento se concretize em até 3 anos, o investimento deve ser de no máximo R\$220,00.

#### **7. CONCLUSÕES**

Produziu-se o protótipo híbrido (sistema passivo e ativo modulares) de aerogerador com grande quantidade de detalhes, utilizando peças injetadas em impressora 3D e integrando sistemas de potência e controle. A metodologia de projeto e ensaios mostrou-se adequada. Grande parte dos objetivos propostos foram alcançados e produziram-se artigos apresentados em congressos do SIEPE da UNIPAMPA.

Em 2019, no 11° SIEPE, fora produzido o artigo intitulado "Sistemas de Controle em Aerogeradores" que descrevia estes sistemas e ao final apresentava uma comparação entre o sistema ativo contínuo e o discreto em termos de eficiência energética e versatilidade de compensação.

Já em 2020, no 12° SIEPE, fora publicado o artigo com o mesmo título deste trabalho de conclusão, "Impacto do Controle de Alinhamento com o Vento na Eficiência de Aerogeradores". Sendo que o objeto de estudo era o mesmo deste trabalho de conclusão, porém utilizando testes com controle de condições menos rigoroso. Também houve a renovação quase completa do protótipo e sistema de controle do protótipo no trabalho atual.

Neste trabalho não foi possível a realização de ensaios em túnel de vento para alcançar resultados de maior grau de confiança, mas utilizando diferentes ferramentas e repetindo diversas vezes os testes, pôde-se chegar a valores seguros para as condições disponíveis. O fluxo do ar, por não apresentar um escoamento linear na saída do ventilador, não constituía um simulador ideal de condições reais. Este tinha característica espiralada como demonstrava a direção da biruta do sistema ativo. Desta forma, os resultados alcançados possuíam alguns desvios, mas que foram minimizados pela redundância de medidas e constantes ajuste dos parâmetros de ensaio para adaptar o experimento às condições presentes que não poderiam ser alteradas.

### **7.1.CONCLUSÕES ESPECÍFICAS**

Os resultados de simulação do modelo teórico da planta com os parâmetros aferidos em bancada demonstram que este representa com precisão satisfatória o comportamento da planta real em movimento. Sendo o tempo de chegada no ângulo de 12,79° (erro em regime permanente do sistema real) 7,6% maior com o sistema real para a mesma entrada em degrau.

A comparação entre o modelo real e teórico mostrou uma diferença significativa do erro em regime entre os dois sistemas, justamente pelo modelo teórico não contemplar a não linearidade do atrito conforme a velocidade da máquina é diminuída. Essa deficiência do modelo teórico em relação ao real ocasionou a necessidade de aumento significativo do ganho integrativo em relação ao calculado.

Os ganhos utilizados no compensador da planta real (próximos aos projetados) fizeram com que a planta atingisse requisitos ideias de funcionamento tornando-a mais eficiente como demonstrado nos tópicos anteriores. Apenas o ajuste do ganho integrativo foi necessário, resultando em um aumento de aproximadamente 2400% (de 0,0099 para 0,25) para que o erro em regime fosse atingido rapidamente. Mas para isso foi necessário que a parcela integrativa do compensador fosse limitada via código em ±400 unidades de registrador para não haver sobressinal.

Com isso, o erro de alinhamento com o vento do sistema ativo da planta real foi próximo de zero. Sendo o impacto na redução de energia desprezível e dificilmente calculado com as ferramentas disponíveis conforme demonstra os resultados dos tópicos 5.4 e 5.5. O integrador presente no compensador do sistema ativo garantiu níveis de erro tendendo a zero em regime permanente e compensaram o atrito estático presente na planta.

A relação de redução de velocidade entre motor e nacele é crucial para a definição do compensador. Caixas de redução que não possuem ação de reduzir significativamente o torque da carga para o motor tornam o sistema *yaw* ativo ineficiente tanto em regime de movimento quanto em repouso (se há necessidade de fixar o ângulo da nacele).

Entre as possibilidades e ensaios realizados com modelos anteriores, a utilização da rosca sem fim representou grande redução do consumo de energia do controle em regime estático. Visto que o motor não precisava executar esforços com torque elétrico para travar o sistema quando este se encontrava em estabilidade. Caracterizando-o como um sistema de auto travamento mecânico.

A oscilação do sistema passivo entre o ângulo 0° e 25°, aproximadamente, configura severa perda de energia ocasionando a diminuição da potência média produzida pelo aerogerador, sendo uma das causas da diminuição da eficiência com o emprego deste sistema. É possível ver no tópico 5.4 a redução de cerca de 34,8% da potência do aerogerador devido ao desalinhamento de aproximadamente 27° com o ângulo de maior potência, demonstrando a gravidade de tal desvio para o desempenho da máquina.

Conclui-se que, para melhorar o desempenho do sistema passivo em grandes variações de velocidade de vento, seria necessário que a biruta ficasse em uma altura acima da seção da turbina, evitando que o vento desviado em altas velocidades de rotação desta altere o *setpoint* desejado. Ou qualquer técnica que mitigue o efeito do desvio de *setpoint* em altas rotações da turbina seria de pertinente utilização.

O grande sucesso do protótipo teve como resultado principal a possibilidade de comparação do sistema *yaw* passivo com o ativo. Nas condições controladas, o protótipo quando empregando o sistema ativo de direcionamento mostrou melhor desempenho que com sistema passivo de direcionamento. O aumento da potência foi em média **16,5%** considerando apenas as velocidades de vento iguais e com variação expressiva na geração entre os dois sistemas (de 4,9 a 5,3m/s); conforme mostra o gráfico da figura 78.

Percebeu-se que para a faixa de velocidade de 4,1 a 4,8m/s o sistema passivo demonstrou ligeira superioridade. Isso ocorre devido à pequena seção da biruta do sistema ativo que em pequenas velocidades apresentou erro angular de até 7,3°.

A potência elétrica demandada no sistema de controle ativo é fator importante para determinar qual sistema utilizar no aerogerador. Porém, o aumento da eficiência energética absoluta da máquina só pode ser constatado com as condições de vento do local de utilização, pois essa depende da frequência de utilização do controle de alinhamento com o vento. E para que haja aumento de eficiência, a relação 7.2 precisa ser verdadeira.

Para a utilização da biruta de forma local, é necessário um controle da direção do vento através da rotação da turbina e de um anemômetro no local, com isso seria possível determinar a direção correta em que o vento incide sobre a turbina corrigindo a direção errônea da biruta.

Considerando uma região onde a variação do vento seja baixa tornando a potência gasta pelo acionamento do motor do *yaw* ativo irrelevante em relação as demais potências, pode-se concluir com base nos resultados obtidos que a potência mínima de viabilidade energética para instalação de um sistema ativo é de 1,77W.

A análise financeira demonstrou que com os resultados obtidos na planta real em laboratório e utilizados em uma planta disponível no mercado em condições reais; o retorno financeiro pode ser positivo em até 3 anos se o custo do investimento em um sistema ativo for de no máximo, e aproximadamente, R\$220,00.

#### **8. SUGESTÕES PARA TRABALHOS FUTUROS**

Sugere-se para trabalhos futuros a validação dos resultados em um túnel de vento adequado.

Também é sugerido em trabalhos futuros a realização de uma análise financeira mais rigorosa da implementação de um modelo com sistema ativo em comparação ao sistema passivo. E para isso é necessário ter em mãos valores monetários para a construção do modelo ativo e de um modelo passivo de direcionamento.

Um novo projeto para nacele é necessário devido ao desalinhamento dos furos que suportam o eixo da turbina, o que causava sérias oscilações em altas velocidades de vento diminuindo a eficiência e estabilidade da máquina. Bem como a utilização de um gerador e conjunto redutor para o gerador mais adequados às condições de utilização e à turbina utilizada.

Também são necessários pequenos ajustes no modelo que o torna cada vez mais fácil de operar e fazer troca de peças aumentando sua modularidade.

Planeja-se implementar o conversor *boost* na saída gerador e chaveá-lo com lógica MPPT para a carga. O conversor *boost* é mais adequado para que o gerador possa trabalhar com tensões mais baixas requisitando menos material para geração de campo magnético.

Também planeja-se construir uma biruta maior para o sistema ativo, de forma a minimizar o erro angular em velocidades baixas de vento aumentando a competitividade com o sistema passivo.

Para trabalhos futuros planeja-se implementar e testar a biruta local com controle do vetor de velocidade do vento tornando-a mais efetiva. Com isso é possível comparar adequadamente o desempenho do sistema com biruta local e remota.

Também sugere-se para trabalhos futuros refazer o teste do sistema passivo utilizando uma biruta com desenho de maior estabilidade presente no mercado e verificar se este último reduziria significativamente a instabilidade presente no sistema passivo utilizado.

Sugere-se para trabalhos futuros implementar e testar a biruta do sistema passivo deslocada a uma altura superior à da seção da turbina para evitar o desvio de *setpoint* quando a velocidade de rotação atinge valores muito elevados.

Por fim, planeja-se construir dois modelos idênticos, um com sistema ativo e outro com passivo para serem testados simultaneamente em condições reais; e assim, comparar a geração de energia de cada um.

## **REFERÊNCIAS**

ASSOCIAÇÃO BRASILEIRA DE NORMAS TÉCNICAS. **NBR 6023**: informação e documentação: referências: elaboração. Rio de Janeiro, 2018.

ASSOCIAÇÃO DAS INDÚSTRIAS EÓLICAS DINAMARQUESAS. *In*: **Prova da Lei de Betz**. Copenhage (Dinamarca), 2003. Disponível em: [http://xn--drmstrre-64ad.dk/wp](http://drømstørre.dk/wp-content/wind/miller/windpower%20web/en/stat/betzpro.htm)[content/wind/miller/windpower%20web/en/stat/betzpro.htm.](http://drømstørre.dk/wp-content/wind/miller/windpower%20web/en/stat/betzpro.htm) Acesso em: 14 jun. às 2021.

TASNSMISSÕES DE POTÊNCIA BREVINI. *In*: **Catálogo de Drives para Yan e Pitches**. Reggio Emilia (Itália), p 1-14, 2021. Disponível em: [https://www.brevinifluidpower.ie/custom/public/files/b070-brochure-yawpitch-en.pdf.](https://www.brevinifluidpower.ie/custom/public/files/b070-brochure-yawpitch-en.pdf) Acesso em: 14 jun. 2021.

CARVILL, James. **[Mechanical Engineer's Data Handbook](https://www.sciencedirect.com/book/9780080511351/mechanical-engineers-data-handbook)**. 1 ed. Oxford (Inglaterra): Butterworth-Heinemann, 1993.

CASTRO, Pedro. **Mecânica Clássica**. Bagé: Universidade Federal do Pampa, 2018.

DASSAULT SYSTÈMES. **Ferramenta de desenho computacional SolidWorks**. 2017.

DEAN, Jesse. **Uma Visão Geral de Eficiência Energética e Oportunidades de Energia Renovável para Instalações do Departamento de Defesa**. Reporte Técnico do Laboratório Nacional de Energia Renovável (NREL). Colorado (EUA), p 1-237, ago 2011.

FILIPEFLOP. **Driver Motor Ponte H**. 2021. Disponível em: [https://www.filipeflop.com/produto/driver-motor-ponte-h-l298n/.](https://www.filipeflop.com/produto/driver-motor-ponte-h-l298n/) Acesso em: 14 jun. 2021.

FITZGERALD, E. **Máquinas Elétricas**. 6. ed. São Paulo: Bookman, 2006.

GARCIA, Enoque. **Conservação e Eficiência Energética**. Bagé: Universidade Federal do Pampa, 2020.

HALLIDAY, David. **Fundamentos de Física**. Volume 2. 8 ed. Rio de Janeiro: LTC, 2009.

HENN, Érico. **Máquinas de Fluido**. 2 ed. Santa Maria: Universidade Federal de Santa Maria, 2006.

INDIAMART. **Worm Gear and Shaft**. 2021. Disponível em: [https://www.indiamart.com/proddetail/worm-gear-shaft-4740717091.html.](https://www.indiamart.com/proddetail/worm-gear-shaft-4740717091.html) Acesso em: 14 jun. 2021.

JOHNSON, Kathryn. **Controle de Torque Adaptativo de Turbinas Eólicas de Velocidade Variável**. Reporte Técnico do Laboratório Nacional de Energia Renovável (NREL). Colorado (EUA), p 1-107, ago 2004.

MATH WORKS. **Ferramenta gráfica e de programação MATLAB & Simulink**. 2018.

MATSUURA, Jackson. **Controle de Sistemas no Plano-s.** Coursera. 2020. Disponível em: [https://www.coursera.org/learn/controle-s.](https://www.coursera.org/learn/controle-s) Acesso em: 14 jun. 2021.

MATTEDE, Henrique. **Mundo da Elétrica: Motor de Corrente Contínua, Características e Aplicações**. Belo Horizonte, 2021. Disponível em: [https://www.mundodaeletrica.com.br/motor-de-corrente-continua-caracteristicas-e](https://www.mundodaeletrica.com.br/motor-de-corrente-continua-caracteristicas-e-aplicacoes/)[aplicacoes/.](https://www.mundodaeletrica.com.br/motor-de-corrente-continua-caracteristicas-e-aplicacoes/) Acesso em: 14 jun. 2021.

NILSSON, James. **Circuitos Elétricos**. 8 ed. São Paulo: Pearson, 2008.

OGATA, Katsuhiko. **Engenharia de Controle Moderno**. 4 ed. São Paulo: Pearson, 2003.

PARIZZI, Jocemar. **Conversão Estática de Energia II**. Bagé: Universidade Federal do Pampa, 2019.

SFK. *In:* **Catálogo de Rolamentos Rígidos de Esferas**. Gotemburgo (Suécia), p 1, 2021. Disponível em: [https://www.skf.com/br/products/rolling-bearings/ball](https://www.skf.com/br/products/rolling-bearings/ball-bearings/deep-groove-ball-bearings)[bearings/deep-groove-ball-bearings.](https://www.skf.com/br/products/rolling-bearings/ball-bearings/deep-groove-ball-bearings) Acesso em: 14 jun. 2021.

SONIER, Carlos. **Conversão Eletromecânica de Energia II**. Bagé: Universidade Federal do Pampa, 2021.

TOMM, Fabio. **Acionamento Eletrônico para Sistemas de Energia**. Bagé: Universidade Federal do Pampa, 2019.

WIKIPÉDIA. **Lei de Betz**. 2021. Disponível em: [https://en.wikipedia.org/wiki/Betz%27s\\_law.](https://en.wikipedia.org/wiki/Betz%27s_law) Acesso em: 14 jun. 2021.

WINDBOX. **Componentes dos Aerogeradores**. Natal: 2020. Disponível em: [https://windbox.com.br/blog/componentes-dos-aerogeradores/.](https://windbox.com.br/blog/componentes-dos-aerogeradores/) Acesso em: 14 jun. 2021.

# **A. Apêndice do Tratamento de Dados dos Experimentos para Aferir os Parâmetros da Função de Transferência da Planta**

%Função de Transferência em Malha Aberta do Sistema Eletromecânico de %posicionamento Angular

 $nred = 1/3000$ :

 $k$ PWM = 0.5;

 $k0 = 3.3/(252*pi/180);$ 

 $k1 = 10/3.3$ ;

AngMax = 252\*pi/180;

AngMin = -252\*pi/180;

Ta = 0.4; %tempo de período de amostragem

Tz = 0.1; %Perído de amostragem

%Experimento K2

 $Tr1 = nred*0.4*9.8*0.08$ ;  $Tr2 = nred*0.4*9.8*0.08;$  $Tr3 = nred*0.4*9.8*0.08;$  $Tr = (Tr1 + Tr2 + Tr3)/3$ ;  $ia11 = 0.563/10.3$  $ia12 = 0.765/10.3$ ;  $ia13 = 0.755/10;3;$  $ia1k2 = (ia11 + ia11 + ia11)/3;$  $ia21 = 1.23/10.03$ ;  $ia22 = 1.13/10.03$  $ia23 = 1.1/10.03$ ;  $ia2k2 = (ia21 + ia22 + ia23)/3;$  $%k2 = Trr/(ia2k2-ia1k2);$ 

%Experimento k3 (maior precisão)  $Ra = 9.02;$  $Vi1 = 6.24 - 0.37$ ;  $ia1k3 = 0.37/10.3$ ;

143

 $w1k3 = (2*pi/61.44)/nred;$ 

 $k31 = (Vi1 - Ra*ia1k3)/w1k3;$ 

 $Vi2 = 9.95 - 0.45$ ;

 $ia2k3 = 0.45/10.3$ ;

w2k3 = (2\*pi/39.49)/nred;

```
k32 = (Vi2 - Ra*ia2k3)/w2k3;
```

```
Vi3 = 11.92 - 0.49;
```
 $ia3k3 = 0.49/10.3$ ;

w3k3 = (2\*pi/31.5)/nred;

k33 = (Vi3 - Ra\*ia3k3)/w3k3;

 $k3 = (k31+k32+k33)/3;$ 

 $k2 = k3$ ;

%Experimento b0 (maior precisão). Este b0 é o percebido pelo

%motor (lado primário da redução)

 $iab01 = (0.579)/10.4$ ;

wb01 = (pi\*abs(-8-(93.1))/(180\*9.9))/nred;

 $b01 = k2*$ iab01/wb01;

 $iab02 = (0.555)/10.4$ ;

wb02 = (pi\*abs(-17.4-(87.5))/(180\*10))/nred;

 $b02 = k2*$ iab02/wb02;

 $iab03 = (0.563)/10.4$ ;

wb03 = (pi\*abs(-14.4-(92.4))/(180\*10.3))/nred;

 $b03 = k2*$ iab03/wb03;

 $b0 = (b01 + b02 + b03)/3;$ 

%Experimento j0 desascelerando (maior precisão). Este j0 é o percebido pelo %motor (lado primário da redução)

tp1 = 0.5; %tempo de parada  $j01 = tp1 * b0/5;$  $tp2 = 0.5$ ;  $j02 = tp2*b0/5;$  $tp3 = 0.48$ ;  $j03 = tp3*b0/5;$ 

j0 = (j01+j02+j03)/3;

```
%Função de Transferência em MA obtida
numG = [nred*kPWM*k0*k1*k2/Ra];
denG = [j0 (b0+k2*k3/Ra) 0];
G = tf(numG,denG); %Função de transferência entre a saída do controlador 
(engloba o ganho do controlador) e o ângulo de saída da nacele (elgoba esse 
ângulo)
numH = [k1*k2/Ra];denH = [j0 b0+k2*k3/Ra 0];
H = tf(numH,denH); %Função de trasnferência do bloco entre a saída do 
controlador e a entrada da redução do motor
numF = [1];denF = [5.28E-11 2.2E-7 1];
F = tf(numF,denF); %Função do Filtro F(s)
numFa = -[1 - 2/Ta];denFa = [1 2/Ta]:
Fa = tf(numFa,denFa); %Função do atraso de transporte Fa(s)
numP1 = conv(numFa,conv(numG,numF));
denP1 = conv(denFa,conv(denG,numF));
P1 = tf(numP1,denP1); %Função de transferência em malha fechada da planta no 
tempo contínuo
P1d = c2d(P1,Tz); %Função de transferência em malha aberta da planta no 
tempo dicreto
kp1 = \text{dcgain}(P1);
```
ErroDegrau1 =  $1/(1+kp1)$ ;

 $%P2 = tf( [conv(numG, numF)], [conv(denG, denF)]);$
## **B. Apêndice do Cálculo do Compensador PID**

```
%Projeto Compensador PID
```
Mp = 0.001; %overshoot máximo

ts1 = 2.3; %tempo para o erro atingir 1% do valor estacionário %erro em regime

 $Xi = ((log(Mp))^{2}/(pi^{2}+(log(Mp))^{2})^{0.5};$ 

 $wn = 4.6/(Xi*ts1);$ 

 $wd = wn*sqrt(- (1-Xi^2));$ 

sd1 = -wn\*Xi+wd; %polo1 desejado para os requisitos de projeto

```
sd2 = -wn*Xi-wd; %polo2 desejado para os requisitos de projeto
```

```
sdMod = abs(-wn*Xi+wd); %módulo do polo desejado
```
#### %Fase

```
faseP1 = rad2deg(angle-4.2439) + angle(sd1-2/Ta) - angle(sd1) - angle(sd1+217.5) -angle(sd1+2/Ta));
```

```
faseC = 180-faseP1:
```

```
b = \text{real}(\text{sd1})/(\text{1e4}); %deve alterar para alterar o ganho do integrador
```

```
a = real(sd1) - imag(sd1)/(tan(deg2rad(faseC)-angle(sd1-b)+angle(sd1)));
```
#### %Ganho k

```
k = abs(sd1)*abs(sd1+217.5)*abs(sd1+2/Ta)*abs(sd1)/(abs(-4.2439)*abs(sd1-2/Ta)*abs(sd1-a)*abs(sd1-b));
```

```
%Compensador PID C(s)
```

```
numC = k*(conv([1 - a],[1 - b]));
```

```
denC = [1 0];
```

```
C = tf(numC,denC);
```
 $kp = k*(-a-b);$  %Constante proporcional

 $ki = k<sup>*</sup>a<sup>*</sup>b$ ; %Constante integrativa

kd = k; %Constante derivativa

 $L = C^*P1$ ;

```
Ld = c2d(L, Tz);
```

```
Tc = feedback(L,1); %Função de Transferência em malha fechada no tempo 
contínuo
```

```
step(Tc);
```
Tcd = feedback(Ld,1) %Função de Transferência em malha fechada no tempo discreto

```
%step(Tcd);
```
 $kp2 = \text{dcgain}(L);$ 

ErroDegrau2 =  $1/(1+kp2)$ ;

 $t = (0:0.001:500);$ 

# **C. Apêndice do Cálculo do Compensador Avanço e Atraso**

```
%Projeto Compensador Avanço e Atraso
```
Mp = 0.001; %overshoot máximo

ts1 = 4; %tempo para o erro atingir 1% do valor estacionário

%erro em regime

 $Xi = ((log(Mp))^{2}/(pi^{2}+(log(Mp))^{2})^{0.5};$ 

 $wn = 4.6/(Xi*ts1);$ 

 $wd = wn*sqrt(- (1-Xi^2));$ 

sd1 = -wn\*Xi+wd; %polo1 desejado para os requisitos de projeto

```
sd2 = -wn*Xi-wd; %polo2 desejado para os requisitos de projeto
```
%Fase

```
faseP1 = (180/pi)^*(angle(-0.45248) + angle(sd1-2/Ta) - angle(sd1) - angle(sd1+29.05) -angle(sd1+2/Ta));
```
 $faseC = 180$ - $faseP1$ ;

```
b = (abs(imag(sd1)) * tan(faseC) + abs(real(sd1)));
```

```
a = real(sd1) - imag(sd1)/(tan(pi*(faseC/180)+angle(sd1-b))); %deve ser negativo,
```

```
pois a raiz do parêntese é sempre negativa
```
%Ganho k

```
k = abs(sd1)*abs(sd1+29.05)*abs(sd1+2/Ta)*abs(sd1-b)/(abs(-0.45248)*abs(sd1-b)(0.45248))2(Ta)*abs(sd1-a);
```

```
%Compensador Avanço e Atraso C(s)
```

```
numC = k*[1 - a];denC = [1 - b];
C = tf(numC,denC);L = C^*P1;
Tc = feedback(L, 1)step(Tc);
kp2 = \text{dcgain}(L);
```

```
ErroDegrau2 = 1/(1+kp2);
```
#### **D. Apêndice do Cálculo do Compensador de Atraso**

```
%Projeto Compensador Avanço e Atraso
```
Mp = 0.001; %overshoot máximo

ts1 = 3; %tempo para o erro atingir 1% do valor estacionário

%erro em regime

 $Xi = ((log(Mp))^{2}/(pi^{2}+(log(Mp))^{2})^{0.5};$ 

 $wn = 4.6/(Xi*ts1);$ 

 $wd = wn*sqrt(- (1-Xi^2));$ 

sd1 = -wn\*Xi+wd; %polo1 desejado para os requisitos de projeto

```
sd2 = -wn*Xi-wd; %polo2 desejado para os requisitos de projeto
```
%Fase

```
faseP1 = (180/pi)^*(angle(-0.45248) + angle(sd1-2/Ta) - angle(sd1) - angle(sd1+29.05) -angle(sd1+2/Ta));
```

```
faseC = 180-faseP1;
```

```
a = real(sd1)/10;
```

```
b = real(sd1) - imag(sd1)/(tan(angle(sd1-a)-face));
```
#### %Ganho k

```
k = abs(sd1)*abs(sd1+29.05)*abs(sd1+2/Ta)*abs(sd1-b)/(abs(-0.45248)*abs(sd1-b)(0.4524B)*B(sd1-b)(0.4524B)*B(sd1-b)(0.4524B)*B(sd1-b)(0.4524B)*B(sd1-b)(0.4524B)*B(sd1-b)(0.4524B)*B(sd1-b)(0.4524B)*B(sd1-b)(0.4524B)*B(sd1-b)(0.4524B)*B(sd1-b)(0.4524B)*B(sd1-b)(0.4524B)*B(sd1-b)(0.4524B)*B(sd1-b)(0.42(Ta)*abs(sd1-a);
```

```
%Compensador Avanço e Atraso C(s)
```

```
numC = [1 - a];denC = [1 - b];
C = tf(k*numC,denC);L = C^*P1;
Tc = feedback(L, 1)step(Tc);
kp2 = dcqain(L);
```
#### **E. Apêndice do Cálculo de Payback Simples**

#### %Payback Simples

alfa = 0.165; %acréscimo percentual (em decimal) da potencia gerada com o ativo

 $C = 0.86$ ; %custo do kWh (R\$/kWh)

dens = 175; %densidade de potência eólica disponível em Bagé

R = 0.58; %raio da turbina utilizada

rend = 0.2; %rendimento esperado para a turbina com base em testes

Ppas = dens\*(pi\*R^2)\*rend; %potência média da turbina de 800wp utilizada

Vm = 2.31; %Valor da manutenção mensal

[t,Vi]=meshgrid(0:1:120,100:1:1000);

PB = t\*(0.72\*alfa\*C\*Ppas+Vm) - Vi; %Calculo do payback

mesh(t,Vi,(t\*(0.72\*alfa\*C\*Ppas+Vm) - Vi));

# **F. Apêndice da Última Versão do Código de Controle do Sistema Ativo Utilizado**

#### **//Bibliotecas//**

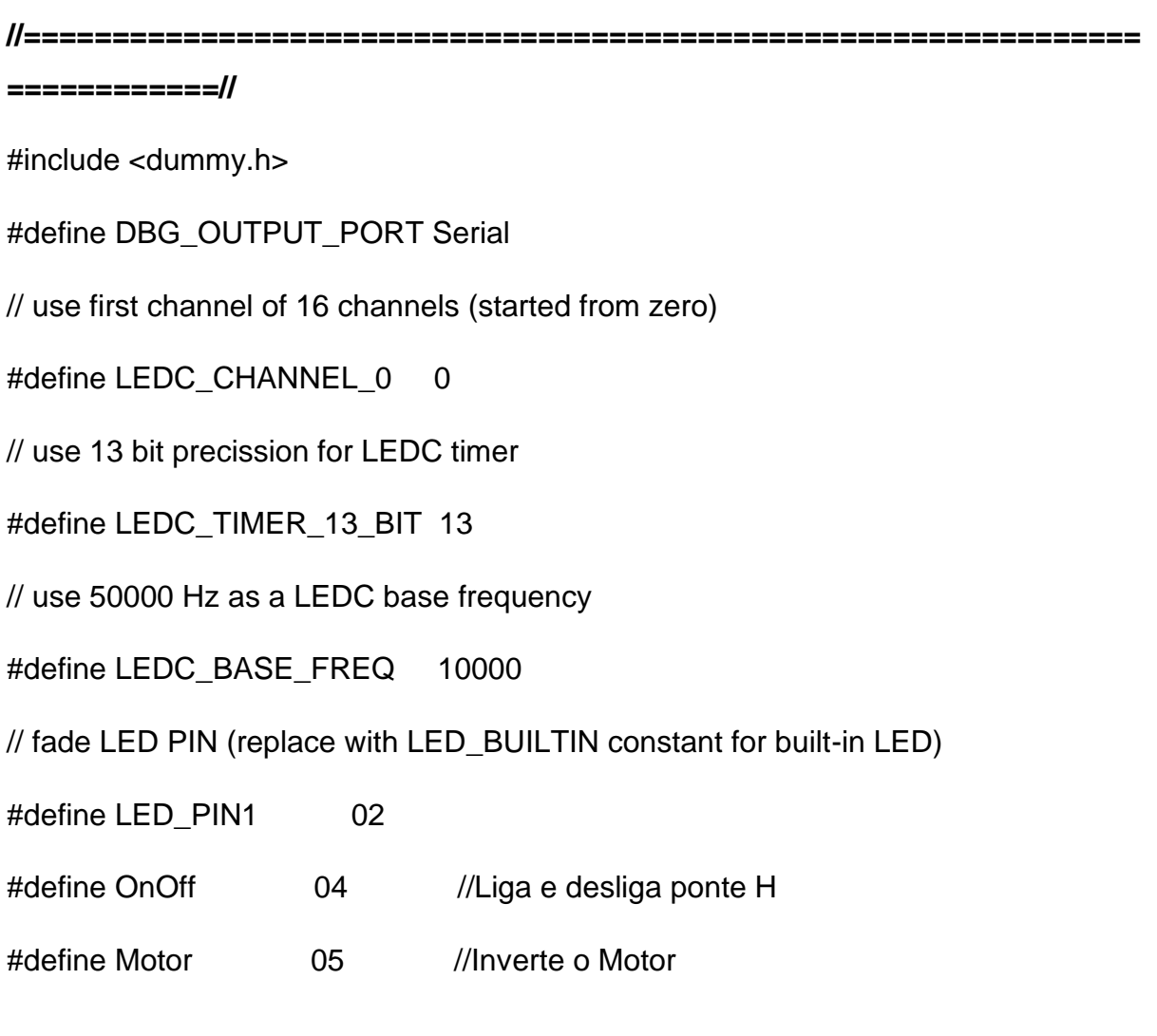

#### **//Declaração de variáveis Globais//**

**//=============================================================== =============//**

int Enable, Compensador1, Compensador2;

float biruta1, biruta2, yaw, erro, AnguloVento\_Nacele, AnguloVento\_Solo, integrador, derivativo, calibragem, ZeroBiruta;

long unsigned tempo\_anterior;

unsigned long  $Ts = 100$ ; //período de amostragem igual a 100ms

unsigned yaw $1 = 0$ ;

bool OffSet = true;

bool histerese = false;

# **//Ativação do Código PWM ledc//**

```
//===============================================================
=============//
```
// value has to be between 0 and valueMax

void ledcAnalogWrite(uint8\_t channel, uint32\_t value, uint32\_t valueMax = 8191) {

// calculate duty, 8191 from  $(2 \wedge 13) - 1$ 

uint32  $t$  duty = (value);

//(8191 / valueMax) \* min(value, valueMax);

// write duty to LEDC

ledcWrite(channel, duty);

}

# **//Parte do código que irá rodar uma vez (inicialização)//**

```
//===============================================================
=============//
```
void setup() {

// Setup timer and attach timer to a led pin

ledcSetup(LEDC\_CHANNEL\_0, LEDC\_BASE\_FREQ, LEDC\_TIMER\_13\_BIT);

ledcAttachPin(LED\_PIN1, LEDC\_CHANNEL\_0);

pinMode(Motor, OUTPUT);

pinMode(OnOff, OUTPUT);

DBG\_OUTPUT\_PORT.begin(115200);

DBG\_OUTPUT\_PORT.print("\n");

DBG\_OUTPUT\_PORT.setDebugOutput(true);

}

**//Parte do código que irá rodar repetidas vezes dentro período Tz//**

```
//===============================================================
=============//
```
void loop() {

## **//Amostras colhidas dentro de um período (Tz)//**

```
//===============================================================
=============//
```

```
while (millis() < (tempo_anterior + Ts)) //Garante que o código complete sua rotina
a cada Ts (ms)
```
{

 biruta1 = biruta1 + ((float)((4095 - analogRead(34) - 682.5) - biruta1) / 500); //Utilizase a média móvel para filtrar o sinal do sensor

```
biruta2 = biruta2 + ((float)((4095 - analogRead(34)) - biruta2) / 500);
```

```
yaw = yaw + ((float)((analogRead(36) / 1.5) - yaw) / 1000); //Utiliza-se
a média móvel para filtrar o sinal do sensor. O valor "1.5" é o fator de correção de 
diferença de engrenagem
```

```
 }
tempo_anterior = millis();
```
#### **//Parte do código que atuará com base na amostragem//**

# **//=============================================================== =============//**

//Limite de angulação do aerogerador em 146.37°(252°\*(2378.5/4095) (considera-se de 321.5(calibragem) até 2730) ou +- 73.19°

ZeroBiruta = 165; ///Ajustar o valor registrado de zero ao valor de ângulo zero do vento

calibragem =  $175 + 121.9$ ; //Adiciona-se 175 para ajustar o alinhamento eletrônico ao alinhamento mecânicona com calibragem experimental. E 121.9 para o ângulo ótimoif (biruta1 < 30) biruta1 = 30;

if (biruta1 > 2378.5) biruta1 = 2378.5;  $\frac{1}{2700-321.5}$ 

if (yaw < 30) yaw = 30;

if (yaw > 2700) yaw = 2700;

erro = (biruta1 + calibragem) - yaw;

//1505(0°) 1622(-7.5)

//Ângulo do Vento em relação ao ângulo zero da NACELE

AnguloVento\_Nacele = (168\*erro)/2730;

//Ângulo do Vento em relação ao ângulo zero do SOLO

AnguloVento\_Solo = (168\*(biruta1+ZeroBiruta)/2730) - 84;

//Compensador PID

const int  $kp = 50$ ;

const float  $ki = 0.25$ ;

const float  $kd = -0.06$ ;

 $integral = (integrador + (ki * erro));$ 

derivativo = (kd \* (yaw - yaw1)) / Ts; // Ou derivativo = kd\*erro/Ts

yaw1 = yaw;  $\frac{1}{2}$  // Garante que o deriviativo não tenha atuações muito bruscas com variações bruscas de setpoint

Compensador1 =  $((\text{erro * kp}) + \text{integer} + \text{derivative});$ 

if (integrador  $>$  400) integrador = 400;

if (integrador  $<$  -400) integrador  $=$  -400;

if (derivativo>2000) derivativo = 2000;

if ((derivativo < 2) & (derivativo >-2)) derivativo = 2;

if (derivativo<-2000) derivativo = -2000;

if (Compensador1  $> 8190$ ) Compensador1 = 8190;

if (Compensador1  $<$  -8190) Compensador1 = -8190;

 //Desliga quando o erro varia entre 0 e 0,2°. Diminui a precisão do controle, mas também a oscilação (perdas) quando próximo ao ponto de equilíbrio

```
if ((erro < 3) & (erro > -3)){ //em +-0.2° o ruído torna não efeivo o controle
     digitalWrite(OnOff, 0); 
    integer <math>0</math>;Compensador2 = 0;
    histerese = true;
     }
   if (histerese){
     if ((erro < 40) & (erro > -40)){ //em +-2.5° não é viável nem necessário mover o 
aerogerador
     digitalWrite(OnOff, 0);
```

```
integrador = 0;
```

```
Compensador2 = 0;
  }
  else {
 digitalWrite(OnOff, 1); //pino liga o driver do motor
  integral = (integrador + (ki * erro)); Compensador2 = Compensador1;
  histerese = false;
  }
 }
 if (!histerese){
  digitalWrite(OnOff, 1);
 integrador = (integrador + (ki * erro));
  Compensador2 = Compensador1; 
 }
```
//Atuação do Compensador em Forma de Duty de PWM

```
if (Compensador1 < 0) {
  digitalWrite(Motor, 0); //pino desliga um terminal do motor
  ledcAnalogWrite(LEDC_CHANNEL_0, - Compensador2);
 }
 else {
  digitalWrite(Motor, 1); //pino liga um terminal do motor
  ledcAnalogWrite(LEDC_CHANNEL_0, (8190 - Compensador2));
```
#### **//Escrita de dados em tela//**

**//=============================================================== =============//**

DBG\_OUTPUT\_PORT.printf("Potenciometro1 (Biruta) = ");

DBG\_OUTPUT\_PORT.print(biruta1 + calibragem);

DBG\_OUTPUT\_PORT.printf(" Potenciometro2 (Motor) = ");

DBG\_OUTPUT\_PORT.println(yaw);

DBG\_OUTPUT\_PORT.printf(" Erro = ");

DBG\_OUTPUT\_PORT.println(erro);

//DBG\_OUTPUT\_PORT.printf("  $lineer(x)$ :

//DBG\_OUTPUT\_PORT.println(integrador);

//DBG\_OUTPUT\_PORT.printf(" Derivativo =");

//DBG\_OUTPUT\_PORT.println(derivativo);

//DBG\_OUTPUT\_PORT.printf(" Compensador = ");

//DBG\_OUTPUT\_PORT.println(Compensador1);

DBG\_OUTPUT\_PORT.printf("Ângulo Vento com Nacele (Erro) =");

DBG\_OUTPUT\_PORT.print(AnguloVento\_Nacele);

DBG\_OUTPUT\_PORT.println("°");

DBG\_OUTPUT\_PORT.printf("Ângulo Vento com Solo =");

DBG\_OUTPUT\_PORT.print(AnguloVento\_Solo);

DBG\_OUTPUT\_PORT.println("°");

}